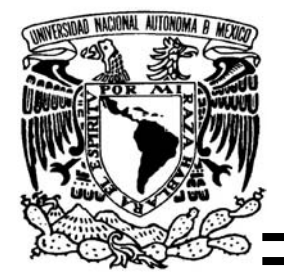

UNIVERSIDAD NACIONAL AUTÓNOMA DE MÉXICO

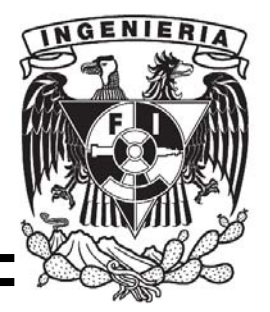

# FACULTAD DE INGENIERÍA

# "EVALUACIÓN DE REGISTROS GEOFÍSICOS DE POZOS EN FORMACIONES TERRÍGENAS, UTILIZANDO UN MODELO DE ANISOTROPÍA ELÉCTRICA TRANSVERSAL"

# **TESIS**

QUE PARA OBTENER EL TITULO DE

INGENIERO GEOFÍSICO

P R E S E N T A :

CHRISTIAN AGNI RAMÍREZ HERRERA

DIRECTOR DE TESIS: ING. HÉCTOR RICARDO CASTREJÓN PINEDA

MÉXICO, D.F. JUNIO DE 2008

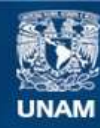

Universidad Nacional Autónoma de México

**UNAM – Dirección General de Bibliotecas Tesis Digitales Restricciones de uso**

### **DERECHOS RESERVADOS © PROHIBIDA SU REPRODUCCIÓN TOTAL O PARCIAL**

Todo el material contenido en esta tesis esta protegido por la Ley Federal del Derecho de Autor (LFDA) de los Estados Unidos Mexicanos (México).

**Biblioteca Central** 

Dirección General de Bibliotecas de la UNAM

El uso de imágenes, fragmentos de videos, y demás material que sea objeto de protección de los derechos de autor, será exclusivamente para fines educativos e informativos y deberá citar la fuente donde la obtuvo mencionando el autor o autores. Cualquier uso distinto como el lucro, reproducción, edición o modificación, será perseguido y sancionado por el respectivo titular de los Derechos de Autor.

# **AGRADECIMIENTOS**

Al Instituto Mexicano del Petróleo, por la facilidades brindadas para trabajar en sus instalaciones, en especial al Grupo de Modelado y Análisis de Registros Geofísicos de Pozos, por la disposición que mostraron en el uso de su equipo de computo y al proporcionar los elementos necesarios para la realización de este trabajo.

De la Facultad de Ingeniera de la UNAM, al Ing. Enrique del Valle Toledo, por su apoyo y todas sus enseñanzas a lo largo de la carrera. Al Ing. Bernardo Martell, por su apoyo y sus valiosos consejos y comentarios. Al Ing. Edgar Ángeles, por el gran apoyo y amistad. Al Ing. Eduardo Amador, por su ayuda, apoyo y amistad, durante este largo proceso.

Un agradecimiento especial al Ing. Ricardo Castrejón, por la gran disposición de apoyar y ayudar en la realización de este trabajo, por sus valiosos comentarios y su amistad.

Del Instituto Mexicano del Petróleo, al Ing. Daniel Dorantes Huerta por su amistad, apoyo y ayuda durante, así como sus valiosos comentarios. A la Ingeniera Marytere Guevara, por su amistad, consejos y ayuda durante la evaluación de los datos.

Quiero agradecer especialmente y sobre todo, al M.C. Ambrosio Aquino López, por el apoyo recibido durante este largo tiempo, en el desarrollo de todas las etapas de este trabajo, sin el cual no hubiese sido posible su realización, por su ayuda a pesar de los contratiempos y adversidades, por sus valiosos comentario, por sus enseñanzas, por su paciencia y sobre todo por su gran amistad.

## **DEDICATORIAS**

Dedico el presente trabajo a quienes me enseñaron a nadar contra la corriente, mis amados padres, Dr. Juan Manuel Ramírez Jiménez y la Sra. Guadalupe Herrera Viveros , por estar siempre a mi lado, por su constante apoyo, por sus valiosos consejos, por su protección y cuidados, por el gran amor y cariño que me han profesado, sin los cuales, los logros y metas alcanzadas no hubiesen sido posibles.

A mi hermano Iván por su protección, apoyo y cariño, en las buenas y las malas. A mi hermana Nancy por su amor y cariño, por todos los juegos, conversaciones y momentos vividos. A mi hermano el tremendo Misael por su amistad, cariño y apoyo, en los momentos buenos y malos.

A el amor de mi vida Gaby Mendoza Luna, por todas las penas y alegrías vividas juntos, por su amistad y por el amor que ha alegrado mi corazón.

A el Señor Humberto Mendoza Ledezma y la Sra. Lidia Luna Hernández, por su amistad, cariño y por la fe tuvieron siempre en mi. A el Ing. Julián Hernández, por su amistad siempre sincera, por su gran apoyo y confianza. A la Dra. Xyoli Pérez Campos, por su amistad, apoyo y enseñanzas

A la familia Pacheco ( Sr. Adriàn, Maru, Adriana, Jair y Jenny), por su apoyo y gran amistad a través de los años. A la familia Quiterio-Rosales, por su infranqueable amistad en todo este tiempo y por su confianza. A la familia Barragán Argüero, por su amistad , apoyo y por todo su cariño. A la familia Guerrero-Ontiveros, por los buenos momentos y por su amistad.

A mis inseparables amigos Jaime Quiterio, Ernesto Castro (q.e.p.d), Omar Guerrero, Carlos Hernández, Víctor Mendoza, Eder Pacheco, Helen López, Liliana y Mónica Sánchez, mi querida Araceli (q.e.p.d), Martín, Lalo y José.

Al Sensei Sandro Moranchel Roca y al Sensei Julio, por enseñarme el valor de la amistad y la sana competencia, así como a todos mis amigos del Aikido y del Judo, por compartir momentos de alegría y sufrimiento.

A mis compañeros y amigos, que junto a mi compartieron este arduo camino en la facultad, Mastache, Rojas, Gelover, Iván, Arturo, Elsa, Benjamín, Vargas, Iznar, Osama y Pepe.

Por último a la Universidad Nacional Autónoma de México, a la Facultad de Ingeniería, por los conocimientos adquiridos, por haberme brindado un panorama muy amplio de la diversidad y la oportunidad de construir, a lo largo de mi estadía, un criterio ante los desafíos que presenta nuestro país, el cual seguirá madurando, para enfrentar los problemas por venir y heredar a nuestros descendientes un México mejor.

Christian Agni Ramírez Herrera.

 "Aquel que tiene un porqué para vivir, se puede enfrentar a todos los cómos" Friedrich Nietzsche

> "En algún sitio algo increíble espera ser descubierto". Carl Sagan

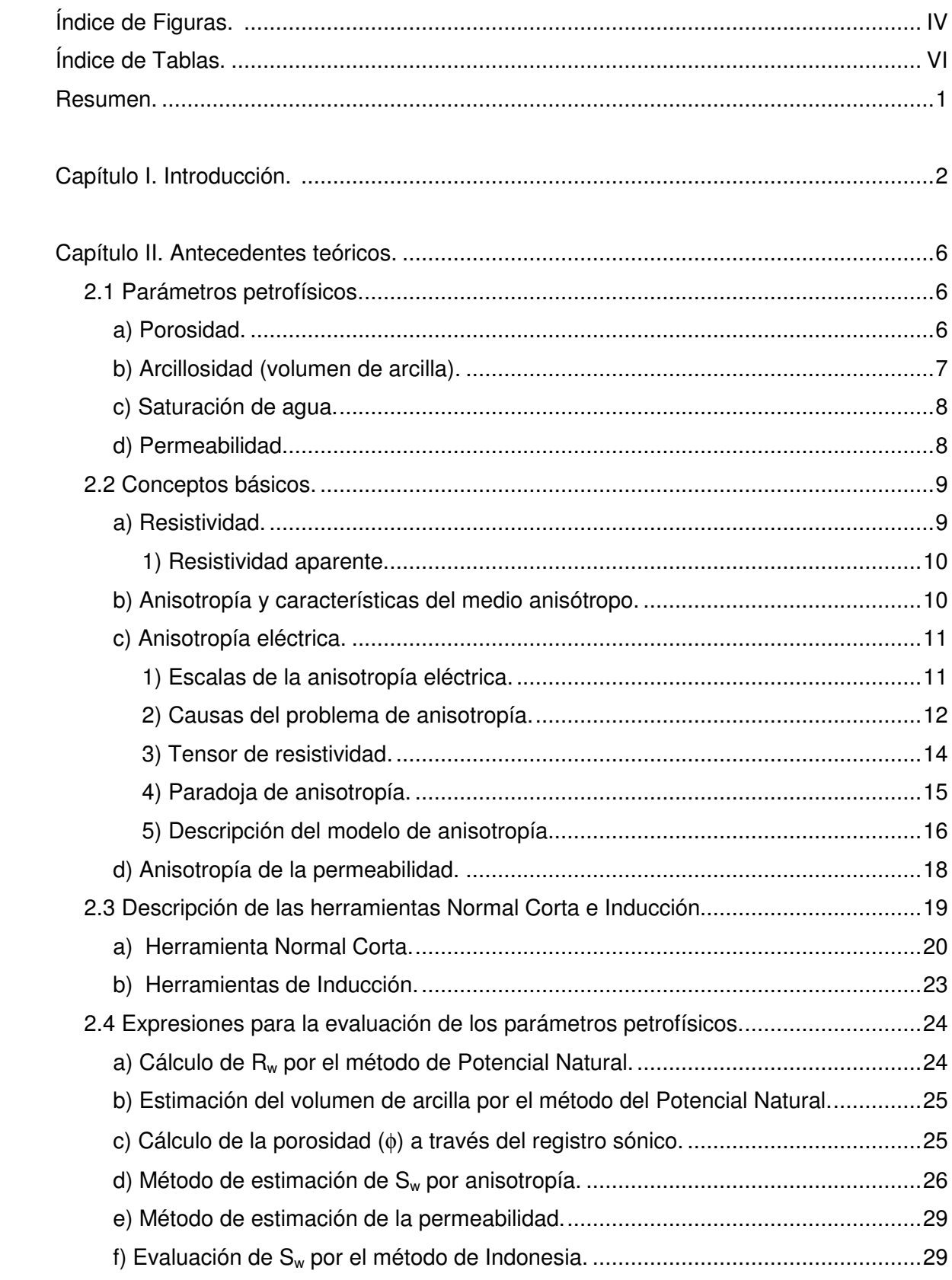

## Índice General.

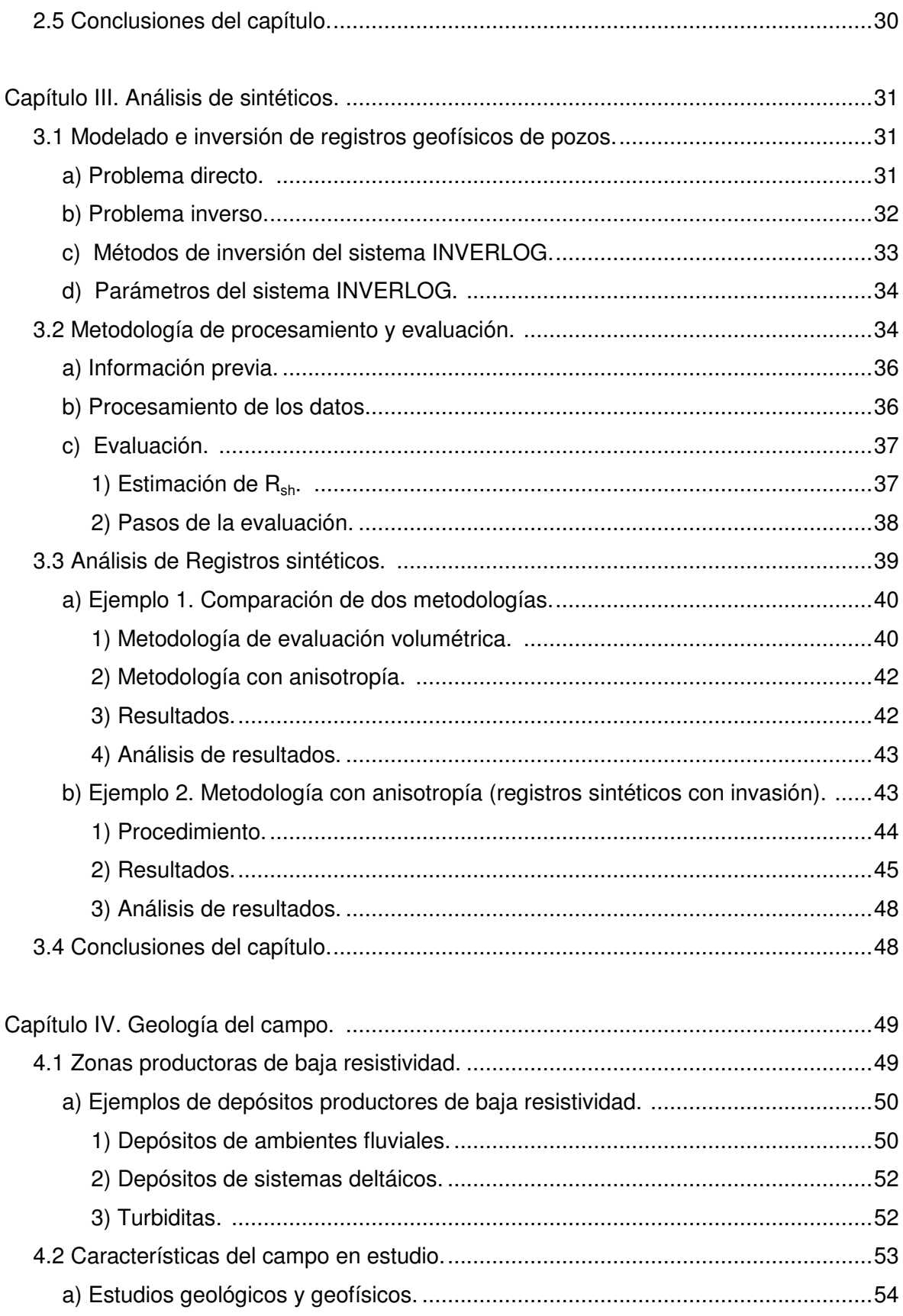

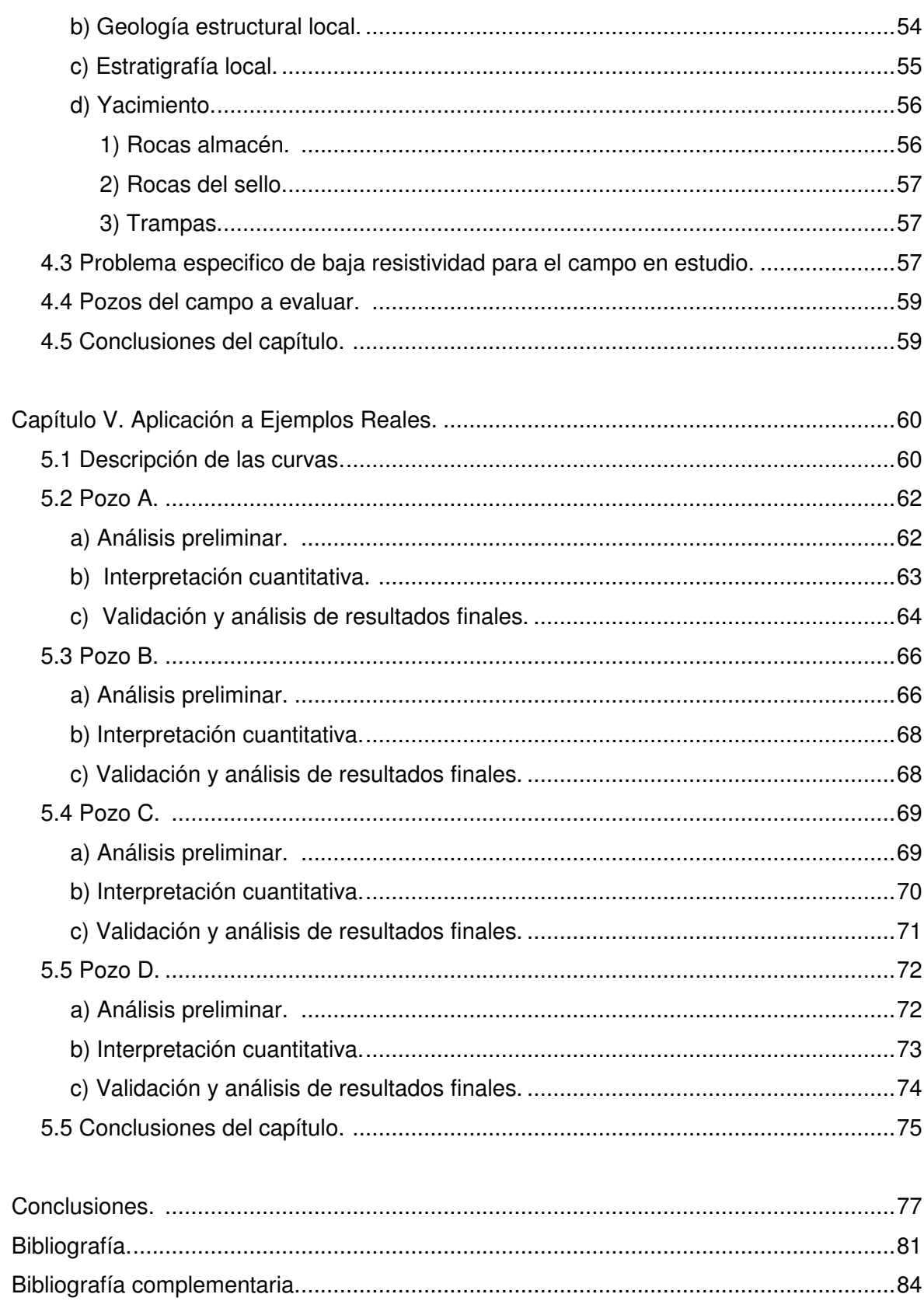

# **Índice de Figuras.**

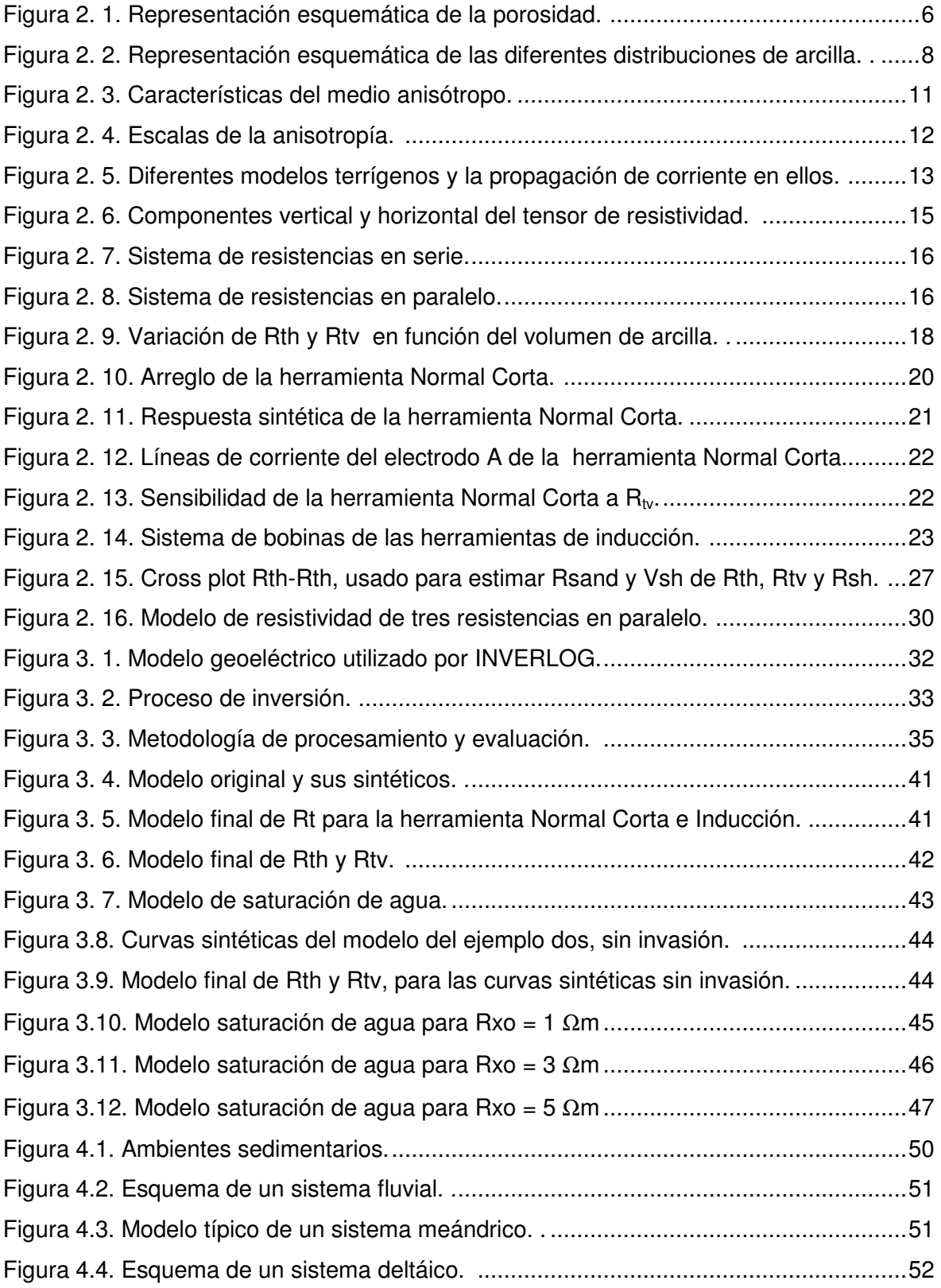

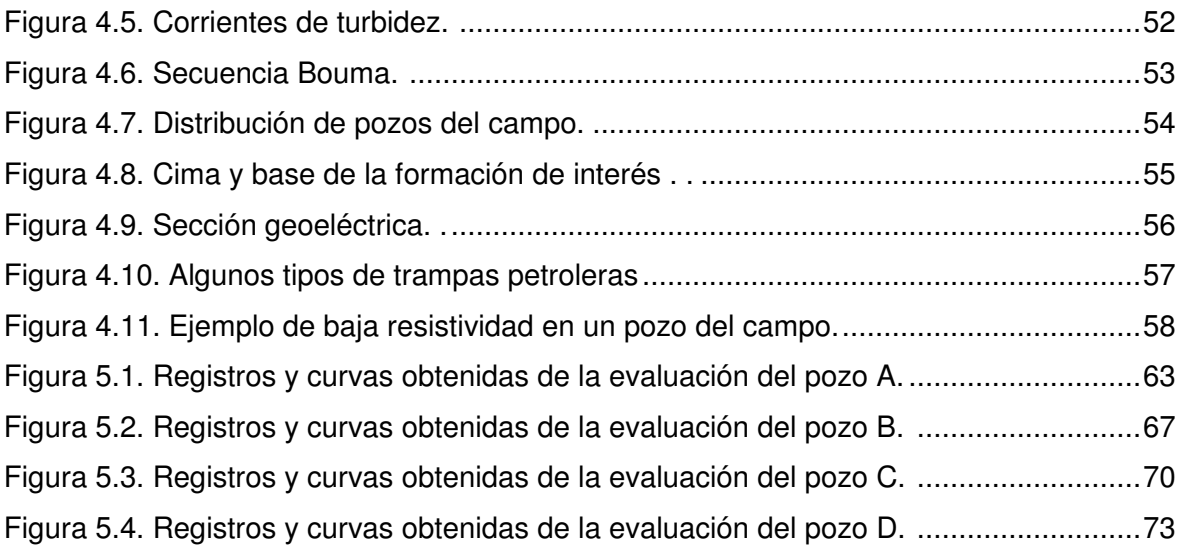

## Índice de Tablas.

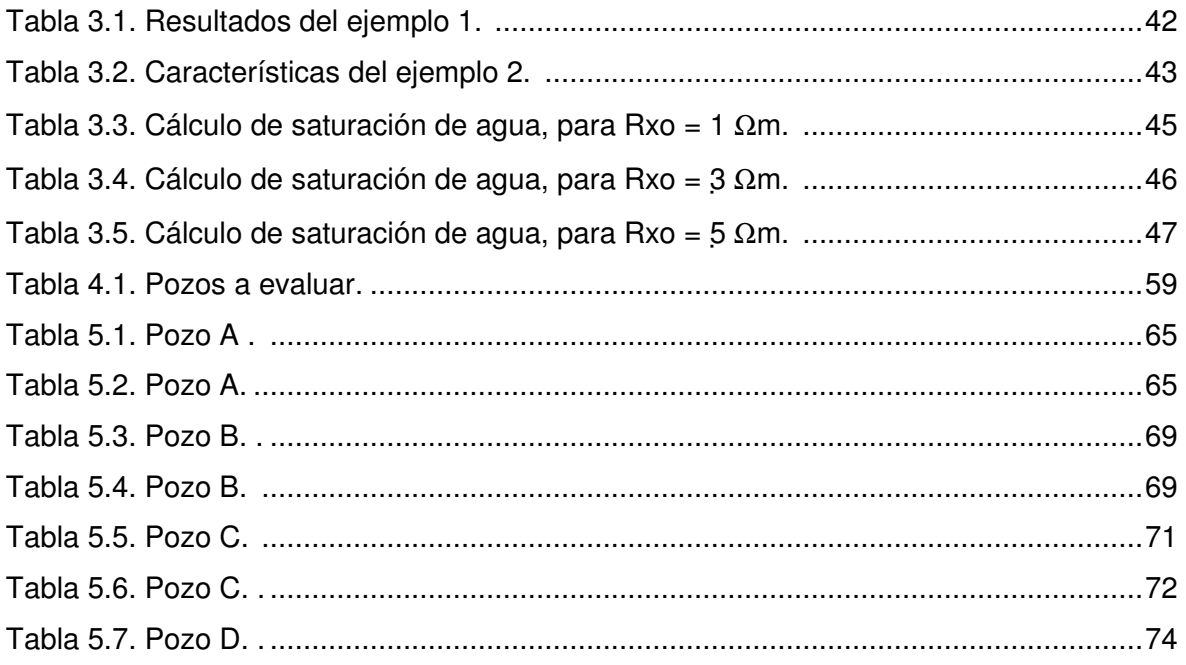

#### **Evaluación de Registros Geofísicos de Pozos en Formaciones Terrígenas, utilizando un Modelo de Anisotropía Eléctrica Transversal.**

#### **Resumen.**

El objetivo principal de esta tesis, es aplicar la metodología usada en el Instituto Mexicano del Petróleo para evaluar formaciones terrígenas de baja resistividad, con información de Registros Geofísicos de Pozos antiguos de un campo en el sureste de México. Esta metodología, se desarrolla a partir de un modelo de anisotropía eléctrica transversal, para evaluar la saturación de agua y la permeabilidad, debido a que los métodos de evaluación convencionales que consideran medios isótropos no funcionan adecuadamente en yacimientos con este tipo de características, ya que en muchos casos pasan por alto posibles intervalos productores o subestiman la cantidad de hidrocarburos.

En el capítulo uno se dará una breve introducción al problema de baja resistividad, así como una breve explicación de algunos de los métodos para evaluar formaciones de baja resistividad. En este capitulo se introducirá al problema de anisotropía eléctrica y a la metodología expuesta en este trabajo.

En el capitulo dos se definirán los conceptos teóricos en los que se sustenta la metodología de procesamiento y evaluación petrofísica, presentada en este trabajo. Se detallará el concepto de anisotropía, así como las características del modelo de anisotropía y las ecuaciones que lo rigen. Se puntualizarán los conceptos de los parámetros petrofísicos involucrados en el modelo y las ecuaciones para obtenerlos a partir de los Registros Geofísicos de Pozos.

En el capitulo tres de este trabajo, se describe la metodología usada y se explican algunas de las características del sistema INVERLOG, el cual es utilizado en este trabajo. Se comprueba además, que la metodología empleada puede aplicarse bajo ciertas condiciones de invasión, sin que el cálculo en la evaluación de la saturación de agua para cada una de estas condiciones, tenga variaciones significativas con respecto al modelo real.

En el capitulo cuatro, se hará una breve descripción de la geología del campo del sureste de México al que pertenecen los datos de Registros Geofísicos de Pozos, que son procesados y evaluados en el capitulo cinco, con la metodología propuesta en este trabajo.

En el capitulo cinco, se presentan los resultados de la evaluación de la saturación de agua de los datos de los pozos procesados, utilizando la metodología de este estudio y se realiza una comparación con los resultados obtenidos con el método convencional de evaluación de saturación de agua de Indonesia, el cual será aplicado a los datos originales y a los datos corregidos por efectos ambientales mediante inversión.

#### **Capítulo I.**

#### **Introducción.**

En México existen aproximadamente 15,000 pozos perforados desde finales de los años 50´s hasta principio de los años 70´s, los cuales cuentan únicamente con información de las combinaciones de herramientas de registros de pozos como: Normal Corta, Normal Larga y Lateral o una combinación de las herramientas Normal Corta e inducción (ILD ó 6FF40), además del registro de potencial natural (SP) ó el registro de rayos gama (GR) y también algún registro de porosidad, como el sónico o el registro de neutrón (Herrera; 2004). Muchos de estos pozos presentan zonas productoras de baja resistividad, los cuales solían ser identificados debido a indicios de gas o aceite durante la perforación. Sin embargo no existía un modelo que explicará el por qué contenían hidrocarburos y del por qué presentaban bajas resistividades. Hoy en día, en el estudio de las formaciones de baja resistividad, existen diversas explicaciones a este fenómeno; una de ellas propone la existencia de anisotropía eléctrica.

La anisotropía es una propiedad que presentan ciertos materiales, la cual consiste en la dependencia de sus propiedades físicas con respecto a la dirección de medición. La anisotropía eléctrica se refiere al caso de la variación de la resistividad eléctrica con respecto a la dirección en que es medida, por lo que puede representarse por medio de un tensor.

Generalmente en formaciones terrígenas, el modelo de anisotropía eléctrica se considera un medio transversalmente isótropo, el cual está definido solo por dos componentes del tensor de resistividad (el cual define el comportamiento de la resistividad para cualquier medio anisótropo): la resistividad horizontal ( $R_{th}$ ), que es medida en dirección paralela a las capas y la resistividad vertical ( $R_{tv}$ ) que se mide en dirección perpendicular al plano de las capas de estratificación.

Se considera que las principales causas del problema de anisotropía eléctrica son (Herrera; 2004):

- 1. Arcilla dispersa dentro de diversos estratos delgados (menor a la resolución de las herramientas) de arena.
- 2. Depósito alternado de estratos o capas delgadas de arenas limpias con diferentes tamaños de grano.
- 3. La intercalación de estratos delgados de arenas y lutita laminar.

Generalmente, los modelos más utilizados para evaluar formaciones de baja resistividad, son los modelos de intercalaciones de capas delgadas de arenas y lutitas individualmente isótropas, las cuales no pueden ser identificadas individualmente, debido a que su espesor es menor a la resolución vertical de las herramientas eléctricas (como la Normal Corta e Inducción) y serán vistas como una sola capa. En este modelo, la forma como se depositan los granos de arcilla, dificulta el paso de la corriente en la dirección vertical, aumentando la resistividad en esa dirección, generando el problema de anisotropía; además si las arenas están impregnadas con hidrocarburos el valor de  $R_{tv}$  aumentará. De lo anterior, la alta anisotropía observada en formaciones laminadas de arena y lutita, podría ser un indicativo de la presencia del hidrocarburo en la formación (Wang, 2006).

El problema de baja resistividad se presenta debido a que las delgadas laminaciones de lutitas intercaladas con las arenas reducen la resistividad aparente medida con las herramientas eléctricas, ya que las respuestas de éstas, están dominadas por la resistividad más baja del sistema, es decir por las lutitas.

En el modelo compuesto por láminas delgadas de grano grueso intercaladas con estratos de grano fino, las laminas de grano grueso, si están saturadas con hidrocarburos tendrán una resistividad comparativamente mas alta que las de grano fino, que contienen un mayor volumen de agua irreducible y las respuestas de las herramientas eléctricas presentarán el mismo problema de baja resistividad, que el modelo de arenas y lutitas delgadas (Saldungaray, 2006). El uso del modelo de arenas intercaladas con diferente tamaño de grano son más complejos, ya que las ecuaciones derivadas de este modelo, involucran parámetros de las fracciones volumétricas de cada arena (fracción de volumen de la arena de grano fino y fracción de volumen de grano grueso), lo cual resulta en ocasiones difícil de conocer, ya que solo existen métodos cualitativos para determinarlos.

En este trabajo de tesis se considera que la arcilla dispersa, puede causar baja resistividad, sin embargo no es una causa del problema de anisotropía en un solo estrato, ya que la distribución de la arcilla es aleatoria, sin que existan variaciones de resistividad en una dirección específica, por lo que un modelo con arcilla dispersa sería un medio isótropo y no podría ser utilizado para evaluar formaciones anisótropas; no obstante si se tiene un modelo de intercalaciones de arenas delgadas (menor a la resolución vertical de la herramienta) con diferentes contenidos de arcilla dispersa, se tendría una variación de las condiciones de cada medio y se podría considerar al medio como transversalmente isótropo. El problema de este modelo, radica en que las ecuaciones para determinar  $R_{th}$  y  $R_{tv}$  serian mas complejas, ya que se debe conocer la fracción volumétrica de cada arena con diferente cantidad de arcilla dispersa, por lo que las ecuaciones deben ser replanteadas y en términos prácticos sería difícil determinar, si la arcilla dispersa en un yacimiento tiene la distribución del modelo planteado.

De lo anterior, se puede observar que la anisotropía se presenta como un problema de escala, ya que las herramientas al no poder definir de manera individual cada capa, responderán al conjunto de los pequeños estratos, como si fuera una sola capa, la cual tendrá variaciones de la resistividad en la dirección de medida horizontal y vertical.

Debido a las limitaciones físicas de las herramientas eléctricas como la resolución vertical (las herramientas no pueden definir individualmente, los estratos de arenas y lutitas, de espesor menor a su resolución vertical) ó el principio físico de medición (ya que algunas herramientas como la ILD o la 6FF40, responden a la resistividad horizontal), así como también a que los métodos de interpretación utilizados que consideraban medios isótropos, muchos intervalos que presentaban el fenómeno de baja resistividad, fueron interpretados como no productores o no fueron identificados (Herrera, 2004).

Al evaluar una formación anisótropa, con métodos que consideran un modelo isótropo, se corre el riesgo que durante la evaluación petrofísica se sobrestime el valor calculado de  $S_w$ . Esto genera incertidumbre en la selección de intervalos a probar, ya que no basta identificar la presencia del hidrocarburo para tomar una decisión operativa sobre donde disparar, se necesita saber cuanto se tiene.

Debido a lo anterior, se ha tratado de encontrar la mejor manera de evaluar formaciones de baja resistividad y en la actualidad encontramos dos grupos de metodologías para su evaluación en forma sistemática (Saldungaray et al., 2006):

1. Metodologías de alta resolución.- Las cuales tratan de definir y evaluar las propiedades petrofísicas de cada capa individual en la formación, con información de registros de alta resolución vertical.

• Medición directa con herramientas de alta resolución.- Las herramientas modernas pueden identificar capas de entre 30 a 60 cm para registros de resistividad (en pozos verticales de capas planas), pero su aplicación para la evaluación petrofísica se dificulta al combinar esta medición con otras de menor resolución, ya que un registro de baja resolución no pueden proporcionar información a la resolución deseada. Las imágenes de resistividad de pozo son capaces de definir laminaciones entre 1 y 3 cm dependiendo del dispositivo, el inconveniente

es que miden muy cerca de la pared del pozo y no pueden definir la resistividad de la zona virgen.

- Conteo de arenas.- Este método utiliza la resistividad de alta resolución de herramientas de imágenes de pozo, que son capaces de definir laminaciones de 1 y 3 cm dependiendo del dispositivo. Se aplica un valor de corte por encima del cual se considera que la laminación es arena y se suman los espesores por encima del corte para obtener el "espesor neto" de arenas. Este método es de fácil y rápida aplicación, pero tiene varias limitaciones: no se hace un cálculo volumétrico y no se distinguen las intercalaciones compactas que también presentan alta resistividad al igual que las arenas impregnadas (Saldungaray et al., 2006).
- Modelado e Inversión de registros de alta resolución.- Esta metodología se emplea con una medición de alta resolución, generalmente imágenes eléctricas, para definir los límites de capas o estratos individuales, construyendo un modelo detallado de la roca, al cual se le asignan valores de resistividad. Usando convolución de filtros, se modela la respuesta de las herramientas. Los registros modelados son comparados con los registros reales y las propiedades del modelo de formación se modifican hasta lograr un ajuste entre lo modelado y lo medido (Saldungaray et al., 2006). Esta metodología tiene el inconveniente de que por debajo de ciertos espesores críticos, puede fallar.

2. Metodologías de baja resolución.- Son técnicas que en vez de intentar caracterizar las capas individuales, las evalúan a todas en conjunto, obteniendo propiedades promedio para describir la roca y evaluar un volumen correcto de hidrocarburos. Dentro de estas metodologías se encuentran diversos métodos:

- Modelos estadísticos.- Se formula un modelo estadístico de la formación laminada, asumiendo al menos dos tipos de roca (arenas y lutitas por ejemplo), asignándoles propiedades petrofísicas y frecuencia relativa de ocurrencia de cada tipo. Con modelos matemáticos se modelan las respuestas "macroscópicas" promedio de los registros para el intervalo en función de las propiedades "microscópicas" y abundancia relativa de cada tipo de roca. Utilizando un método de inversión de tipo Monte Carlo se encuentran los rangos de propiedades y frecuencia de ocurrencia de las capas que logran el mejor ajuste entre los registros modelados y los medidos, resultando en una mejor estimación del volumen de hidrocarburos in-situ, incluyendo una estimación del rango de incertidumbre (Passey, 2004).
- Métodos basados en la anisotropía de resistividad.- Existen tres tipos de métodos:
	- a) Métodos que miden directamente R<sub>th</sub> y R<sub>tv</sub>.- Herramientas que miden directamente R<sub>th</sub> y R<sub>tv</sub> (Fanini, 2000).
	- b) Métodos que miden indirectamente  $R_{th}$  y  $R_{tv}$ . Mediante un arreglo triaxial de inducción se pueden medir resistividades en la dirección paralela al plano de las capas y en la dirección perpendicular a dicho plano. Mediante un proceso de inversión la herramienta proporciona las componentes del tensor de resistividad,  $R_{th}$  y  $R_{tv}$ .
	- c) Métodos de inversión de registros convencionales.- La metodología utilizada en este trabajo de tesis se basa en éste método, el cual intenta determinar, a partir de la inversión de registros de herramientas eléctricas convencionales (Normal Corta, SFL, ILD ó 6FF40), las dos componentes del tensor de resistividad  $(R_{th} y R_{tv})$ . La inversión se realiza con la combinación de registros de las herramientas NC-ILD, Normal Corta-6FF40, SFL-ILD ó SFL-6FF40 que son sensibles a dichas componentes.

Esta tesis aplica la metodología de procesamiento e interpretación desarrollada por el grupo de Modelado y Análisis de Registros de Pozos del Instituto Mexicano del Petróleo, a datos reales de pozos en un campo petrolero de un activo de la región sur de PEMEX, la cual se basa en el Sistema INVERLOG, con el cual se pueden obtener los parámetros de resistividad de la formación en la zona virgen (R<sub>t</sub>), la resistividad de la zona invadida (R<sub>xo</sub>), diámetro de invasión (D<sub>i</sub>) y límites de capas (E), mediante modelado (modelo isótropo) e inversión tradicional de la información de los registros de las herramientas Normal Corta e inducción. Además permite obtener mediante modelado (modelo anisótropo) e inversión (de modelos anisótropos) de las herramientas NC e ILD, ambas componentes del tensor de resistividad ( $R_{th}$  y  $R_{tv}$ ), para poder identificar zonas productoras de baja resistividad y entonces mejorar su evaluación petrofísica.

La herramienta Normal Corta responde a ambas componentes del tensor de resistividad, aunque la sensibilidad que presenta sobre  $R_{tv}$  es pequeña, ya que solo representa un pequeño porcentaje de la respuesta de la herramienta, debido a que esta dominada por la resistividad horizontal  $(R_{th})$ . Las herramientas de inducción (ILD ó 6FF40) responden únicamente a la componente de resistividad horizontal.

Existen muchos trabajos, en los cuales se ha intentado obtener una mejor aproximación de los parámetros de anisotropía para poder tener una mejor evaluación petrofísica, tratando de mejorar los modelos, ya que existen muchos otros parámetros que afectan dichos valores. Ejemplo de esto son las capas inclinadas, los pozos desviados y la invasión. El modelo de anisotropía utilizado en este trabajo es un modelo de un medio homogéneo transversalmente isótropo, formado por capas delgadas de arenas limpias y lutitas con un plano de estratificación perpendicular al eje de un pozo vertical. Este modelo de arenas y lutitas laminares se pueden ejemplificar en sistemas como los depósitos turbidíticos, depósitos de ambientes fluviales y en depósitos distales de sistemas deltáicos (Saldungaray et al., 2006).

El modelo de anisotropía de este estudio, no considera el efecto de invasión, ya que al tener un mayor número de parámetros en el sistema (espesor de la capa,  $R_{th}$ ,  $R_{tv}$ , diámetro de invasión,  $R_{xo}$ , diámetro de pozo, resistividad del lodo), el problema se vuelve inestable durante la inversión. Sin embargo, ésta metodología puede ser aplicada en un intervalo que presenté invasión (bajo ciertas condiciones), obteniendo un buen cálculo de la saturación de agua.

La metodología de este trabajo, permite aplicarse a datos de registros geofísicos antiguos, donde se presentan intervalos de baja resistividad, en pozos donde pudieron haber pasado por alto intervalos productores o se subestimaron la cantidad de hidrocarburos. La metodología de este trabajo, puede correlacionarse con otras técnicas para evaluar formaciones de baja resistividad y con nuevos registros, como la herramienta Triaxial (Schlumberger).

#### **Capítulo II.**

#### **Antecedentes Teóricos.**

En este segundo capitulo se establecen los fundamentos teóricos, en los que se sustenta el problema de evaluación de formaciones anisótropas. Se definen los parámetros petrofísicos como: porosidad, arcillosidad, saturación de agua y permeabilidad. Se explican también los conceptos de resistividad, anisotropía y anisotropía eléctrica. Se describen las características del modelo de anisotropía transversal, así como las ecuaciones obtenidas a partir de este modelo para la evaluación de la saturación de agua (Sw) (Tabanou, 1999). Se mencionan las características del método de evaluación de saturación de agua Sw de Indonesia, el cual se evalúa para comparar con la metodología planteada en este trabajo. Se utilizan además las ecuaciones para evaluar la permeabilidad; las cuales fueron obtenidas a partir del modelo de anisotropía eléctrica (Klein y Martin, 1995).

#### **2.1 Parámetros Petrofísicos.**

Las características de una roca en un yacimiento pueden o no variar con respecto a la posición o con el tiempo. Las rocas presentan ciertos parámetros petrofísicos, tales como: la porosidad, la arcillosidad, la saturación de algún fluido y la permeabilidad.

#### **a) Porosidad.**

La porosidad es una medida de la cantidad de los espacios internos que son capaces de almacenar fluidos (figura 2.1). Se define también como la relación que existe entre los espacios de roca llenos de algún fluido y el volumen total de ésta (ecuación 2.1) (Curso pre congreso SPWLA; 2006).

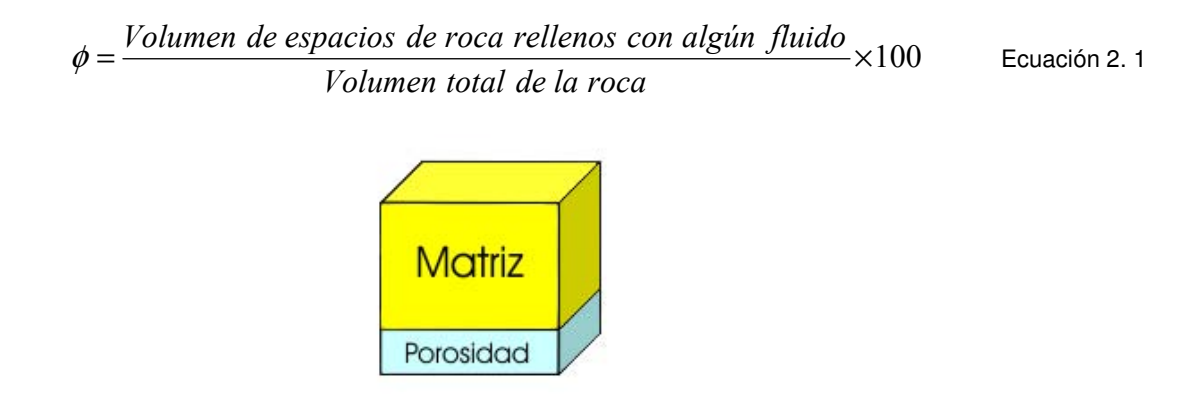

Figura 2. 1 Representación esquemática de la porosidad (curso Pre congreso SPWLA, 2006).

De acuerdo a la capacidad que tiene una roca de permitir el flujo de algún fluido, se pueden también definir dos tipos de porosidad: la porosidad efectiva y la porosidad total. La porosidad efectiva es la relacionada con los espacios interconectados, es decir es la relación entre el volumen de los espacios con algún fluido, interconectados, entre el volumen total de la roca. El concepto de porosidad efectiva es importante, ya que por los espacios porosos interconectados, es por donde migran algunos fluidos. La porosidad total es la relación que existe entre el volumen de espacios que contienen algún fluido, entre el volumen total de la roca, por lo que puede ser considerada como la suma de la porosidad efectiva, más el espacio poroso no conectado (ecuación 2.2). Debido a lo anterior, se tiene que la porosidad total será siempre mayor o igual que la porosidad efectiva.

 $\phi_T = \phi_{\text{effective}} + \phi_{\text{no \,conectada}}$  Ecuación 2. 2

La porosidad se ve afectada por diversos factores (Arroyo; 1996):

- La forma en que se acomodan los granos.
- Forma, tamaño, angulosidad y redondez de los granos.
- Cementación.
- La compactación y la profundidad.
- Granulación (proceso por el cual se quiebran los granos por presión)
- La solubilidad de los minerales (el agua disuelve el poro en la roca aumentando el tamaño y con esto la porosidad), lo cual sucede especialmente en rocas carbonatadas.
- La cantidad de arcilla dispersa.

#### **b) Arcillosidad (Volumen de Arcilla).**

El volumen de arcilla o arcillosidad, es la fracción del volumen total de roca ocupado por la arcilla (Viro Consultoría, 2002). Se representa por la siguiente relación:

$$
V_{sh} = \frac{Volume \, de \, arcilla}{Volume \, Total \, de \, Roca}
$$
 Ecuación 2. 3

La arcillosidad en una formación siliciclástica, se considera como un valor fraccionario de volumen que varía de 0 a 1, es decir cero se utiliza para definir una arena limpia y uno define una lutita.

La distribución de la arcilla se puede presentar en cualquiera de las siguientes formas.

- 1- Arcilla laminada.- Son finas láminas de lutita, con un espesor del orden de 1 a 40 cm, intercaladas con finas láminas de una roca-almacén. En una formación, el volumen de arcilla aumenta cuando aumenta el número de láminas de lutita, esto también se puede observar cuando el espesor de las láminas de lutita aumenta en comparación al espesor de las láminas de la roca-almacén. Un ejemplo de formaciones con arcilla laminar, son las formaciones turbidíticas.
- 2- Arcilla dispersa.- Es la arcilla que ocupa parte del espacio poroso de la roca-almacén, la cual disminuye drásticamente la porosidad efectiva. En la realidad es difícil que la arcilla dispersa ocupe todo el espacio poroso; por lo que la arcilla dispersa (total) sería igual a la porosidad por el volumen de arcilla dispersa en el poro.
- 3- Arcilla estructural.- Es cuando algunos granos en la estructura de la matriz de la rocaalmacén son substituidos por granos de lutita, sin afectar la porosidad.

En la figura 2.2 se muestra la relación que guarda la porosidad y las diferentes distribuciones de arcilla. En esta figura se puede observar que la arcilla laminar ocupa el espacio utilizado por los granos de arena y el espacio poroso. La arcilla estructural a diferencia de la arcilla laminar, ocupará el espacio utilizado únicamente por los granos de arena (la arcilla estructural se considera parte de la matriz de una roca). La arcilla dispersa se encontrará distribuida solamente en el espacio poroso.

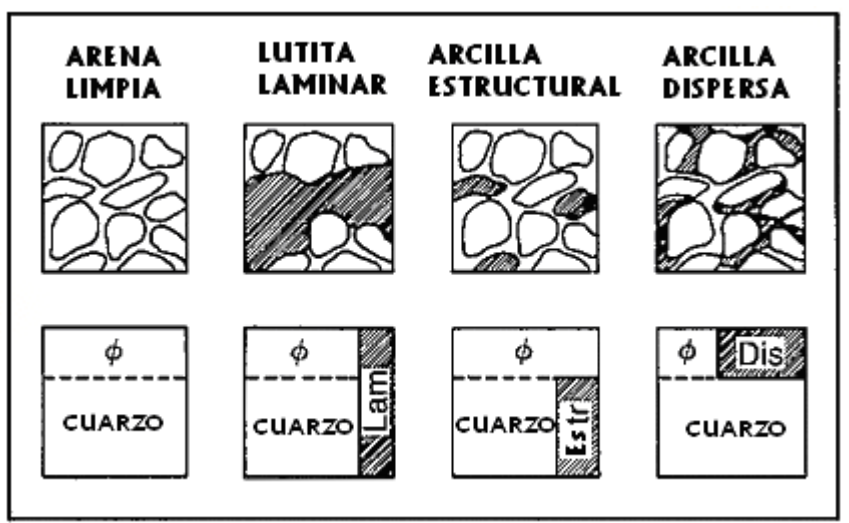

Figura 2. 2 Representación esquemática de las diferentes distribuciones de arcilla. (Modificada de Schlumberger; 1989).

#### **c) Saturación de agua.**

Es la fracción o porcentaje del volumen de poro ocupado por algún fluido en específico (SPWLA glossary, 2007) y se representa como la siguiente relación

$$
S_f = \frac{V_f}{V_p}
$$
   
 Ecuador 2. 4

donde:

S<sub>f</sub>: Saturación del fluido adimensional.  $V_f$ : Volumen del fluido en m<sup>3</sup>.  $V_p$ : Volumen poroso en m<sup>3</sup>.

Por lo tanto la relación de volumen poroso ocupado por el agua de la formación se conoce como la saturación de agua  $(S_w)$  y para los hidrocarburos, saturación de hidrocarburos  $(S_{hc})$ .

Durante una evaluación petrofísica se consideran generalmente sólo a estos dos fluidos, aunque puedan existir otros como bióxido de carbono o aire. A partir de esto se hace la consideración de la siguiente relación.

$$
S_{hc} = 1 - S_w
$$
 *Ecuación 2.5*

Esta relación implica la presencia de hidrocarburos, cuando existe una saturación de agua menor al 100%; sin embargo es necesario determinar el corte de saturación de agua, para determinar si un intervalo es económicamente explotable y esto dependerá de las condiciones petrofísicas del yacimiento (dependerá del tipo de fluido, si es gas o aceite, además de los valores de porosidad, permeabilidad y volumen de arcilla).

#### **d) Permeabilidad.**

Es la capacidad de una roca para conducir fluidos a través de sus poros interconectados, bajo un gradiente de presión, en un tiempo determinado (Dewan, 1983). Esta definición proviene de la ley de Darcy, la cual establece la siguiente relación:

$$
q = \frac{kA(P_1 - P_2)}{\mu L}
$$
 *Ecuación 2.6*

 donde: q: Relación de flujo volumétrico, en cc / seg. µ: Viscosidad, en centipoise. k: Permeabilidad de la roca, en Darcy. L: Longitud de la roca, en cm. A: Área transversal a la dirección del flujo, en cm<sup>2</sup>. (P1-P2): Diferencia de presión, en atmósferas.

De esta relación se define la unidad de permeabilidad Darcy, dado cuando 1 cm<sup>3</sup> de fluido, con una viscosidad de 1 centipoise, pasa en 1 segundo a través de una muestra de roca de sección de 1 cm<sup>2</sup> y 1 cm de longitud a una presión diferencia de 1 atmósfera (Arroyo, 1996). La velocidad con que el fluido atraviesa dicho medio, dependerá del tipo de material y su porosidad efectiva, el tipo de fluido, de su presión y de la temperatura (Oilfield glossary, 2007).

#### **2.2 Conceptos básicos.**

Las propiedades físicas que pueden ser medidas por las herramientas eléctricas como la herramienta NC es la resistividad y en el caso de las herramientas de inducción ILD ó 6FF40 es la conductividad, la cual es el inverso de la resistividad. A partir de una medición de la resistividad con estas herramientas, se puede tener una estimación de la anisotropía eléctrica de la formación, siempre que se realicen ciertas consideraciones respecto a la geometría del pozo y de las capas de roca.

#### **a) Resistividad.**

La resistividad eléctrica R de un material, es la capacidad que tiene el medio de oponerse al flujo de corriente, su unidad en el Sistema Internacional es el ohm por metro (Ωm). De igual manera se puede definir como el inverso de la conductividad σ.

 $\overline{1}$ 

$$
R = \frac{1}{\sigma}
$$
   
 **E**cuación 2.7

R: Resistividad del medio

σ: Conductividad del medio

Generalmente cuando se expresa la conductividad se dice que es el inverso afectado por un factor de 1000 teniendo la expresión:

$$
R = \frac{1000}{\sigma}
$$
 *Equación 2.8*

Las rocas sedimentarias, formadas por granos, matriz y cemento, cuyos minerales en su mayoría no son conductores de la electricidad, transmiten la corriente eléctrica a través de sus poros interconectados rellenos de algún electrolito como agua salada (Arroyo, 1996).

La resistividad es una de las magnitudes físicas con mayor amplitud de variación para diversos tipos de rocas, su valor depende de diversos factores como el tipo y la cantidad de fluido (saturación), la porosidad, permeabilidad, la temperatura y la presión.

La resistividad es una propiedad muy importante dentro de los registros, ya que es uno de los parámetros fundamentales, para obtener la saturación de algún fluido y la permeabilidad, indispensables en la evaluación de yacimientos.

#### **1) Resistividad Aparente.**

La resistividad aparente, se define como la resistividad que tendría un medio uniforme homogéneo que sustituiría a un medio arbitrario leyendo el mismo valor de voltaje para la misma corriente inyectada (Orellana, 1982). La resistividad aparente, es la variable experimental básica en los estudios geoeléctricos y es producida por el efecto de la heterogeneidad del subsuelo y el pozo, por lo que para un medio completamente homogéneo, de espesor infinito y sin pozo, la resistividad aparente y la resistividad verdadera serían prácticamente la misma (sin embargo hay que tomar en cuenta, que diferentes configuraciones de las herramientas pueden medir diferentes resistividades aparentes en un mismo medio). Las correcciones de la información de las herramientas eléctricas y de inducción, nos permiten tener una estimación de la resistividad verdadera.

#### **b) Anisotropía y características del medio anisótropo.**

Un medio es isótropo con respecto a una propiedad, cuando dicha propiedad es independiente de la dirección de medición, es decir se mantiene constante al cambiar la dirección de medición, pero pueden ser función de la posición en el medio, del tiempo, de la temperatura, etc. Por lo tanto un medio es anisótropo cuando la propiedad afectada es función de la dirección de medición; por lo que la anisotropía se define como la variación de una propiedad física con respecto a la dirección en que es medida.

Un medio es homogéneo cuando las propiedades que lo definen son constantes en todos los puntos dentro de él. Dichas propiedades son independientes de la posición del punto en el medio. Por el contrario un medio es heterogéneo cuando sus propiedades son función de la posición del punto, dichas propiedades cambiarán de un punto a otro dentro del medio.

Un medio es homogéneo y anisótropo, cuando una propiedad física no varia con respecto a su posición, pero si con respecto a la dirección de medida y esta formado a menor escala, por un medio heterogéneo e isótropo.

Un medio es heterogéneo e isótropo, cuando una propiedad física varía con respecto a su posición, pero no con respecto a su dirección de medida y puede estar formado por diferentes medios que a su vez individualmente son homogéneos e isótropos.

Un medio es homogéneo e isótropo, cuando una propiedad física no varía con respecto a la posición ni con respecto a la dirección de medida.

Un medio es heterogéneo y anisótropo, cuando una propiedad física varía con respecto a su posición y con respecto a su dirección de medida y puede estar formado por los diferentes medios mencionados anteriormente.

Se observa en la figura 2.3, que un medio homogéneo-anisótropo, está formado por pequeños medios que son heterogéneos-isótropos (por ejemplo un medio de finas intercalaciones de capas de arenas y lutitas) y estos a su vez se componen de medios homogéneos isótropos (por ejemplo las capas de arena y lutita son individualmente homogéneas e isótropas.

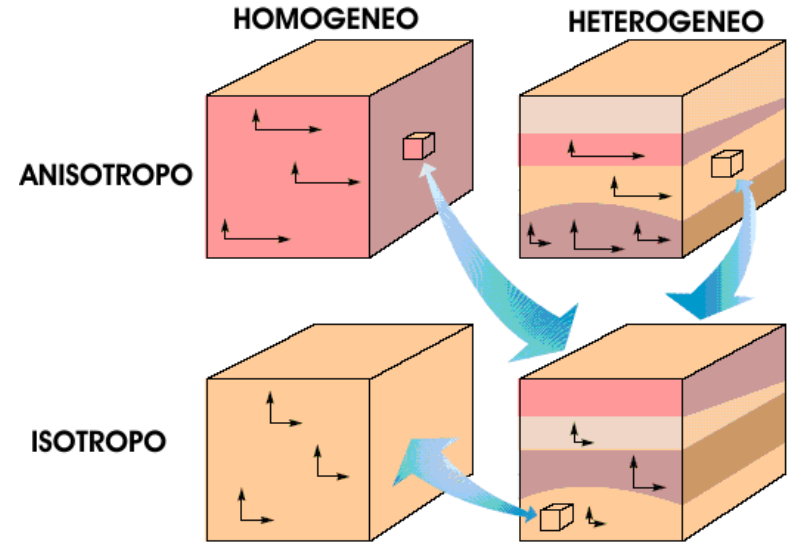

Figura 2. 3 Características del medio anisótropo (Modificado Anderson; 1994).

#### **c) Anisotropía eléctrica.**

La anisotropía eléctrica se refiere al caso de la variación de la resistividad eléctrica con respecto a la dirección en que es medida.

El problema de anisotropía es considerado un problema de escala, debido a que a una determinada escala un medio puede ser considerado anisótropo y a una escala menor el mismo medio puede considerarse un conjunto de medios isótropos.

#### **1) Escalas de la anisotropía eléctrica.**

Se definen tres escalas para la anisotropía eléctrica, en las que puede ocurrir y establecerse (Herrera, 2004):

- 1. Microanisotropía.- La escala de la microanisotropía, es representada por la anisotropía que presentan los minerales, debido a la estructura atómica y a la forma de sus cristales individuales. Un mineral es isótropo dependiendo del sistema cristalino, por ejemplo un mineral con un sistema isométrico o cúbico, se considera como isótropo, a menos que tenga impurezas. La anisotropía en los minerales dependerá también de la forma, el acomodo y la distribución que tenga estos, ya que por ejemplo los minerales arcillosos, con formas planas y alargadas, generalmente tomarán una orientación preferencial paralela al plano de depósito, permitiendo que fluya la corriente más fácilmente en la dirección paralela al plano de estratificación. La anisotropía de este tipo es más pronunciada en lutitas que en arenas.
- 2. Macroanisotropía.- La escala de macroanisotropía, es determinada por la resolución vertical de las herramientas de los registros eléctricos. En este caso se debe a la incapacidad de las herramientas para responder al valor de resistividad de cada capa individual en los siguientes casos:
	- Intercalaciones de estratos delgados (espesores menores a la resolución vertical de la herramienta) de arenas y lutitas. En este caso, la anisotropía resulta del contraste de las resistividades horizontal y vertical, producto de las resistividades individuales de las arenas y las lutitas.
- Estratos delgados de arena con diferentes tamaños de grano, donde la anisotropía es resultado del contraste de las resistividades con diferentes saturaciones de agua.
- 3. Escala de yacimiento.- En la escala de yacimiento, la anisotropía es resultado de fallas, estratificación cruzada, estratos no horizontales e incluso pozos desviados, entre otros.

La escala en la anisotropía es muy importante, ya que por ejemplo podemos tener varios minerales anisótropos (escala de microanisotropía), que al ser depositados aleatoriamente, formarían rocas isótropas y si estas rocas tienen espesores que no pueden ser identificados por las herramientas eléctricas, el paquete de roca sería visto como anisótropo (escala de macroanisotropía), como se muestra en la figura 2.4.

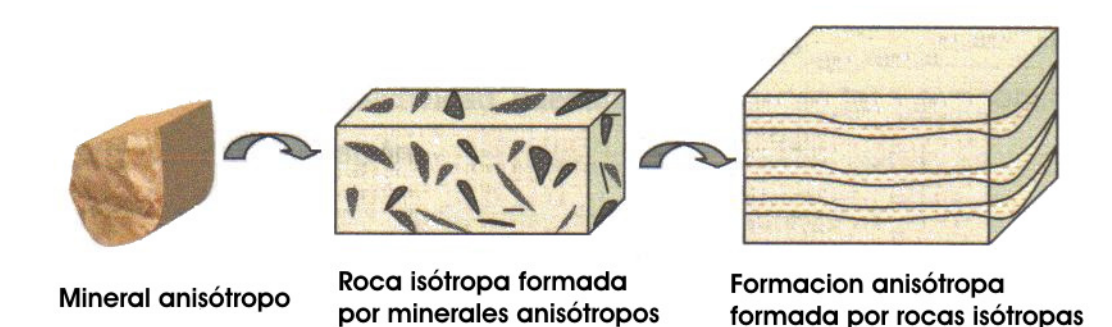

Figura 2. 4 Escalas de la anisotropía (Herrera; 2004).

#### **2) Causas del problema de anisotropía.**

El problema de anisotropía en formaciones terrígenas, generalmente va ligado a variaciones en el tamaño de los granos y a la distribución de éstos dentro de la formación, por lo que se distinguen tres principales causas (Herrera, 2004):

1. Arcilla dispersa en los estratos de arenas.

En este trabajo se considera que en una formación de arenas con arcilla dispersa, no se presentarían variaciones de la resistividad con respecto a una dirección específica, debido a la distribución aleatoria de la arcilla dentro de los estratos de arena, ya que la corriente eléctrica viajará por los poros con arcilla, de la misma forma que lo haría en una arena limpia (figura 2.5.A y figura 2.5.D). No obstante si se tiene un modelo de intercalaciones de arenas delgadas (menor a la resolución vertical de la herramienta) con diferentes contenidos de arcilla dispersa para cada arena, se tendría una variación vertical del tamaño de grano y se debe considerar al medio como transversalmente isótropo, lo que implicaría replantear las ecuaciones para  $R_{th}$  y  $R_{tv}$ , ya que sería necesario conocer la cantidad de arcilla dispersa para cada estrato delgado de arena, lo cual implica una mayor cantidad de información

Debido a lo anterior para este estudio, la arcilla dispersa en un estrato de arena no es considerada causa de anisotropía eléctrica. No obstante la arcilla dispersa en una arena, es considerada como una causa de baja resistividad en formaciones productoras (Sneider y Kulha, 1994; Kulha, 1999), ya que la arcilla dispersa reduce la resistividad de las arenas con hidrocarburos.

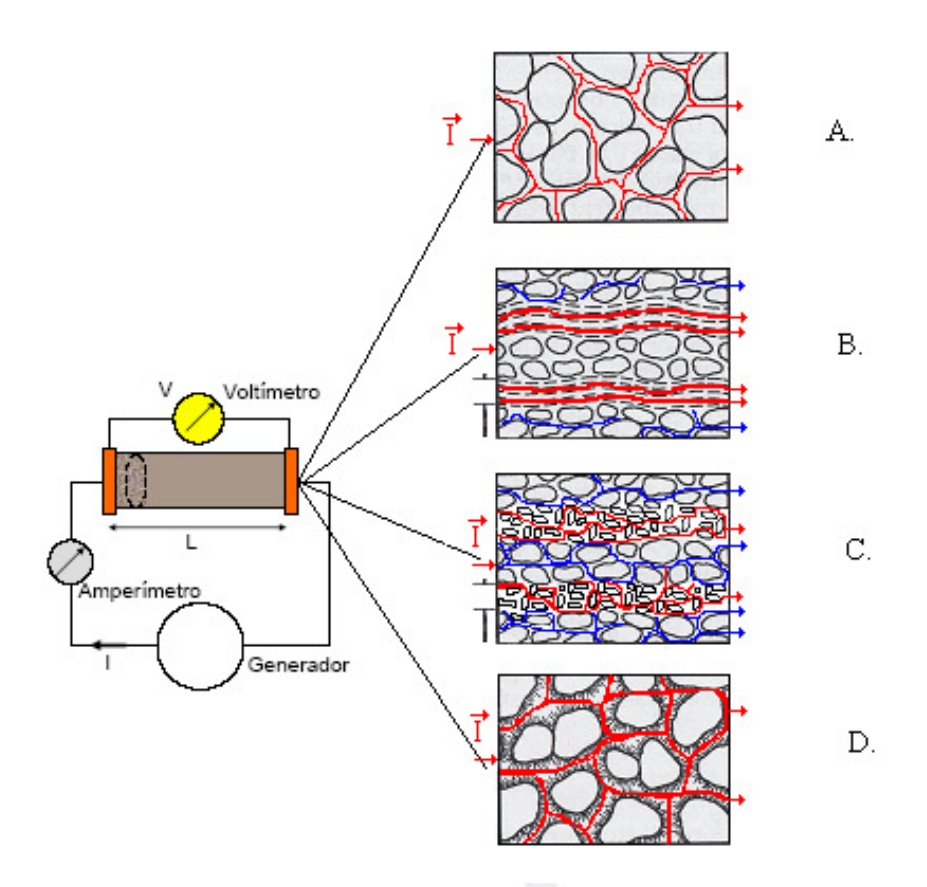

Figura 2. 5 Diferentes modelos terrígenos y la propagación de corriente en ellos.

- A. Modelo de arena limpia.
- B. Modelo de arenas y lutitas delgadas.
- C. Modelo de Arenas delgadas con diferentes tamaños de grano.
- D. Modelo de Arena con arcilla dispersa.
- 2. Finas laminaciones (espesores menores a la resolución de las herramientas) de arena limpias, con diferentes tamaños de grano.

Las formaciones de intercalaciones delgadas de arenas con diferente tamaño de grano (modelo grano grueso-grano fino), son consideradas anisótropas, debido a que las delgadas laminaciones de grano grueso, si están saturadas con hidrocarburos tendrán una resistividad comparativamente mas alta que las de grano fino, que contienen un mayor volumen de agua irreducible, generando de esta forma un efecto de anisotropía eléctrica (Saldungaray et. al., 2006).

El problema de utilizar un modelo de anisotropía transversal en este tipo de formaciones, radica en que para poder utilizar las ecuaciones planteadas para este modelo, es necesario conocer las fracciones de volumen de arena de grano grueso y la de grano fino dentro de la formación anisótropa, lo cual en ocasiones resulta complicado y solo se puede obtener una estimación de manera cualitativa (figura 2.5.C).

3. Finas laminaciones de arenas y lutitas.

Los modelos que consideran una formación de intercalaciones de arenas y lutitas delgadas, son los más utilizados para evaluar formaciones anisótropas. La forma en que los granos de lutita son depositados, dificulta que la corriente eléctrica viaje en dirección vertical y facilita su flujo en la dirección horizontal, generándose el problema de anisotropía (figura 2.5.B). Algunos autores consideran que la presencia de hidrocarburos aumenta la anisotropía eléctrica (Wang, 2006), pero sólo cuando se tiene la presencia de lutita laminar, ya que cuando las arenas se encuentran impregnadas con hidrocarburos, la resistividad en la dirección vertical aumenta. En el caso anterior, debido a que la corriente eléctrica fluirá más fácilmente por las lutitas que por las arenas con hidrocarburos, se presentará el problema de baja resistividad, debido a que las delgadas capas de lutitas, reducen la resistividad aparente medida con las herramientas eléctricas.

#### **3) Tensor de Resistividad.**

En el caso general, para definir la resistividad en un material, se requiere un tensor de segundo orden (de nueve componentes) (Cruz, 2006). Un medio anisótropo puede ser representado por un tensor de resistividad de este tipo, el cual dependerá de la orientación del transmisor de la herramienta de medición con respecto al plano de estratificación. Una herramienta con un mayor número de transmisores y receptores, definirá un tensor de la forma de la ecuación 2.9, para cada transmisorreceptor (Wang, 2006).

$$
\rho_{ij} = \begin{bmatrix} \rho_{xx} & \rho_{xy} & \rho_{xz} \\ \rho_{yx} & \rho_{yy} & \rho_{yz} \\ \rho_{zx} & \rho_{zy} & \rho_{zz} \end{bmatrix}
$$
 Ecuador 2.9

Si se considera que el medio es homogéneo, existe simetría tensorial y por lo tanto  $\rho_{ij} = \rho_{ji}$ , convirtiendo la ecuación 2.9 en una matriz simétrica, reduciéndose las 9 componentes del tensor de resistividad a solo seis componentes (ecuación 2.10)

$$
\rho_{ij} = \begin{bmatrix} \rho_{xx} \rho_{xy} \rho_{xz} \\ \rho_{xy} \rho_{yy} \rho_{yz} \\ \rho_{xz} \rho_{yz} \rho_{zz} \end{bmatrix}
$$
 Ecuador 2. 10

Si se toman las componentes principales del tensor como ejes coordenados (propiedad de los tensores), la resistividad quedará definida, solo por tres componentes del tensor (ecuación 2.11). Esto se observa en las características de nuestro modelo, donde solo se tiene variación de la resistividad en dirección de los tres ejes coordenados.

$$
\rho_{ij} = \begin{bmatrix} \rho_{xx} & 0 & 0 \\ 0 & \rho_{yy} & 0 \\ 0 & 0 & \rho_{zz} \end{bmatrix}
$$
 Ecuador 2. 11

Si se considera en la ecuación 2.11 que las rocas sedimentarias se depositan en estratos y que éstos poseen cierta continuidad lateral, ya que éstas deben de cumplir los tres principios de la estratigrafía (principio de superposición, principio de horizontalidad y principio de continuidad lateral), se puede asumir que el valor de resistividad es el mismo en cualquier dirección sobre el plano de depósito, por lo que las componentes del tensor que definen este plano  $\rho_{xx}$  y  $\rho_{yy}$  son iguales. Las formaciones homogéneas, con la misma resistividad en cualquier dirección sobre el plano horizontal, pero con diferente valor en la dirección perpendicular al plano mencionado, se les conoce como formaciones transversalmente isótropas.

Un medio transversalmente isótropo, puede ser definido solo por dos componentes del tensor de resistividad (figura 2.6):

- 1. La resistividad horizontal o longitudinal ( $\rho_{xx} = \rho_{yy} = R_{th}$ ), paralela al plano de estratificación.
- 2. La resistividad vertical o transversal ( $\rho_{zz} = R_{tv}$ )

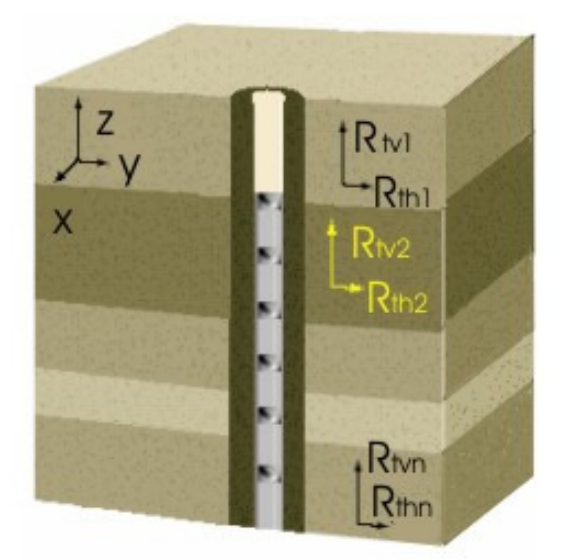

Figura 2. 6 Componentes vertical y horizontal del tensor de resistividad.

A partir de esto, se definen dos parámetros que relacionan ambas componentes:

1. Coeficiente de anisotropía (λ).- Es una medida, sobre que tan anisótropa es una formación. Un coeficiente de anisotropía igual a uno, indica que  $R_{th} = R_{tv}$  lo que indica que es una formación isótropa

$$
\lambda = \sqrt{\frac{R_{iv}}{R_{ih}}}
$$
 *Ecuación 2. 12*

2. Resistividad efectiva o promedio (Re)

$$
R_e = \sqrt{R_{th} \cdot R_{tv}}
$$
   
 Ecuador 2. 13

#### **4) Paradoja de anisotropía.**

Si en un medio anisótropo, se tratara de obtener la resistividad en un sistema de electrodos alineados perpendicularmente a los planos de estratificación sin considerar el pozo, se esperaría que la resistividad medida fuese la resistividad vertical, sin embargo la resistividad medida es la resistividad horizontal; ahora bien, si consideramos un sistema de electrodos alineados paralelamente a dichos planos, se supondría que la resistividad medida sería la horizontal, no obstante se obtendría la resistividad vertical. Este fenómeno se denomina como la paradoja de la anisotropía (Kunz y Moran, 1958; Orellana, 1982). La respuesta de las herramientas eléctricas con arreglo normal al considerar el pozo, contiene ambas componentes del tensor de resistividad; sin embargo la mayor parte de ésta respuesta corresponde a la componente horizontal.

Por otro lado, la herramienta de inducción, no presenta este fenómeno, ya que solo responde a la componente horizontal, debido a la forma en que la corriente es inyectada al medio y como se conduce a través de él (Herrera, 2004).

#### **5) Descripción del modelo de anisotropía.**

El modelo utilizado en este trabajo, es un medio homogéneo y transversalmente Isótropo de intercalaciones de capas delgadas de arenas limpias con resistividad  $R_{\text{sand}}$  y lutitas laminares con resistividad R<sub>sh</sub>, siendo R<sub>sand</sub> >> R<sub>sh</sub>, cuando las arenas contienen hidrocarburos. Las arenas y las lutitas de este modelo se consideran individualmente isótropas, con la misma porosidad total y la misma agua de formación (Rw) (Tabanou, et. al; 1999). El modelo de anisotropía de este trabajo, considera que el plano de depósito es perpendicular al eje del pozo (pozo vertical y capas planas) y no considera invasión, sin embargo el modelo de anisotropía pueden ser utilizado para evaluar la saturación de agua en presencia de invasión y bajo ciertas condiciones (capítulo III).

El modelo descrito anteriormente, se define por sus resistividades horizontal ( $R_{th}$ ) y vertical ( $R_{tv}$ ) y el espesor de capa. En la figura 2.7 se observa que la resistividad vertical dentro del modelo, puede representarse como la suma en serie de resistencias para las capas de arenas y lutitas. Si consideramos que la formación anisótropa es una relación volumétrica de arenas con lutita laminar se obtiene la ecuación 2.14, la cual está en función de las resistividades de la arena (R<sub>sand</sub>) y la lutita  $(R_{\rm sh})$ .

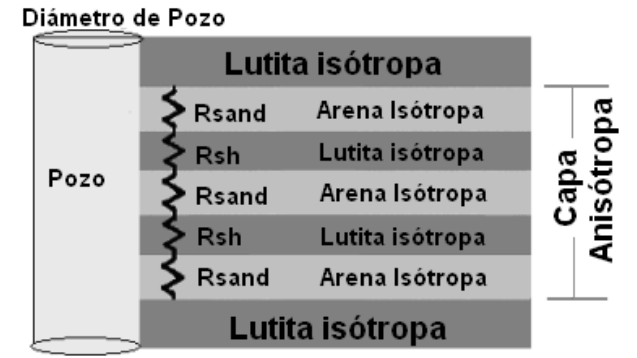

Figura 2. 7 Sistema de resistencias en serie, en una formación de intercalaciones de capas delgadas de arenas y lutitas, para estimar R<sub>tv</sub>.

De la misma manera, de acuerdo con la figura 2.8 la resistividad horizontal puede representarse como la suma en paralelo de las resistencias para las arenas y las lutitas, para obtener la expresión 2.15.

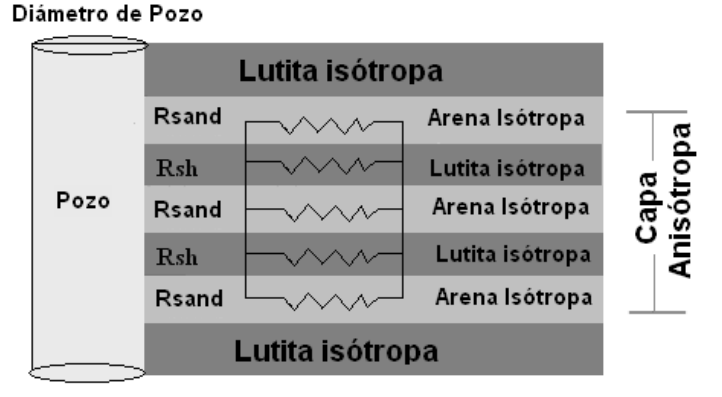

Figura 2. 8 Sistema de resistencias en paralelo, en una formación de intercalaciones de capas delgadas de arenas y lutitas, para estimar  $R_{th}$ .

$$
R_{tv} = (1 - V_{sh})R_{sand} + V_{sh}R_{sh}
$$
 *Euación 2. 14*

$$
\frac{1}{R_{th}} = \frac{(1 - V_{sh})}{R_{sand}} + \frac{V_{sh}}{R_{sh}}
$$
\nEcuación 2. 15

donde:

 $R_{th}$ : Resistividad horizontal  $R_{tv}$ : Resistividad vertical Rsand: Resistividad de la arena Rsh: Resistividad de las lutitas V<sub>sh</sub>: Volumen de la fracción de arcilla  $(1-V_{sh})$ : Volumen de la fracción de arena.

Si se establecen diferentes valores para  $R_{\text{sand}}$ ,  $R_{\text{sh}}$  y  $V_{\text{sh}}$  en las ecuaciones 2.14 y 2.15, se observa siempre que  $R_{tv} \ge R_{th}$  ( $R_{th}$  es igual a  $R_{tv}$  solo cuando la capa es isótropa), lo cual es una de las características primordiales del modelo ( $R_{tv}$  >  $R_{th}$ , dependiendo de la cantidad de hidrocarburos en las arenas y de la cantidad de arcilla laminar). Algunos autores menciona que la invasión reduce el valor de λ (comunicación oral intérpretes del IMP; 2007).

Debido a las características del modelo, la corriente fluirá en mayor medida por los estratos más conductores (los estratos de lutita) y tratará de evitar lo mayor posible, conducirse por los estratos con mayor resistividad (las arenas con hidrocarburo); razón por la cual, las respuestas obtenidas con la herramienta Normal Corta y las herramientas de inducción (ILD o 6FF40), mostrarán bajas resistividades.

De acuerdo con las ecuaciones 2.14 y 2.15,  $R_{th}$  y  $R_{tv}$  son función del volumen de arcilla laminar, de la resistividad de la arena ( $R_{sand}$ ) y de la resistividad de las lutitas ( $R_{sh}$ ); por lo que la anisotropía en una formación dependerá de:

- 1- La cantidad de arcilla laminar que contenga.
- 2- La cantidad y el tipo de fluidos que contienen las arenas y las lutitas (las cuales se consideran 100% saturadas de agua), lo cual se reflejará en el valor de  $R_{\text{sand}}$  y  $R_{\text{sh}}$  respectivamente.

En la figura 2.9, se representa la variación de  $R_{tv}$  y  $R_{th}$  (valores obtenidos a partir de las ecuaciones 2.14 y 2.15) con respecto al volumen de arcilla, para tres formaciones anisótropas con diferentes valores de R<sub>sand</sub> (5,10 y 20 [Ωm]) y el mismo valor de R<sub>sh</sub> (1 [Ωm]).

Se observa en los tres casos, que para una arena limpia,  $R_{th}$  y  $R_{tv}$  tienen el mismo valor en  $R_{sand}$  y un valor de  $\lambda$  igual a uno, lo que significa que una arena limpia es isótropa; lo mismo pasa cuando tenemos 100% de arcilla laminar, donde  $R_{th}$  y  $R_{tv}$  se interceptan en el valor de  $R_{sh}$ . Se muestra también que la mayor separación entre  $R_{th}$  y  $R_{tv}$  se encuentra cuando el volumen de arcilla es 50%, por lo que para una formación con 50% de volumen de arcilla laminar se tendrá una anisotropía (λ) máxima.

Se puede observar también en la misma figura 2.9 que  $R_{th}$ , disminuye rápidamente de 0% a 30% y de manera más lenta después de este intervalo; por lo que al utilizar sólo la componente horizontal de resistividad, no se pueden identificar los cambios en las tres diferentes formaciones, ya que serían casi indistinguibles entre ellas a partir del 50 % de volumen de arcilla; mientras que si se utiliza la componente vertical, se observarían mayor diferencia entre las tres formaciones; sin embargo algo de suma importancia, es que cuando el volumen de arcilla  $(V_{sh})$  es mayor a 30 ó 35%, no se considera de importancia económica (comunicación oral intérpretes IMP, 2007).

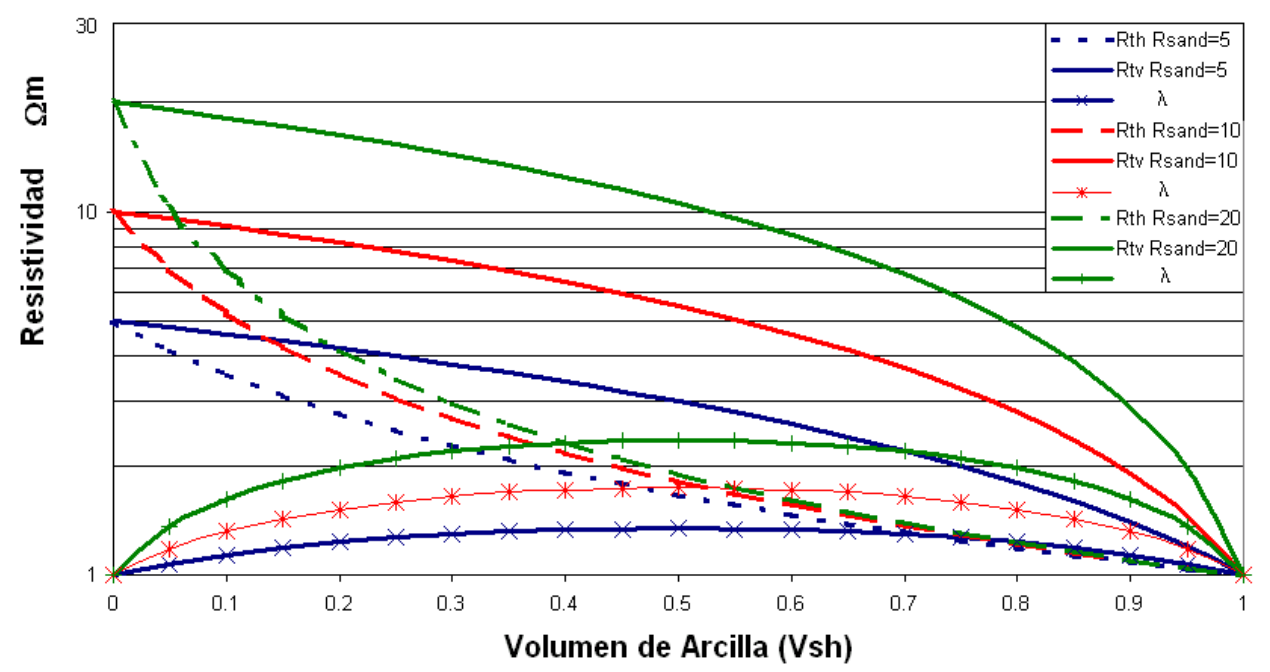

Figura 2. 9. Variación de Rt<sub>th</sub>, y R<sub>tv</sub> en función del volumen de arcilla. Variación para tres modelos de anisotropía, con diferentes resistividades de las arenas (5, 10 y 20 Ωm) y con R<sub>sh</sub> = 1 Ωm.

#### **d) Anisotropía de la permeabilidad.**

El modelo de anisotropía eléctrica, puede ser visto como una función de la saturación de los fluidos de las capas delgadas de una formación, por lo que no está limitada al modelo de arenas y lutitas, sino que aplica generalmente a formaciones con variabilidad vertical de la capilaridad (capas alternadas con microporos y macroporos (Klein y Martin; 1995)), este efecto nos permite hablar de la anisotropía en la permeabilidad de la roca.

Las expresiones para determinar las componentes vertical y horizontal de la permeabilidad, se pueden obtener de la ecuación de Coates de fluido libre (Klein y Martin; 1995) (ecuación 2.16), la cual está en función de la resistividad y fue determinada para una arena homogénea e isótropa, con porosidad primaria intergranular; dicha ecuación fue aplicada a un modelo de anisotropía; donde se determinó que la permeabilidad vertical, para un flujo perpendicular, es un promedio armónico de las permeabilidades de las capas individuales y que la permeabilidad horizontal para un flujo paralelo es un promedio aritmético de dichas permeabilidades (ecuaciones 2.17 y 2.18).

$$
K_o = \left(\frac{10^4 \phi^6 R_t}{R_w}\right)
$$

Ecuación 2. 16

donde:

K<sub>o</sub>: Permeabilidad de una arena homogénea isótropa

φ: Porosidad

 $R_t$ : Resistividad verdadera

Rw: Resistividad del agua de formación.

$$
\frac{1}{K_v} = \frac{V_M}{k_M} + \frac{V_\mu}{k_\mu}
$$
\nEcuación 2. 17

$$
K_h = V_M k_M + V_\mu k_\mu
$$

donde:

Kv: Permeabilidad vertical

Kh: Permeabilidad horizontal

 $V_M$ : Volumen de roca con macroporo (volumen de arena)

Vµ: Volumen de roca con microporo (volumen de arcilla)

 $k_M$ : Permeabilidad de la roca con macroporo (permeabilidad de la arena)

kµ: Permeabilidad de la roca con microporo (permeabilidad de la lutita).

Se ha determinado que la permeabilidad vertical  $(K<sub>v</sub>)$  está relacionada con la resistividad horizontal  $(R<sub>th</sub>)$ , debido a la similitud de las ecuaciones que las representan (ecuaciones 2.17 y 2.15 respectivamente). De igual manera la permeabilidad horizontal  $(K_h)$  se encuentra relacionada con la resistividad vertical  $(R_{\nu})$  (a partir de las ecuaciones 2.18 y 2.14 respectivamente) (Klein y Martin; 1995). En base a lo anterior y a la ecuación 2.16, se determinan las siguientes expresiones:

$$
K_{\nu} = \left(\frac{10^4 \phi_e^6 R_{th}}{R_{\nu}}\right)
$$
   
 Ecuador 2. 19

$$
K_h = \left(\frac{10^4 \phi_e^6 R_w}{R_w}\right)
$$
   
 Ecuador 2. 20

donde:

Kv: Permeabilidad vertical

Kh: Permeabilidad Horizontal

 $\phi_e$ : Porosidad efectiva

 $R_{th}$ : Resistividad horizontal

 $R_{tv}$ : Resistividad vertical.

En las ecuaciones anteriores se observa que  $K_v$  es proporcional a  $R_{th}$  y  $K_h$  es proporcional a  $R_{tv}$ . Lo anterior en el modelo de arenas y lutitas laminares, tiene la siguiente interpretación física: las lutitas por su estructura, dificultan la circulación de los fluidos en la dirección vertical (los valores de permeabilidad vertical generalmente son bajos) y por lo tanto se genera una resistencia al flujo de corriente en la misma dirección, por lo que una disminución de la permeabilidad vertical, se traduce en un aumento de la resistividad vertical y esto a su vez indica que el movimiento de los fluidos será preferentemente en la dirección horizontal. De manera contraria las arenas permiten el movimiento de los fluidos en la dirección horizontal y por lo tanto permite el flujo de la corriente en la misma dirección, por lo que un incremento en el valor de la permeabilidad horizontal, se refleja en la disminución de la resistividad horizontal.

En resumen de acuerdo a lo anterior y con las ecuaciones 2.19 y 2.20, incrementos o disminuciones en la resistividad horizontal indicarían aumento o disminución respectivamente de la permeabilidad vertical. Por otro lado incrementos o disminuciones en la resistividad vertical indicarían aumento o disminución respectivamente de la permeabilidad horizontal.

#### **2.3 Descripción de las Herramientas Normal Corta e Inducción.**

Las herramientas convencionales disponibles a partir de los años 40´s, para obtener registros de resistividad eran las herramientas Normal Corta (NC) e Inducción (ILD o 6FF40) entre otras. Es importante analizarlas debido a que son las únicas disponibles en algunas formaciones terrígenas y

Ecuación 2.18

ahora se pueden procesar usando un modelo de anisotropía transversal, ya que la herramienta NC responde a las dos componentes del tensor de resistividad ( $R_{th}$  y  $R_{tv}$ ) y la herramienta ILD, proporciona una muy buena estimación de  $R_{th}$ . Para ciertas condiciones, además de las curvas NC e ILD, el set de registros incluía una curva de porosidad y la curva de Potencial Natural (SP).

#### **a) Herramienta Normal Corta.**

Los registros eléctricos antiguos (ES) miden la resistividad eléctrica de la formación. El sistema básico de medición denominado arreglo normal, consta de dos electrodos de corriente, A y B, y dos electrodos de potencial M y N. La herramienta Normal Corta  $(NC)$ , posee este tipo de arreglo, sus electrodos  $A$  y  $M$  van montados sobre la sonda, con una separación de 16 pulgadas. Los electrodos  $B$ y N se colocan lejos de los electrodos  $A$  y M (figura 2.10). El electrodo N se coloca en superficie, mientras el electrodo B, puede ir en superficie o en el blindaje del cable.

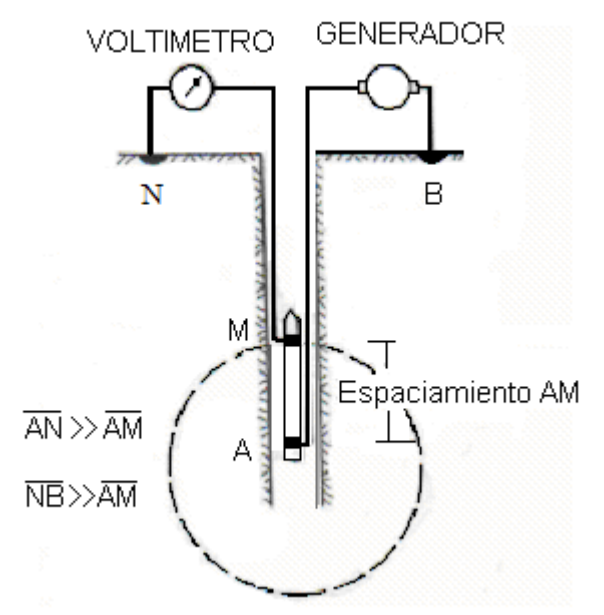

Figura 2. 10 Arreglo de la herramienta Normal Corta (Modificado de Bassiouni; 1994).

Por medio de un generador se inyecta una corriente directa de baja frecuencia entre los electrodos A y B, y el voltaje que resulta se mide entre los puntos  $M y N$ . Debido a que el electrodo N, se encuentra alejado de los electrodos de corriente, este potencial se considera como cero, por lo que las mediciones del voltaje, corresponderán al potencial en M, el cual es proporcional a la resistividad aparente (Bassiouni, 1994):

$$
\Delta V = \frac{IR_a}{K}
$$
   
 Ecuación 2. 21

donde:

∆V: Es el voltaje medido entre M y N

I: Intensidad de corriente

Ra: Resistividad aparente

K: Factor geométrico del arreglo normal el cual es igual a  $4\pi AM$ 

 $AM$ : Distancia entre los electrodos A y M

De acuerdo con la descripción de la herramienta, es importante mencionar tres conceptos fundamentales (SPWLA Glossary, 2007):

- 1- Punto de atribución.- Es el punto de referencia sobre la herramienta, donde se consideran que las medidas son tomadas, el cual para la herramienta NC, se considera en medio de los electrodos de corriente (A) y el de potencial (M)
- 2- Profundidad de investigación.- Es la distancia radial del punto de atribución a un punto generalmente dentro de la formación.
- 3- La resolución vertical es definida como el espesor mínimo de la formación que puede ser distinguido por una herramienta, bajo condiciones de operación.

La profundidad de investigación y la resolución vertical, son función del espaciamiento entre los electrodos, del espesor de la capa, el efecto de las capas adyacentes (contraste de resistividades entre la capa en cuestión y las capas adyacentes) y también del efecto de pozo, además de los efectos por invasión; por lo que no se puede especificar un valor para ellas. Sin embargo bajo ciertas condiciones (donde los efectos ambientales y el efecto de la invasión, no son de consideración), se considera que la herramienta Normal Corta tendrá una profundidad de investigación de dos veces el espaciamiento (32") (SPWLA Glossary, 2007), aunque a veces se establece un rango de profundidades de investigación que varia de 0.5 y 1.5 ft (Dewan, 1983). Para la resolución vertical no se puede hablar de un valor o rango de valores especifico, ya que depende de las condiciones ambientales; sin embargo un hecho bien conocido es que la deflexión curva de la herramienta Normal Larga, será en sentido contrario, cuando la capa tenga un espesor menor o igual al espaciamiento AM (64") y su resistividad sea mayor a la de las capas adyacentes; sin embargo este fenómeno, se presenta también para la herramienta Normal Corta, sin que a veces pueda ser apreciado en las curvas de campo, debido al intervalo de muestreo de la herramienta (figura 2.11).

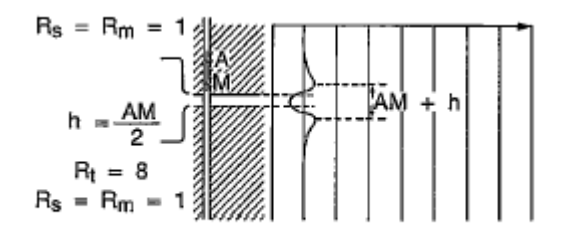

 $Rs \leq Rt$ 

Figura 2, 11 Respuesta sintética de la herramienta Normal Corta. Respuesta sintética para un modelo de tres capas, dos de ellas de espesor infinito y una con espesor menor a la resolución vertical de la herramienta.

La curva de resistividad aparente de la herramienta NC, se utiliza en la evaluación cualitativa para conocer algunas de las características de las unidades litológicas como la naturaleza de los fluidos y la compactación de la roca; permite cuantificar con la ayuda de otros registros, la porosidad y la saturación de agua.

La respuesta de la herramienta NC es una medida de la resistividad aparente, debido al efecto combinado de todas las líneas de corriente que atraviesan la formación, el pozo, las capas vecinas y las heterogeneidades del medio, etc.

La herramienta NC responde a la resistividad horizontal y a la resistividad vertical, debido a la forma en que se propaga la corriente en todas direcciones. Dicha direcciones de las líneas de corriente, tienen una componente vertical y otra horizontal (figura 2.12). Esta respuesta esta dominada por la resistividad horizontal y solo un pequeño porcentaje, corresponde al valor de la resistividad vertical.

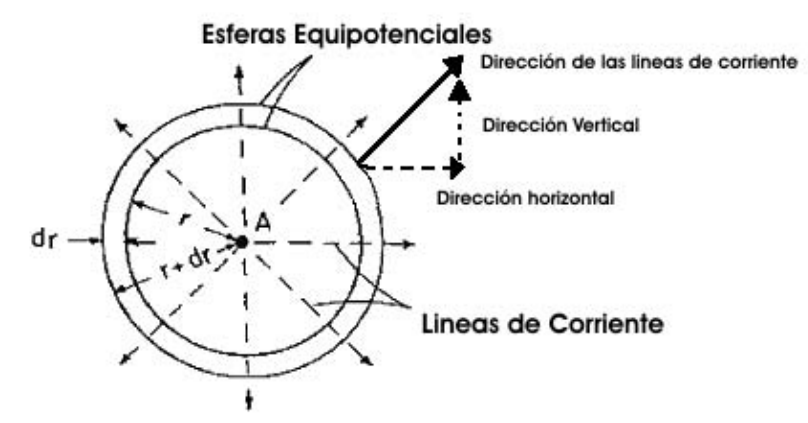

Figura 2. 12. Líneas de corriente del electrodo A de la herramienta Normal Corta. (Modificado de Bassiouni; 1994).

En la figura 2.13 se muestran curvas de resistividad aparente normalizadas entre la resistividad del  $Iodo (R<sub>m</sub>)$ , contra el espaciamiento entre electrodos de herramientas con arreglo normal, normalizado entre el diámetro de pozo. Dichas resistividades se obtendrían con estas herramientas en un medio homogéneo transversalmente isótropo, suponiendo que no hay efecto de capas vecinas. En esta figura se observa que el rango donde se encontraría la herramienta Normal Corta, tiene sensibilidad a cambios en la resistividad vertical, ya que para un determinado valor de  $R_{th}$  normalizado entre  $R_{m}$ , la resistividad aparente presentará cambios cuando  $R_{tv}$  cambie (variación en  $\lambda$ ), fenómeno que no se observa cuando la separación de electrodos aumenta. Por lo que la herramienta Normal Corta es sensible a cambios en la resistividad vertical y puede estimar la anisotropía.

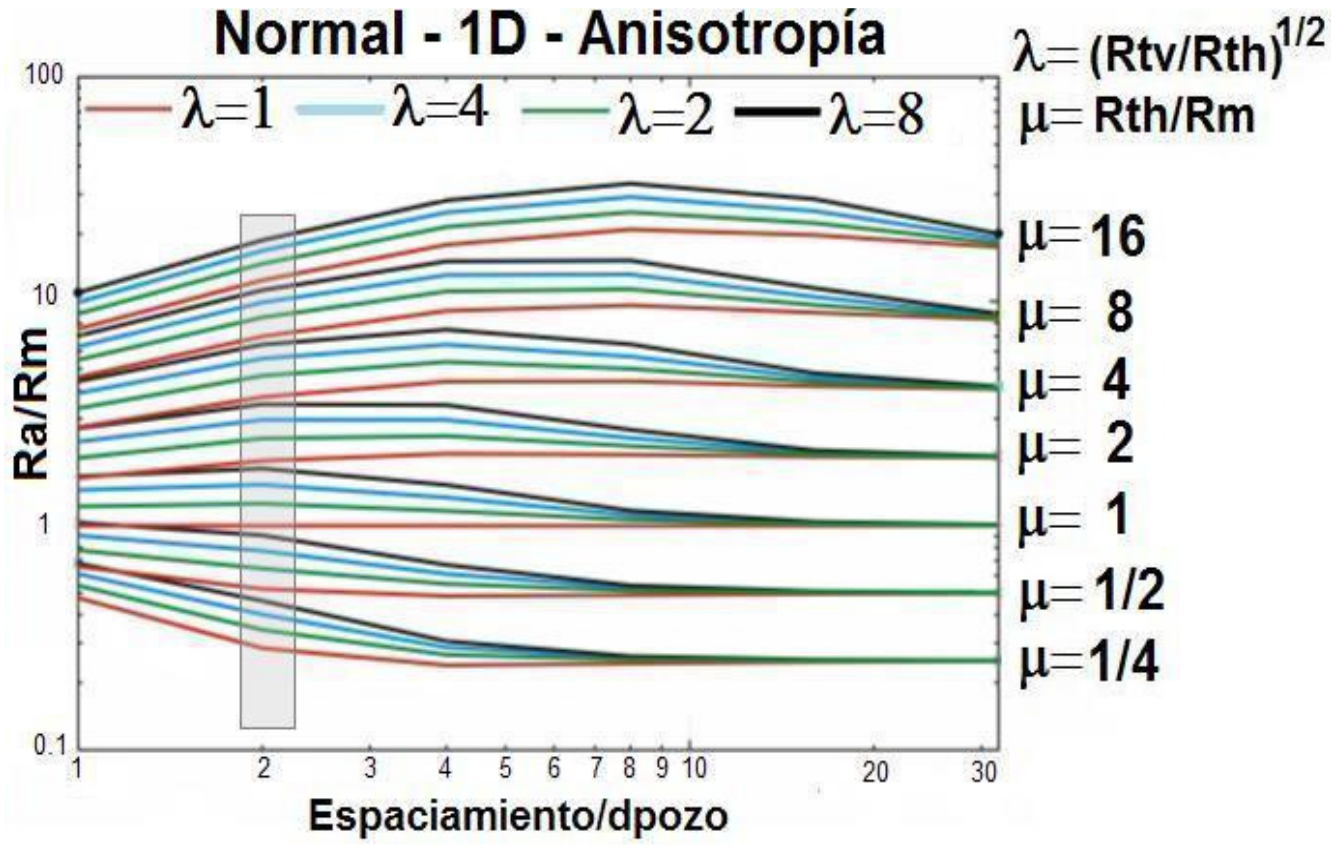

Figura 2. 13. Sensibilidad de la herramienta Normal Corta a R<sub>tv</sub> (modificado de Kunz y Moran, 1958).

Por ejemplo si se tienen los siguientes valores:  $R_{th} = 2$  [ $\Omega$  m],  $R_{tv} = 2$  [ $\Omega$  m] (con estos valores  $\lambda = 1$ ) y  $R_m = 2$  [ $\Omega$  m], se puede observar de la figura 2.13, que el valor de resistividad aparente es de 2 [ $\Omega$  m]  $(R_a/R_m = 1)$ . Para estos valores, en el rango de espaciamiento entre diámetro de pozo de la herramienta Normal Corta. Si solo se varía  $R_{tv}$  = 8 [ohm m] ( $\lambda$  es igual a 2) la resistividad aparente estaría por 3 [Ω m] y si se sigue variando para R<sub>tv</sub> = 32 [ohm m] y R<sub>tv</sub> = 128 [ohm m], la resistividad aparente mostrara cambios. Situación por lo que se demuestra que la herramienta Normal Corta tiene sensibilidad a R<sub>tv</sub> y por lo tanto mide anisotropía. Lo mismo pasa para diferentes valores de R<sub>th</sub>/R<sub>m</sub> (µ). Sin embargo esto no se presenta cuando el espaciamiento entre el diámetro de pozo aumenta.

#### **b) Herramientas de Inducción.**

Los dispositivos eléctricos de electrodos como los arreglos normales y los arreglos laterolog, requieren la presencia de un líquido conductor en el pozo; este líquido establece la propagación de la corriente entre los electrodos y la formación. Sin embargo esta conexión, no es posible en pozos con lodos base aceite. Debido a esto se idearon las herramientas de inducción, las cuales fueron introducidas a mediados de los años 40's, ya que no requieren de un fluido conductor en el pozo o un contacto físico directo con la formación. Sin embargo en pozos con lodos conductores en formaciones terrígenas, era muy común la combinación de la herramienta NC y la ILD (o 6FF40).

Los registros de inducción son diseñados para medir la conductividad de las formaciones de roca usando los principios electromagnéticos conceptualizados en la teoría de Maxwell en 1864. Este tipo de herramientas cuentan con uno o más sistemas de pares de bobinas, como la 6FF40, que cuenta con 6 pares de bobinas, separadas 40". El principio de estas herramientas, puede simplificarse con un sistema de dos bobinas, como se muestra en la figura 2.14, mismas que poseen herramientas como la herramienta ILD y la 6FF40

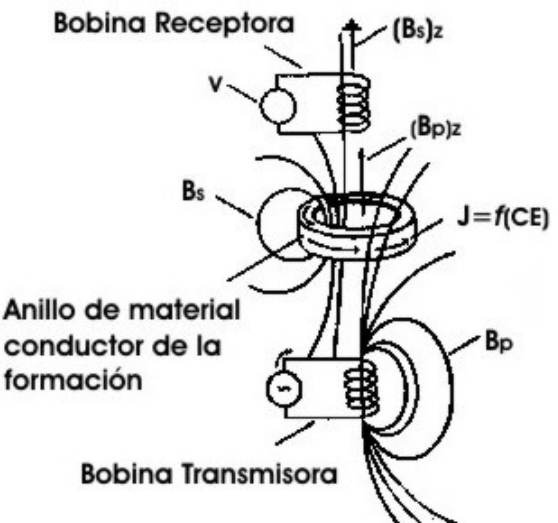

Figura 2. 14 Sistema de bobinas de las herramientas de inducción. (Modificado Bassiouni; 1994).

Una bobina transmisora es excitada por una corriente alterna I de frecuencia media (20 Khz). Esta corriente induce un campo magnético primario, Bp, en la formación que está alrededor del pozo. La magnitud y la frecuencia de Bp, depende del transmisor de corriente. La componente vertical de este campo magnético inducido, Bp<sub>z</sub>, genera un campo eléctrico E, alrededor del eje vertical. Este campo eléctrico hace fluir una corriente en la formación en forma de círculos horizontales concéntricos, con el eje del pozo y es por esta razón que las herramientas de inducción son sensibles solo a la resistividad horizontal. La corriente que fluye a través de un anillo en la formación, se comporta como una bobina transmisora y genera su propio campo magnético secundario Bs, que es proporcional a la conductividad de la formación, e induce una diferencia de potencial, V, en la bobina receptora. Esta

señal eléctrica (V) es calibrada en términos de conductividad de formación y transformada en resistividad, graficándose contra la profundidad.

La herramienta *ILD* permite que una corriente sea inducida al terreno, por lo que se minimiza el efecto del pozo, de los alrededores de la formación y de la zona invadida (Schlumberger; 1989).

La profundidad de investigación y la resolución vertical de la herramienta ILD, depende de la distancia entre las bobinas receptora y transmisora, siendo para esta herramienta de 40" (1 m). La resolución vertical y la profundidad de investigación de las herramientas de inducción ILD o 6FF40, dependerán del espesor de la capa y de la invasión. En condiciones ideales la profundidad de investigación para la herramienta ILD es alrededor de 60" a 90" (Dewan, 1983; Schlumberger, 1989) y su resolución vertical esta en el rango de 72" a 84" (Schlumberger; 1989).

#### **2.4 Expresiones para la evaluación de los parámetros petrofísicos.**

Los parámetros petrofísicos que se evalúan a partir de los registros geofísicos de pozos son: Resistividad del agua de formación (R<sub>w</sub>), volumen de arcilla (V<sub>sh</sub>), porosidad (φ), saturación de agua  $(S_w)$  y la permeabilidad  $(K)$ 

#### **a) Cálculo de Rw por el método de Potencial Natural.**

Para tener un cálculo correcto de la saturación de agua (Sw), es necesario tener un buen valor de la resistividad del agua de la formación (R<sub>w</sub>). Esta resistividad del agua de formación, puede ser calculada por diversos métodos, en este trabajo de tesis se utiliza el método del Potencial Natural (SP) (Arroyo, 1996), el cual se describe a continuación:

1- Si R<sub>mf</sub> a la temperatura del intervalo es menor a 0.1 Ω m, se corrige utilizando la ecuación 2.22

$$
R_{mfe} = \frac{\left(R_{mf} \times 10^{\frac{0.0426}{\log \left(\frac{T_f}{50.8}\right)}}\right) - \left(0.131 \times 10^{\frac{\log \left(\frac{T_f}{19.9}\right)}{19.9}}\right)^{-2}}{1 + 0.5 R_{mf}}
$$

Ecuación 2. 22

donde:

 Rmfe: Resistividad del filtrado del lodo equivalente Rmf: Resistividad del filtrado del lodo T<sub>f</sub>: Temperatura del intervalo.

- 2- Si R<sub>mf</sub> a la temperatura del intervalo es mayor o igual a 0.1 Ω m, entonces el valor de R<sub>mfe</sub> es igual al valor de  $R_{\text{mf}}$ .
- 3- Con el valor de  $R_{\text{mfe}}$  y la expresión 2.23, obtenemos el valor de  $R_{\text{we}}$ .

$$
R_{we} = \frac{R_{mfe}}{10^{-\left(\frac{SSP}{K}\right)}}
$$
 *Ecuación 2. 23*

 donde:  $\lceil \circ_F \rceil$  $K = 63 + 0.24 T$  [°C]  $K = 60 + 0.13T$   $\lbrack {}^{o}F$ 

- 4- Si  $R_{we}$  es mayor que 0.1  $\Omega$  m, no requiere corrección y  $R_{we}$  es igual a  $R_{w}$ .
- 5- Si R<sub>we</sub> es menor o igual a 0.1 Ω m, se corrige usando la ecuación 2.24

$$
R_{we} + \left(0.131 \times 10^{\frac{1}{\log(\frac{T_f}{19.9})^{-2}}}\right)
$$

$$
R_w = \frac{0.0426}{-0.5R_{we} + 10^{\frac{\log(\frac{T_f}{50.8})}{50.8}}}
$$

R Ecuación 2. 24

Las ecuaciones 2.22 y 2.24 están diseñadas para utilizar  $T_f$  en grados Fahrenheit. En la ecuación 2.23 se puede utilizar indistintamente grados Celsius y grados Fahrenheit.

#### **b) Estimación del volumen de arcilla por el método del Potencial Natural.**

El cálculo de saturación de agua requiere también de una buena estimación del volumen de arcilla. Un muy buen indicador del volumen de arcilla, es el registro SP. El volumen de arcilla en este trabajo de tesis, se calcula utilizando la siguiente expresión (Dewan, 1983):

$$
V_{sh} = \frac{SP - SP_{clean}}{SP_{sh} - SP_{clean}}
$$
   
 Ecuador 2. 25

#### **c) Cálculo de la porosidad (**φ**) a través del registro sónico.**

Una buena estimación de la porosidad, permite junto con el volumen de arcilla y la resistividad del agua de formación, calcular la saturación de agua. Un buen cálculo de porosidad depende de la cantidad de información que se tenga disponible. Los métodos que permitían una buena estimación de la porosidad, requerían al menos de dos registros de porosidad (registro sónico, registro de densidad y registro de neutrón) y de aquí dependía la calidad del cálculo de porosidad; sin embargo muchos pozos viejos, solo contaban con alguno de ellos, lo cual era suficiente para tener un valor aceptable de porosidad. En este trabajo de tesis, solo se cuenta con información del registro sónico, por lo que utilizamos la expresión de Wyllie (ecuación 2.26) (Bassiouni, 1994).

Ecuación de Wyllie:

$$
\phi_{\text{sonico}} = \frac{1}{B_{cp}} \left( \frac{\Delta t - \Delta t_{ma}}{\Delta t_{f} - \Delta t_{ma}} \right)
$$
\nEcuación 2. 26

\n
$$
B_{cp} = \frac{\Delta_{sh}}{100}
$$
\nEcuación 2. 27
$$
\phi_e = \phi_{\text{sonico}} - (\phi_{sh} V_{sh})
$$
\n<sub>Equación 2. 28</sub>

donde:

φ sónico: Porosidad del registro sónico

Dt: Tiempo de tránsito del registro sónico

- Dt<sub>ma</sub>: Tiempo de tránsito de la matriz cuyo valor para arenas se encuentra 51.3 a 55.6µs/ft
- Dt<sub>fl</sub>: Tiempo de tránsito del fluido, cuyo valor para lodo dulce es de 189 µs/ft y para lodo salado es de 185 µs/ft
- ∆sh: Tiempo de tránsito de las lutitas adyacentes, el cual toma el valor de 100 µs/ft, si este valor está por debajo de 100µs/ft
- B<sub>cp</sub>: Factor de compactación, el cual se utilizara cuando el tiempo de transito en las lutitas sea mayor a 100µs/ft
- $\phi_e$ : Porosidad efectiva
- φsh: Porosidad en las lutitas
- Vsh: Volumen de arcilla

#### **d) Método de estimación de Sw por anisotropía (Tabanou; 1999).**

De acuerdo con el modelo de anisotropía descrito en la sección anterior, se establecieron las ecuaciones 2.14 y 2.15, las cuales forman un sistema de dos ecuaciones con dos incógnitas y de este sistema podemos establecer las ecuaciones para determinar la resistividad de la arena ( $R_{sand}$ ) (ecuación 2.29), la resistividad de las lutitas (R<sub>sh</sub>) (ecuación 2.31) y el volumen de arcilla (V<sub>sh</sub>) (ecuación 2.31).

$$
R_{sand} = \frac{\left(\frac{R_{\nu}}{R_{sh}} - \frac{R_{sh}}{R_{th}}\right) + \sqrt{\left(\frac{R_{\nu}}{R_{sh}} - \frac{R_{sh}}{R_{th}}\right)^2 - 4\left(R_{\nu} - R_{sh}\right)\left(\frac{1}{R_{sh}} - \frac{1}{R_{th}}\right)}}{2\left(\frac{1}{R_{sh}} - \frac{1}{R_{th}}\right)}
$$
   
Equation 2.29

$$
V_{sh} = \frac{R_{sand} + \frac{1}{R_{sand}} - R_{lv} - \frac{1}{R_{lh}}}{R_{sand} + \frac{1}{R_{sand}} - R_{sh} - \frac{1}{R_{sh}}}
$$

Ecuación 2.30

donde:

 Rsand: Resistividad de la arena Rsh: Resistividad de la lutita Vsh: Volumen de arcilla  $R_{th}$ : Resistividad horizontal  $R_{tv}$ : Resistividad vertical

A partir de las ecuaciones 2.14, 2.15, 2.29 y 2.30 se desarrolló la gráfica cruzada de la figura 2.15, del cual se ilustran los siguientes puntos para que dichas ecuaciones sean válidas (Tabanou, 1999):

- 1- Las arenas deben ser limpias para ser isótropas ( $V_{\rm sh}$  < 1%).
- 2- Cantidades menores a 10% volumen de arcilla laminar, reducen significativamente  $R_{th}$ .
- 3-  $R_{th}$  no es sensible a  $R_{sand}$  cuando  $R_{sand}/R_{sh} > 10$
- 4- Para volumen de arcilla mayor al 50%,  $R_{tv}$  es afectado mayormente por  $R_{sand}$ , al contrario de  $R_{\rm th}$
- 5- Para valores de volumen de arcilla laminar ≤ 30%, R<sub>tv</sub> da una buena aproximación de R<sub>sand</sub>.

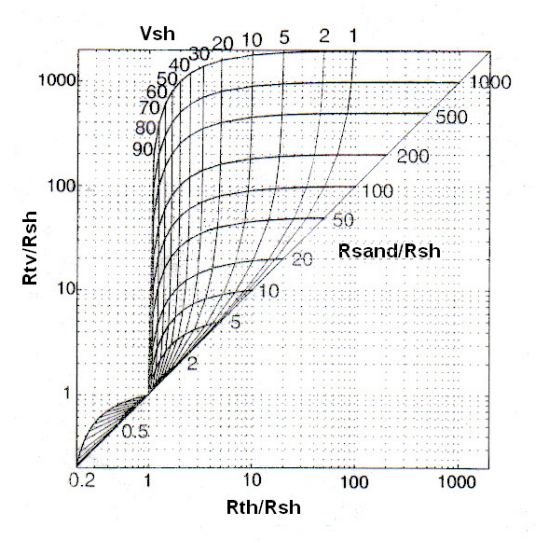

Figura 2. 15 Cross Plot R<sub>th</sub>-R<sub>tv</sub>, usado para estimar R<sub>sand</sub> y V<sub>sh</sub> de R<sub>th</sub>, R<sub>tv</sub> y R<sub>sh</sub> (Tabanou, 1999).

La ecuación 2.31, se puede obtener el valor de la resistividad de la lutita  $(R_{sh})$  en la capa anisótropa, como función de  $R_{th}$ ,  $R_{tv}$  y el volumen de arcilla. El volumen de arcilla puede obtenerse de cualquier indicador de arcilla (SP o Rayos gama), el cual para este trabajo se obtiene a partir de la ecuación 2.25.

$$
R_{sh} = \frac{\left(V_{sh} - (1 - V_{sh})^2 + \frac{R_{tv}}{R_{th}}\right) - \sqrt{\left(-V_{sh}^2 + (1 - V_{sh})^2 - \frac{R_{tv}}{R_{th}}\right)^2 - 4\left(\frac{V_{sh}}{R_{th}}\right)(R_{tv}V_{sh})}}{2\left(\frac{V_{sh}}{R_{th}}\right)}
$$

Ecuación 2. 31

Uno de los principales problemas que se encuentran en el modelo, es que se da por conocido el valor de  $R_{sh}$ , el cual es tomado como el valor de las lutitas adyacentes; sin embargo cuando  $R_{sh}$  es mayor o igual que  $R_{th}$ , se generan problemas numéricos al utilizar la ecuación 2.29. Este problema se presenta cuando en un campo, los valores de resistividad aparente en una zona de arenas, están por debajo de los valores de resistividad aparente en una zona de lutitas.

Para evitar este problema se puede tomar el valor mínimo de resistividad aparente en todo el intervalo, sin embargo  $R_{sh}$  pierde su significado en el modelo y se convertiría en  $R_o$  (valor de resistividad en una arena saturada 100% con agua) y esto genera problemas en el cálculo de saturación de agua.

La ecuación 2.31 es propuesta en este trabajo de tesis, como una forma de calibrar los resultados de la saturación de agua con el volumen de arcilla estimado de los registros geofísicos de pozo y una forma opcional de estimar el valor de  $R_{sh}$ . Esta ecuación al ser considerada como un factor de ajuste, no genera un solo valor de  $R_{\rm sh}$ , sino que existe un valor de  $R_{\rm sh}$ , para cada capa geoeléctrica del

modelo de anisotropía usado (lo cual no tiene un significado petrofísico); dichos valores pueden ser comparados con el valor de la resistividad de una lutita adyacente y las condiciones en las que funciona, así como la relación con el valor real de  $R_{sh}$  puede ser objeto de futuros estudios.

Con el valor de R<sub>sh</sub>, ya sea estimado, propuesto o determinado a partir de la ecuación 2.31, se puede determinar el valor de Rsand (resistividad verdadera de la arena en el modelo) en la capa anisótropa, a partir de la ecuación 2.29.

Al obtener la resistividad de la arena, se puede evaluar el valor de la saturación de agua en las arenas, por medio de la expresión de Archie (ecuación 2.32); debido a que evaluar con  $S_w$  con  $R_{sand}$ sería similar a quitar el efecto de las capas de arcilla y evaluar la saturación de agua en las arenas limpias (contenidos de arcilla menores al 1%, condición necesaria para aplicar la ecuación de Archie).

La ecuación de Archie es una relación empírica que describe el flujo de los iones de sodio y cloro, a través de rocas consolidadas con porosidad variable y matrices de minerales no conductores como los minerales arcillosos (Rider, 1996; Archie, 1942). Esta ecuación fue desarrollada en arenas limpias, pero se ha extendido su aplicación a carbonatos.

$$
S_{wsand} = \sqrt[n]{\frac{aR_w}{\phi^m R_{sand}}}
$$

Ecuación 2.32

donde:

 Swsand: Saturación de agua en las arenas a: Coeficiente de tortuosidad para arenas m: Exponente de cementación para arenas n: Exponente de saturación; para arenas φ: Porosidad Rsand: Resistividad de la arena

Rw: Resistividad de agua de la formación.

La ecuación 2.32 calcula la saturación de agua en las arenas de la capa anisótropa, sin embargo el efecto de las arcillas debe ser considerado, para obtener la saturación de agua total del yacimiento. Si se considera que las lutitas están 100% saturadas con agua, se obtiene la siguiente expresión:

$$
S_w = (1 - V_{sh}) S_{wsand} + V_{sh}
$$
 *Ecuación 2. 33*

 donde: Sw: Es la saturación de agua total de la capa anisótropa S<sub>wsand</sub>: Es la saturación de agua en las arenas Vsh: Es el volumen de arcilla.

El volumen de arcilla  $(V_{\rm sh})$ , es uno de los factores más importantes en la estimación de la saturación de agua total del yacimiento, por lo que su valor estimado puede ser tomado de:

- 1- El valor del volumen de arcilla estimado del registro SP (ecuación 2.25).
- 2- El valor del volumen de arcilla estimado de la ecuación 2.30, considerando como el valor de  $R_{sh}$ , el valor mínimo de  $R_{th}$ .
- 3- El valor del volumen de arcilla estimado de la ecuación 2.30, utilizando como valor estimados de R<sub>sh</sub>, el valor obtenido de la ecuación 2.31.

Sin embargo, aunque el cálculo de  $R_{sh}$  como un factor de ajuste, elimina los problemas numéricos de la ecuación 2.29 y su evaluación en la ecuación 2.30, es una calibración con el volumen de arcilla obtenido del registro SP, no siempre se obtienen resultados óptimos durante la evaluación y la estimación de la saturación de agua, ya que dependerá del yacimiento y de los resultados de la inversión.

#### **e)- Método de estimación de la permeabilidad (Klein & Martin, 1995).**

Las ecuaciones utilizadas en este trabajo para evaluar la permeabilidad vertical y la horizontal son las ecuaciones 2.19 y 2.20 (Klein & Martin, 1995) respectivamente;

Los cálculos convencionales de la permeabilidad (Shevnin et al., 2006; Coates y Dumanoir, 1973; entre otros), que utilizan a la resistividad como uno de sus parámetros, no consideran que exista anisotropía eléctrica, por lo que la resistividad utilizada es una aproximación de  $R<sub>th</sub>$  (ya que la mayoría de las herramientas eléctricas convencionales y de inducción responden principalmente a  $R<sub>th</sub>$ ) y por lo tanto la permeabilidad estimada sería K<sub>v</sub>. Debido a lo anterior, en este trabajo se considera que K<sub>v</sub>, es una buena estimación de la permeabilidad de la roca, la cual puede ser corroborada con datos de núcleo (los métodos que median directamente permeabilidad en núcleos estimaban  $K_v$ ). Las condiciones en que funcionan estas ecuaciones y de los resultados en los pozos evaluados, podrían ser tema de futuros trabajos.

#### **f)- Evaluación de Sw por el método de Indonesia.**

A raíz de la invención de los registros de porosidad, surgió una nueva generación de modelos que corrigen el cálculo Sw por el efecto de la lutita (Poupon y Leveaux; 1971), los cuales están en función del volumen de arcilla y la resistividad de la lutita (Herrera, 2004).

En 1971, Poupon y Leveaux propusieron un modelo empírico llamado "Fórmula de Indonesia", el cual forma parte de los métodos convencionales usados en la evaluación de formaciones areno-arcillosas. Esta ecuación fue desarrollada, basada en las características típicas que presentan muchos depósitos de hidrocarburos en Indonesia, los cuales presentan altos grados de arcillosidad y baja salinidad.

Este modelo supone que la corriente eléctrica de medida fluye a través de un sistema de tres resistencias en paralelo, representadas por el agua de formación, un sólido conductor que es la arcilla y una tercera resistencia equivalente, constituida de un sistema de resistencias en serie que forman la solución conductora y tramos de arcilla (figura 2.16) (IMP; 1994)

En este modelo la relación de conductividad entre el  $R_t$  y  $S_w$ , es un resultado de las conductividades de la arcilla, del agua de la formación y la conductividad de interacción entre las otras dos (Poupon & Leveaux, 1971). La relación empírica se puede escribir como:

$$
S_{w} = \left[ \frac{1}{\left( \frac{R_{t} \phi^{m}}{a R_{w}} + R_{t} \frac{V_{sh}^{(2-V_{sh})}}{R_{sh}} + \sqrt{\frac{R_{t}^{2} \phi^{m} V_{sh}^{(2-V_{sh})}}{a R_{w} R_{sh}}} \right)} \right]^{\frac{1}{n}}
$$

Ecuación 2. 34

#### donde:

n = 2: Exponente de saturación

 $R_t$ : Resistividad verdadera en la capa

Rsh: Resistividad de la lutita

Rw: Resistividad del agua de la formación

φ: Porosidad

m y a: Exponentes que dependen de la litología para la cual se este evaluando.

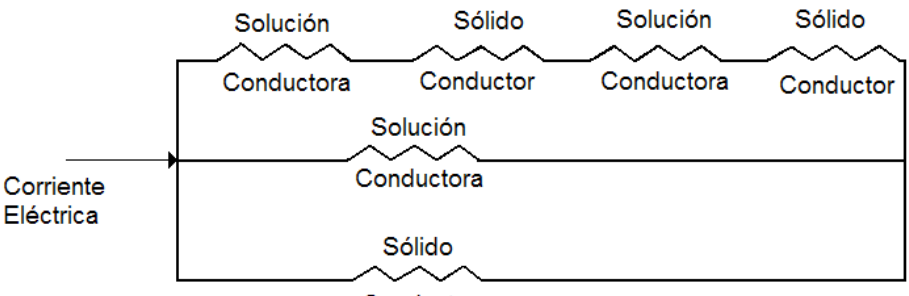

#### Conductor

Figura 2. 16 Modelo de resistividad de tres resistencias en paralelo (modificado IMP, 1994; Wyllie y Southwick; 1954).

### **2.5 Conclusiones del capítulo.**

El problema de anisotropía es considerado como un problema de escala, el cual se presenta cuando las herramientas eléctricas son incapaces de definir individualmente estratos delgados, cuyo espesor es menor a la resolución vertical de las herramientas. En el modelo propuesto de estratos delgados de arenas y lutitas, la anisotropía queda definida por dos componentes del tensor de resistividad: la resistividad horizontal ( $R_{th}$ ) y la resistividad vertical ( $R_{tv}$ ). La herramienta *ILD* responde únicamente a  $R_{th}$  y la herramienta NC responde en mayor medida a  $R_{th}$  y solo en una pequeña proporción a  $R_{tv}$ . Las respuestas de estas herramientas en el modelo propuesto están influenciadas en mayor medida por la resistividad de las lutitas, debido a que estas herramientas responde principalmente a  $R_{th}$  y a que las lutitas debido a su estructura, permiten un flujo mucho mayor de corriente en la dirección horizontal, teniendo mayor resistividad en la dirección vertical, generándose así el problema de baja resistividad en una formación productora.

El modelo de anisotropía propuesto tiene como finalidad, evaluar la saturación de agua ( $S_w$ ) de las arenas y las lutitas de forma separada, dentro de la capa anisótropa, por lo que es necesario conocer la resistividad de la arena  $(R_{sand})$  y de las lutitas  $(R_{sh})$ .

Una contribución a este trabajo es la ecuación 2.31, la cual sirve como un factor de ajuste (con el volumen de arcilla) y cuando es aplicable, evita problemas de indeterminación cuando se calcula la resistividad de la arena.

## **Capítulo III.**

## **Análisis de Sintéticos.**

En el capítulo dos se describieron los conceptos básicos en los que se fundamenta este trabajo, así como los principios físicos y características del modelo de anisotropía transversal, utilizado para evaluar la saturación de agua. En el presente capítulo se describe el procedimiento de una metodología para procesar datos de Registros de Pozo y evaluar la saturación de agua S<sub>w</sub>. Además se presentan dos ejemplos de modelos sintéticos. En el primer ejemplo se aplica la metodología a un modelo controlado y se comparan los resultados de la evaluación de saturación de agua, con un método de evaluación descrito por Saldungaray (2006). En el segundo ejemplo se aplica el procesamiento de este método a un modelo, variando los parámetros: diámetro de invasión (di) y resistividad de la zona invadida  $(R_{xo})$ , con el objetivo de demostrar que la variación en los resultados de la evaluación de agua, en cada caso, no presenta grandes variaciones para los parámetros usados.

El procesamiento de la metodología aplicada en este estudio, se desarrolla mediante inversión de las herramientas Normal Corta e ILD. Dicha inversión es realizada con el sistema INVERLOG, por lo que es importante dar una breve descripción de las características de dicho sistema, antes de entrar propiamente a la metodología.

### **3.1 Modelado e Inversión de Registros Geofísicos de Pozos.**

El sistema INVERLOG es un software desarrollado por el Grupo de Modelado y Análisis de Registros de Pozos del Instituto Mexicano del Petróleo. El procesamiento de datos en este trabajo de tesis, se basa en la utilización de dicho software.

El sistema INVERLOG está diseñado para realizar el modelado de las respuestas de las herramientas eléctricas convencionales y de inducción, y efectúa la inversión de los datos, con el objetivo de encontrar los parámetros reales del medio en estudio.

# **a) Problema Directo.**

Las teorías físicas nos permiten hacer predicciones sobre el resultado de algún experimento. Si se tiene una descripción completa de un sistema físico, podemos predecir el resultado de lo que serían las mediciones a dicho sistema (predicción de la respuesta). A este proceso se le denomina problema directo (Tarantola, 2005).

La predicción de los resultados, se basa en un principio general (modelado) para un conjunto de condiciones específicas relevantes (parámetros del modelo) (Anguiano, 1998). En el caso de los registros eléctricos, consiste en calcular la respuesta de la herramienta llamada curva sintética, dicha curva es la resistividad aparente que registrarían las herramientas en un medio, dados los parámetros del mismo. Estos parámetros son: el espesor de los estratos (E), la resistividad verdadera para un medio isótropo (R<sub>t</sub>) o las componentes de resistividad horizontal (R<sub>th</sub>) y vertical (R<sub>tv</sub>), para un medio anisótropo, la resistividad en la zona de invasión  $(R_{v_0})$ , la resistividad del fluido de perforación, el diámetro de invasión  $(D_i)$ , el diámetro del pozo  $(D_h)$  y el diámetro de la sonda  $(D_s)$ .

El modelo utilizado por el sistema INVERLOG para resolver el problema directo, es un medio geoeléctrico de dos dimensiones, en el cual las variaciones verticales de resistividad, representan a los estratos; mientras las variaciones radiales representan la zona del pozo, la zona invadida y la zona virgen alrededor del mismo (figura 3.1).

INVERLOG resuelve el problema directo para las herramientas eléctricas y de inducción, es decir simula las respuestas de ellas. Para las herramientas eléctricas convencionales, utiliza el método de diferencias finitas, el cual consiste en discretizar el medio con una malla de resistencias eléctricas, que presenta una mayor cantidad de nodos cerca de los electrodos, disminuyendo el número de estos, conforme se va alejando (Anguiano, 1998). El sistema INVERLOG cuenta con tres opciones, para determinar el tamaño de la malla y el número de nodos de ésta. Una opción puede ser más rápida que otra, pero no tienen la misma precisión.

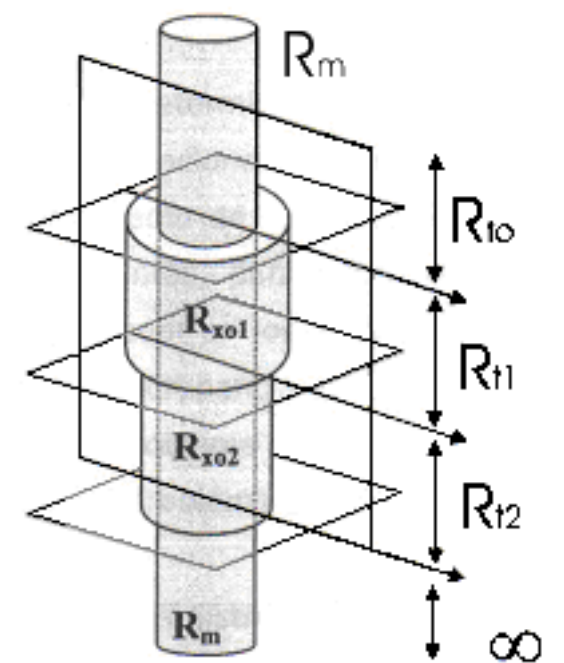

Figura 3. 1 Modelo geoeléctrico para un medio isótropo utilizado por INVERLOG (Herrera; 2004).

Para las herramientas de inducción, se tiene una aproximación usando filtros (convolución) y una solución compleja (aproximación de Born) que tiene como inconveniente el tiempo de proceso.

### **b) Problema Inverso.**

El problema inverso consiste en determinar los parámetros que caracterizan al sistema, a partir de los resultados de las mediciones u observaciones. Su solución radica en encontrar los parámetros que minimicen la discrepancia entre el registro de campo y la curva sintética obtenida mediante el modelado, lo cual se logra resolviendo el problema directo de forma iterativa (Anguiano, 1998) (figura 3.2).

Un problema importante dentro de la inversión de cualquier modelo, es el denominado principio de equivalencia, el cual establece que existen un número infinito de modelos, los cuales serán soluciones del problema inverso, es decir existen infinidad de modelos, en los cuales la discrepancia entre la curva de campo y las curvas sintéticas se mantiene. Debido a este problema, la construcción del modelo inicial es de gran importancia, ya que si este modelo es lo suficientemente cercano al real, las diferencias entre la curva de campo y las curvas sintéticas, se reducen en las primeras iteraciones. Por lo que mientras más cercano sea el modelo inicial al real, menos serán las iteraciones requeridas. Sin embargo la selección del modelo inicial no es siempre una tarea fácil, ya que depende de la información a priori disponible (información de núcleos, resistividad, valor de R<sub>w</sub>, tipo de lodo, etc.) (Scales et al, 2001), ya que el resultado debe ser congruente con el modelo, así como con otra información, como la Geología.

Para invertir la información, INVERLOG emplea una técnica de aproximación por mínimos cuadrados.

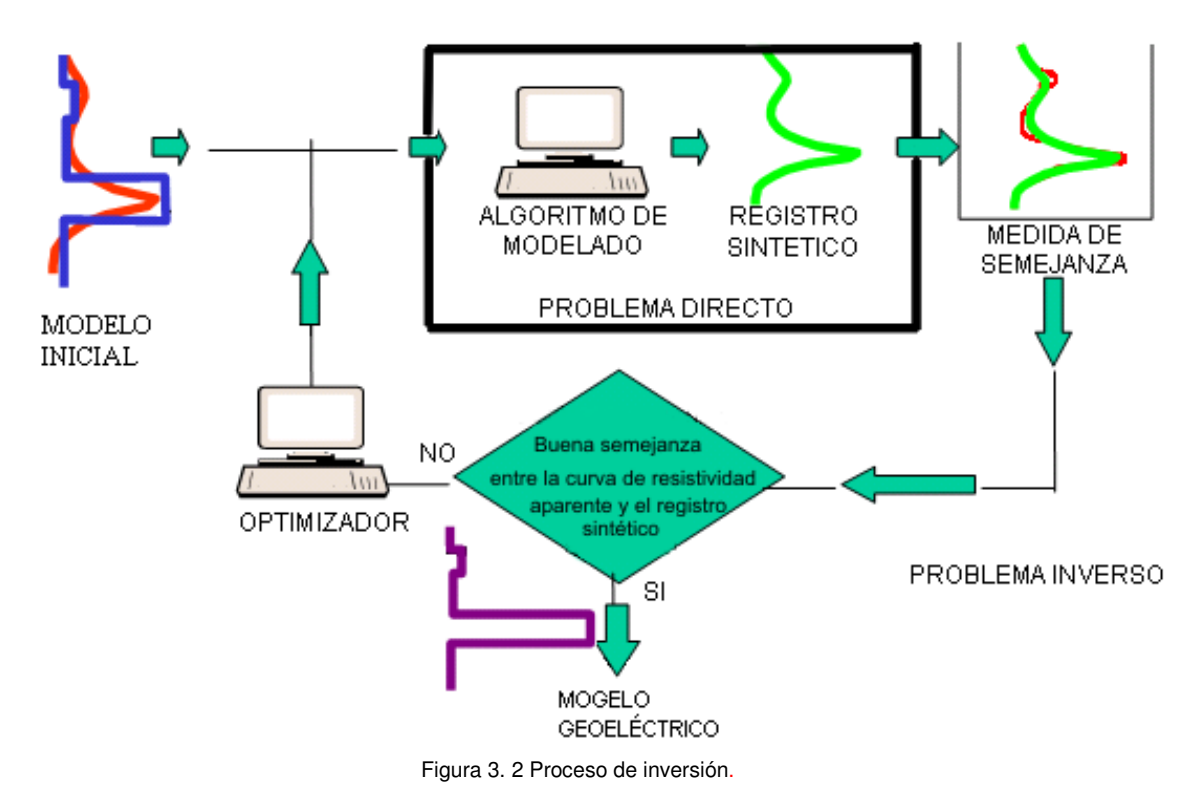

## **c) Métodos de inversión del sistema INVERLOG.**

El sistema INVERLOG, cuenta con la opción de escoger entre dos métodos de optimización para la inversión: recocido simulado (simulated annealing) y gradiente conjugado (conjugate gradient). Ambos son métodos de minimización de funciones, usados comúnmente en problemas de inversión geofísica (Herrera, 2004).

El método de recocido simulado ha probado ser un algoritmo poderoso para simulaciones geoestadísticas, especialmente cuando éstas están sujetas a condiciones o restricciones complicadas (Kirkpatrick; 1983; Hegstad et al, 1994). Éste método está basado en la analogía termodinámica del calentamiento y posterior enfriamiento de un material a un "estado fundamental", un estado de mínima energía. Cuando se calienta un material como el acero la velocidad de enfriamiento es fundamental, para encontrar un estado de cristalización óptimo, es decir un rápido enfriamiento, generará un cristal no óptimo, en cambio si se enfría lentamente alcanzará el estado óptimo de cristalización

Dicho método, es considerado dentro de los métodos de inversión global, utilizados en la solución de problemas no lineales. Es considerado global debido a la capacidad de obtener los puntos extremos, distinguiéndolos de los máximos y mínimos locales.

El método de recocido simulado en INVERLOG realiza lo siguiente (Herrera, 2004):

1- El método de Recocido Simulado permite estimar un modelo inicial. La importancia de este método al distinguir entre los mínimos globales y los locales, es que permite aceptar modelos en que la discrepancia no necesariamente sea la menor, lo cual evita que quede atrapado en un extremo local.

2- El método de gradiente conjugado corresponde a los llamados métodos de inversión local o métodos de descenso, utilizado para resolver problemas lineales, cuya solución está definida, en una pequeña región determinada por la información a priori (Zuazua, 2006). Este método funciona bien, localizando el punto extremo de una función objetivo, en una región donde solo hay un mínimo y un máximo. Ya que para una función objetivo con varios mínimos locales, solo podrá encontrar los extremos locales, partiendo de un punto muy cercano a él (modelo inicial), debido a que este tipo de métodos se limita a la vecindad del punto inicial, por lo cual se corre el riesgo de quedar atrapado en un máximo o un mínimo global. El gradiente conjugado es un método que hace uso de las primeras derivadas de la función, buscando sucesivamente la dirección de máxima razón de cambio para un punto determinado, ya que de esta forma los puntos por los que se conduce este método dependen unos de otros (Herrera, 2004).

## **d) Parámetros del sistema INVERLOG.**

1- Parámetros de entrada y salida.

- Intervalo a procesar, donde se especifica la profundidad inicial y la profundidad final, en metros.
- **Intervalo de muestreo.**
- Diámetro de pozo, diámetro de sonda y resistividad del lodo.

2- Parámetros de Inversión.

- Opciones que realizan la inversión para medios isótropos o inversión con anisotropía
- Número de herramientas consideradas por la inversión.
- Número de iteraciones
- Método de inversión, ya sea recocido simulado o gradiente conjugado (*annealing y gradient*).
- Opciones para fijar parámetros, cuando existe información a priori (espesor de las capas, rango de resistividades, resistividad horizontal o vertical).
- Modelo inicial, para la inversión por el método de gradiente conjugado (nombre del archivo y columna donde se encuentra la profundidad y los datos).
- 3- Parámetros de la herramienta
	- Tipo de herramienta.
	- Datos de campo (nombre del archivo y columna donde se encuentra la profundidad y los datos de resistividad)
	- Método de cálculo del sintético (diferencias finitas y convolución de filtros).

### **3.2 Metodología de procesamiento y evaluación.**

La figura 3.3 muestra esquematizado el procedimiento general de esta metodología de procesamiento y evaluación.

La metodología desarrollada en este estudio se ha dividido en tres partes:

- 1- Búsqueda y obtención de información previa, la cual permite tener un panorama sobre las características de los intervalos que puedan ser de interés, además de proporcionar información para generar el modelo inicial para iniciar el procesamiento.
- 2- El procesamiento de los datos, el cual fue desarrollado por el Grupo de Modelado y Análisis de Registros de Pozos del Instituto Mexicano del Petróleo, mediante el sistema INVERLOG, el cual por medio de simulación e inversión de los datos, obtiene un modelo geoeléctrico de anisotropía transversal  $(R<sub>th</sub> y R<sub>tv</sub>)$ .

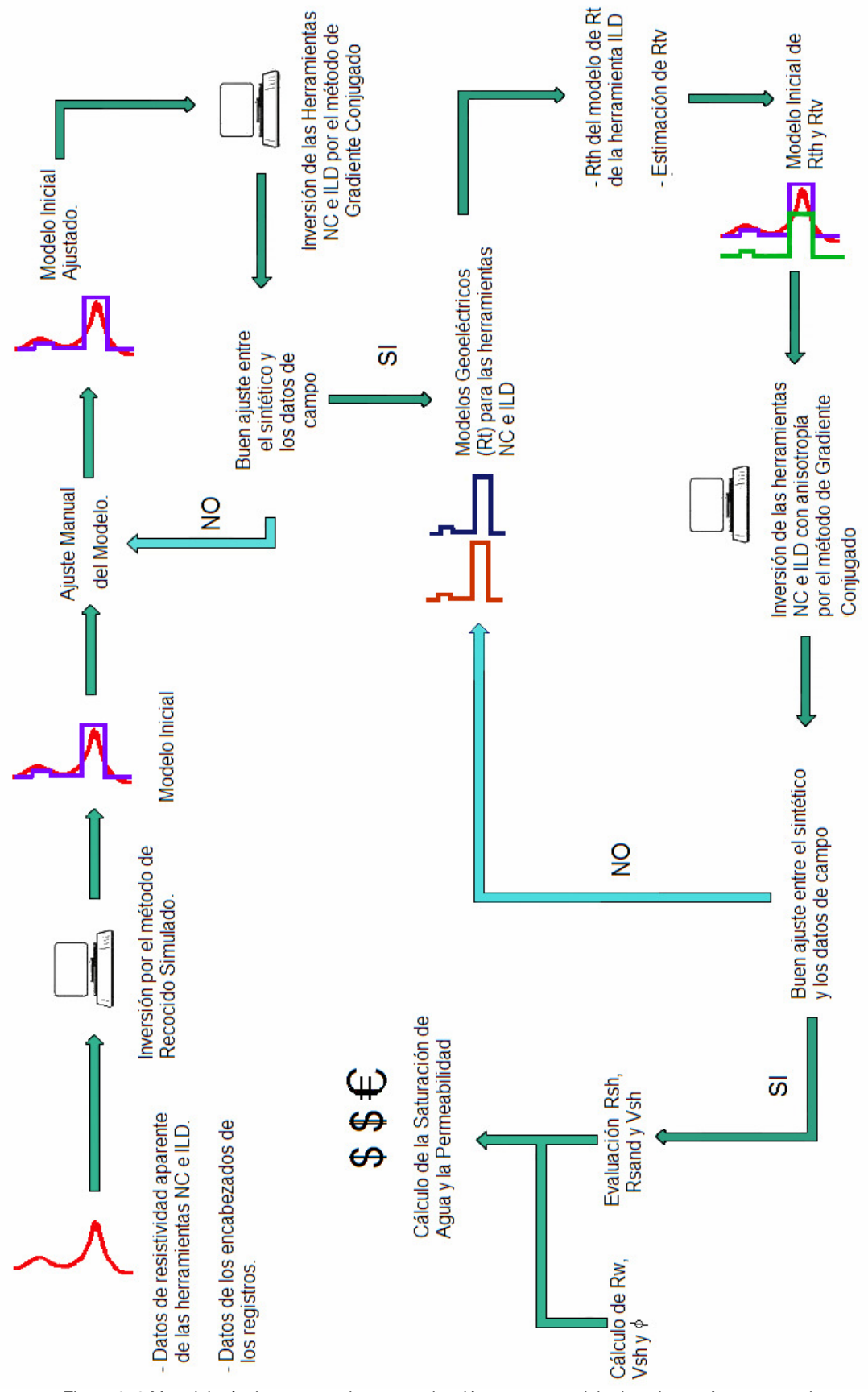

Figura 3. 3 Metodología de procesamiento y evaluación para un modelo de anisotropía transversal.

3- La evaluación de parámetros petrofísicos, a través de métodos basados en el modelo de anisotropía transversal, descrito en el capítulo dos de este trabajo. Durante esta parte de la metodología se utilizan las expresiones de la sección 2.4, para evaluar la saturación de agua (Sw) (Tabanou, et. al., 1999), la permeabilidad (K) (Klein & Martin, 1995), la porosidad (φ), el volumen de arcilla  $(V_{sh})$  y la resistividad del agua de formación  $(R_w)$ 

## **a) Información previa.**

La información previa, permite tener un panorama general sobre las características de los pozos que se desean evaluar.

La información previa utilizada en este estudio es:

- 1. La Geología del campo puede proporcionarnos:
	- Información sobre la litología, la cual puede indicarnos si es aplicable o no un modelo de anisotropía.
	- Proporciona una idea sobre algunos parámetros petrofísicos a evaluar (porosidad, arcillosidad, etc.).
- 2. La información Geofísica permite tener un panorama general de las condiciones geológicas y petrofísicas del campo en estudio.
- 3. La información de los registros geofísicos, ayuda a:
	- Identificar probables zonas de interés.
	- $\bullet$  Definir los límites de las capas y estimar los rangos de resistividad  $(R_t)$ , para generar el modelo geoeléctrico inicial.
	- Evaluar los parámetros petrofísicos como la porosidad, resistividad del agua de la formación o volumen de arcilla, que utilizamos durante la evaluación.
- 4. La Información de los encabezados de los registros, como la resistividad del lodo  $(R_m)$ , la resistividad del filtrado de lodo  $(R_{mf})$ , la temperatura en superficie y en el fondo del pozo, son importantes para cualquier evaluación petrofísica.  $R<sub>m</sub>$  a la temperatura de formación y el diámetro de pozo, son parámetros de entrada del sistema INVERLOG, para realizar las correcciones ambientales.
- 5. Los datos de producción, datos de núcleos, datos de evaluaciones de saturación de agua y permeabilidad, por medio de métodos convencionales (medios isótropos), permiten tener un parámetro de comparación con los resultados usando la metodología.

La información a priori, permite generar un modelo geoeléctrico, para iniciar el procesamiento. Esta información, ayuda a elegir un modelo final, de un conjunto de modelos geoeléctricos resultados del procesamiento (de acuerdo con el principio de equivalencia). Dicho modelo y la evaluación petrofísica de él, deberán ser congruentes con la información previa.

### **b) Procesamiento de los datos.**

El objetivo principal del procesamiento propuesto, es obtener un modelo geoeléctrico de anisotropía transversal ( $R_{th}$  y  $R_{tv}$ ), mediante la inversión de los datos de los registros de las herramientas Normal Corta e ILD o 6FF40 con el sistema INVERLOG, tomando en cuenta que el modelo geoeléctrico anisótropo debe ser congruente con la información a priori. Los pasos del procesamiento se describen a continuación:

- 1. El primer paso es la determinación de los límites de las capas usando inversión conjunta ILD-NC, por medio del método de recocido simulado y realizando ajustes en una interfase grafica del sistema INVERLOG, apoyado con en el registro SP.
- 2. Con los límites de las capas (parámetro fijo) y un modelo inicial de resistividad, el siguiente paso es la inversión conjunta de las herramientas ILD-NC para medios isótropos, por medio del método de gradiente conjugado para obtener la resistividad horizontal  $(R<sub>th</sub>)$ .
- 3. En el paso anterior no se obtiene una buena aproximación de  $R_{tv}$ , debido a que la respuesta de la herramienta Normal Corta esta dominada por  $R_{th}$ ; por lo que el siguiente paso es estimar el valor de  $R_{tv}$ , para construir un modelo inicial de anisotropía transversal, el cual consta de parámetros como los límites de las capas,  $R_{th}$  y  $R_{tv}$  estimado. Existen varias formas de aproximar  $R_{tv}$ , las cuales son:
	- A través de los nomogramas desarrollados en el IMP (Herrera, 2004), encontrando valores de  $R_{tv}$  capa por capa.
	- Se puede utilizar el valor del modelo de resistividad para la herramienta Normal Corta, del paso anterior y ser multiplicado por algún factor.
	- Se define un valor  $\lambda$ , el cual junto a R<sub>th</sub>, son substituidos en la expresión del coeficiente de anisotropía y se despeja R<sub>tv</sub>. El valor  $\lambda$  en la literatura, para formaciones terrígenas varía 2 a 5 (Klein & Martin, 1995). Ésta es la opción utilizada en este trabajo de tesis, tomando para el campo en estudio el valor de  $\lambda = 3$  (comunicación oral, Intérpretes IMP, 2006).
- 4. El siguiente paso es la inversión conjunta de las herramientas ILD-NC para medios anisótropos, por medio del método de gradiente conjugado, dejando fijos el espesor de las capas y la R<sub>th</sub>, para obtener el modelo geoeléctrico final.

# **c) Evaluación.**

La evaluación se realizó utilizando una hoja de cálculo, diseñada especialmente para este trabajo, mediante las ecuaciones descritas en el capítulo dos.

# **1) Estimación de Rsh.**

Una vez definido el modelo final de anisotropía, se procede a realizar la evaluación de la saturación de agua. Un parámetro importante para dicho cálculo es R<sub>sand</sub>, el cual de acuerdo a la ecuación 2.29 depende de R<sub>sh</sub>, R<sub>th</sub> y R<sub>tv</sub>. Las resistividades horizontal y vertical, son resultados de la inversión, sin embargo la estimación de R<sub>sh</sub> es uno de los problemas de las diferentes metodologías de interpretación.

En el modelo de anisotropía propuesto (Tabanou et. al., 1999) y el cual es base de esta metodología, R<sub>sh</sub> representa el valor de la resistividad de la lutita. Generalmente este dato es tomado del valor de la resistividad en las lutitas adyacentes (resistividad aparente) y es el valor más bajo del intervalo de interés, por lo que durante la evaluación, en una lutita franca, la ecuación 2.29, se indetermina, siendo lógico ya que en una lutita el valor de  $R_{sand}$ , pierde sentido; sin embargo cuando existen arenas con resistividades aparentes por debajo del valor de R<sub>sh</sub>, estimado de las lutitas adyacentes, la ecuación 2.29 se indetermina. Lo anterior no genera mayores problemas, cuando estas arenas se encuentran saturadas 100% de agua; sin embargo dadas las características petrofísicas del campo en estudio (capítulo IV), muchos de estos tipos de arenas son productoras de hidrocarburos (comunicación oral,

Intérpretes IMP, 2006); es decir que a pesar que la resistividad mas baja del intervalo es una arena saturada 100% con agua  $(R<sub>o</sub>)$ , pueden existir también otras arenas con hidrocarburo cuya resistividad aparente se encuentre por debajo de la resistividad aparente de las lutitas adyacentes, las cuales al ser evaluadas con la ecuación 2.29 quedaran indeterminadas.

Otro de los problemas que implica la estimación de  $R_{sh}$  es el cálculo del volumen de arcilla, que puede ser obtenido del registro SP o de la ecuación 2.30 y el cual es necesario en el cálculo total de Sw según la ecuación 2.33.

Las soluciones posibles a estos problemas durante la evaluación de S<sub>w</sub> son:

- 1. Se toma el valor de resistividad mas bajo del intervalo.- Cuando el valor de resistividad mas bajo en un intervalo es una lutita, se puede tomar el valor de resistividad aparente en las lutitas adyacentes, como valor de  $R_{sh}$ . Este valor genera indeterminaciones en la ecuación para calcular R<sub>sand</sub> (ecuación 2.29), en las arenas que tienen valores de resistividad aparente menores a los valores de resistividad aparente de las lutitas adyacentes; por lo que en el caso anterior, se toma el valor mínimo de una arena 100% saturada con agua  $(R_0)$ , como  $R_{sh}$ ; esto generará indeterminaciones solo en la capa con la resistividad más baja. Sin embargo las ecuaciones 2.29 y 2.30 pierden su significado.
- 2. Cuando se utiliza el valor  $R_0$  como el valor de  $R_{sh}$ , se tienen dos curvas de volumen de arcilla, una calculada con la ecuación 2.30 y la otra obtenida del registro SP, las cuales pueden variar en valor y tendencia, pero pueden servir en la interpretación cualitativa, ya que por experiencia de los intérpretes del IMP(comunicación oral; 2007), cuando en un intervalo estas dos curvas tienen tendencias diferentes, se considera que el intervalo no es de interés económico y el análisis de esto, podría ser tema para futuros trabajos.
- 3. El valor de R<sub>sh</sub> se puede ajustar mediante la aplicación de la ecuación 2.31. Esta ecuación se determina a partir del sistema formado por las ecuaciones 2.14 y 2.15, en función de R<sub>th</sub>, R<sub>tv</sub> y el volumen de arcilla calculado del registro SP o el registro de rayos gamma. Esta ecuación propone un cálculo de  $R_{sh}$  distinta para cada capa anisótropa, de igual manera que  $R_{sand}$ ; aunque esto no tiene ninguna explicación petrofísica y mucho menos geológica, funciona como una forma de calibración con respecto a un parámetro que puede ser perfectamente conocido, como lo es el volumen de arcilla.

Esta forma de calcular  $R_{sh}$  se puede aplicar solo cuando las curvas de volumen de arcilla del SP y la curva de volumen de arcilla calculada con la ecuación 2.30 donde  $R_0 = R_{sh}$  tienen la misma tendencia. Cuando sucede lo anterior se utiliza la ecuación 2.31 para estimar  $R_{sh}$  y posteriormente recalcular el volumen de arcilla con la ecuación 2.30, el cual será tomado como definitivo en ese intervalo durante la evaluación de Sw.

# **2) Pasos de la evaluación.**

A continuación se enumeran los pasos de esta metodología, para evaluar la saturación de agua ( $S<sub>w</sub>$ ) y la permeabilidad (K) después de obtenido el modelo geoeléctrico final de R<sub>th</sub> y R<sub>tv</sub>.

- 1. Evaluación de  $V_{\text{sh}}$ , de los datos del registro SP con la ecuación 2.25
- 2. Evaluación de  $V_{sh}$  con la ecuación 2.30, utilizando como valor de  $R_{sh}$  el valor mínimo de resistividad aparente en el intervalo (el valor de las lutitas adyacentes o el valor de  $R<sub>o</sub>$ )
- 3. Se grafica los valores de  $V_{sh}$  calculados en el punto anterior y los valores de  $V_{sh}$  obtenidos del registro SP, para comparar las tendencias de las curvas. Los intervalos en donde las

tendencias de ambas curvas sean diferentes, son descartados como posibles productores de hidrocarburo (comunicación oral intérpretes IMP, 2007).

- 4. En los intervalos donde las curvas del punto anterior tienen tendencias iguales, se ajustan los valores de R<sub>sh</sub> con el volumen de arcilla obtenido del registro del SP, mediante la ecuación 2.31, obteniendo un valor de  $R_{sh}$  para cada capa.
- 5. Se calculan los valores de  $R_{sand}$  y de  $V_{sh}$ .
- 6. Se estima  $R_w$  del registro del SP.
- 7. Se estiman las porosidades total y efectiva del registro sónico.
- 8. Se estima la saturación de agua de las arenas con la ecuación 2.32, utilizando los valores característicos del coeficiente de tortuosidad, el exponente de cementación y el exponente de saturación, para las arenas (a = 1; m = 2; n = 2, respectivamente) (Bassiouni, 1994).
- 9. Se calcula la saturación de agua total usando la ecuación 2.33.
- 10. Se estima la permeabilidad vertical y horizontal, utilizando las expresiones 2.19 y 2.20.
- 11. En este trabajo de tesis para cada intervalo procesado, se compararán los resultados obtenidos de  $S_w$  con esta metodología y la evaluación convencional de  $S_w$  por el método de Indonesia utilizando los datos de los registros originales y los datos corregidos por efectos ambientales mediante la inversión.

#### **3.3 Análisis de Registros sintéticos.**

En la sección anterior se describió la metodología de procesamiento y evaluación utilizada en este estudio, por lo que es necesario saber que tan bien funciona esta metodología y bajo que condiciones lo hace. Esto se logra mediante la simulación, la cual se realiza mediante la obtención (con INVERLOG) de los registros sintéticos de las herramientas Normal Corta e inducción (ILD o 6FF40), para el modelo de anisotropía transversal, en el cual previamente se proponen valores a los parámetros de éste, A diferencia de trabajar con datos de un pozo real, donde no se conocen los parámetros petrofísicos reales de la formación y suponemos los resultados del procesamiento y evaluación como ciertos, en la simulación los parámetros propuestos en el modelo son conocidos y pueden ser comparados, con los parámetros del modelo geoeléctrico de anisotropía transversal resultado del procesamiento.

Los datos de campo de las herramientas NC e ILD en un pozo real, responden a las condiciones físicas del yacimiento, muchas de las cuales no son consideradas dentro del modelo de anisotropía utilizado, ya que pueden presentarse por ejemplo: pozos desviados, capas inclinadas, fracturas, fallas, el fenómeno de invasión ó alguna otra situación que no es modelada. Debido a lo anterior, todos los efectos en los datos de campo de las herramientas NC o ILD, originados por situaciones no modeladas, pueden ser tratados como ruido aleatorio. El procesamiento de esta metodología ha sido probado (Herrera, 2004) en presencia de algunas condiciones de ruido aleatorio, obteniendo resultados satisfactorios. Debido a lo anterior, una parte importante de este trabajo, es probar que dicha metodología puede ser utilizada para calcular la saturación de agua, aún en presencia de invasión, a pesar de no ser considerada dentro del modelo.

En esta sección se prueba la metodología de este estudio, mediante la simulación de dos ejemplos. El primer ejemplo, compara los resultados de la saturación de agua  $(S_w)$ , obtenidos de los parámetros reales del modelo, con los resultados en el cálculo de  $S_w$  de una metodología alterna descrita por

Saldungaray (2006) y la metodología utilizada en esta tesis. En el segundo ejemplo, se realiza una comparación entre el valor de  $S_w$  obtenido de los parámetros reales y los valores de  $S_w$  obtenidos a partir del procesamiento de esta tesis, aplicada a los registros sintéticos (datos de campo) generados a partir del modelo sin invasión y bajo algunas condiciones de invasión: R<sub>xo</sub> = 1, 3 y 5 [Ω m] y diámetros de invasión de 16", 24", 32" y 48".

#### **a) Ejemplo 1. Comparación de dos metodologías.**

El ejemplo es una capa anisótropa de 5 m de espesor y lutitas adyacentes isótropas de espesores infinitos. La capa anisótropa está formada por intercalaciones de arenas y lutitas isótropas de 20 cm. de espesor, con valores de R<sub>sand</sub> = 10  $\Omega$  m y R<sub>sh</sub> = 1  $\Omega$  m, con un volumen de arcilla del 50%, una porosidad del 30 % y R<sub>w</sub> = 0.02 Ω m. La saturación de agua en esta capa es de 55.75 %, calculada a partir de la siguiente expresión:

$$
S_w = \frac{\sum_{i=1}^{n} E_i S_{wi}}{E_T}
$$

Ecuación 3. 1

donde:

- Sw : Saturación de agua total del paquete de capas delgadas
- $E_i$  : Espesor de cada capa
	- Swi : Saturación de agua para cada capa, donde para las arenas se utiliza la ecuación de Archie y para las lutitas es del 100% de  $S_w$
	- $E_T$ : Espesor total del paquete de capas delgadas (espesor de la capa anisótropa).

#### **1) Metodología de evaluación volumétrica (Pablo Saldungaray, 2006).**

Esta metodología basada en modelado e Inversión de registros de baja resolución con información de registros de alta resolución como imágenes de pozos. Las imágenes de pozo sirven para definir los límites de capas o estratos individuales y registros de baja resolución, para construir un modelo geoeléctrico de la roca, el cual es utilizado como entrada para realizar una inversión convencional, utilizando información de registros de baja resolución (en este caso de las herramientas ILD y NC), evaluando S<sub>w</sub> con la ecuación 3.1.

Esta metodología se aplica al ejemplo 1 de esta sección de la siguiente manera:

- 1. Se genera los sintéticos para las herramientas NC e ILD, teniendo como parámetros de entrada la resistividad del lodo (R<sub>m</sub>) igual a 0.5 Ωm, diámetro de pozo de 8" y no se considera ningún parámetro de invasión. Los sintéticos son utilizados como curvas de campo (La figura 3.4, muestra los registros sintéticos).
- 2. Al tener definidos los espesores de cada capa (que podrían ser determinados de una imagen de pozos, en este caso es de 20 cm para cada capa de arena y lutita), se realiza un modelo inicial, con la resistividad promedio de la capa de arenas y lutitas delgadas de la herramienta ILD (la cual registra las capas de arenas y lutitas como una sola capa) y se realiza la inversión conjunta de las herramientas NC e ILD, por el método de gradiente conjugado. El modelo final se observa en la figura 3.5, donde se observa buen ajuste entre los sintéticos y las curvas de campos. Se puede observar que el modelo geoeléctrico de la herramienta Normal Corta es la que mas se aproxima a los valores reales del modelo original.

3. Se evalúa la saturación de agua de cada capa individual y posteriormente la saturación de agua como una sola capa, evaluada por medio de la ecuación 3.1, los resultados se muestran en la tabla 3.1 y en la gráfica de la figura 3.7

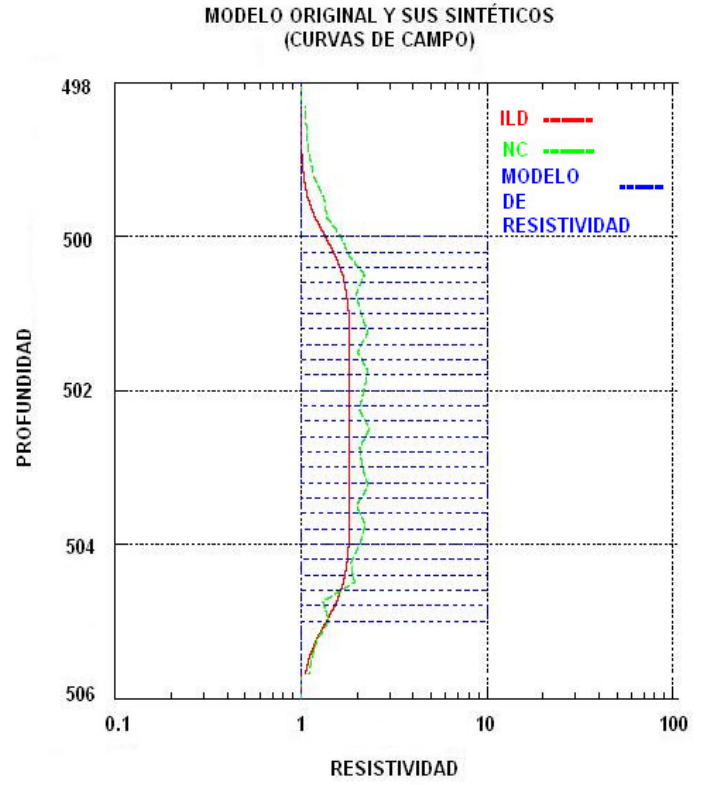

Figura 3. 4 Modelo original y sus sintéticos. Estas curvas son consideradas como curvas de campo para la inversión.

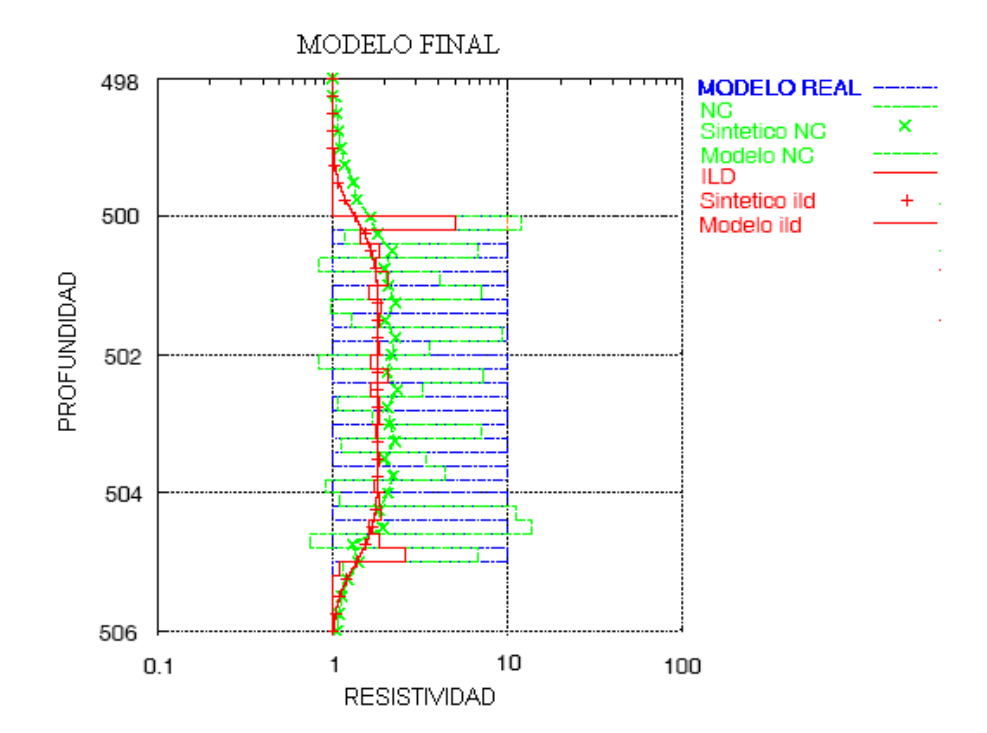

Figura 3. 5 Modelo final de  $R_t$  para la herramienta Normal Corta e inducción.

### **2) Metodología con anisotropía.**

Se realiza lo siguiente:

- 1. Se utilizan los sintéticos para las herramientas NC e ILD del punto uno del inciso a.1 de esta sección (figura 3.4) como curvas de campo.
- 2. Se realizan los pasos del uno al cuatro del procesamiento del inciso b, de la sección 3.2. (el modelo final de anisotropía se ilustra en la figura 3.6)
- 3. Se evalúa S<sub>w</sub> de acuerdo a los pasos del inciso c, de la sección 3.2 (ver resultados en tabla 3.1 y en la figura 3.7).

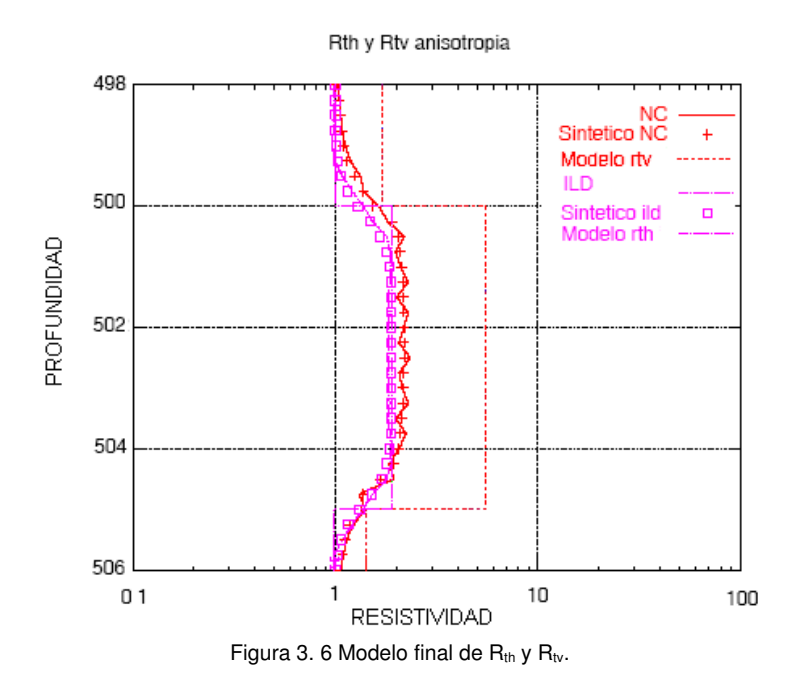

### **3) Resultados.**

En la figura 3.7 y en la tabla 3.1, se observan los resultados de la evaluación de la saturación de agua.

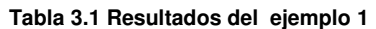

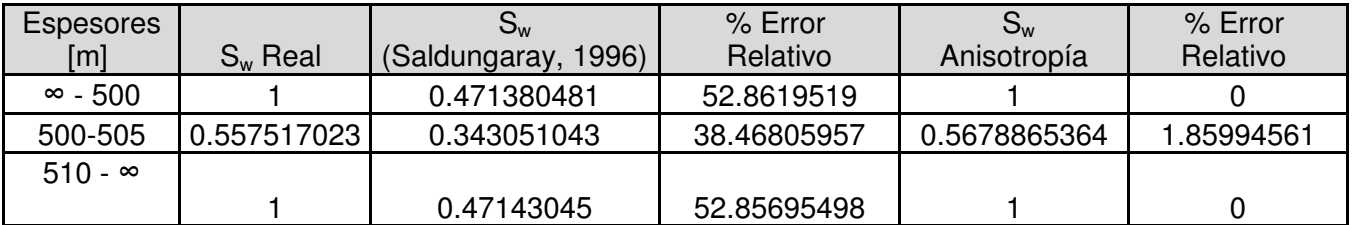

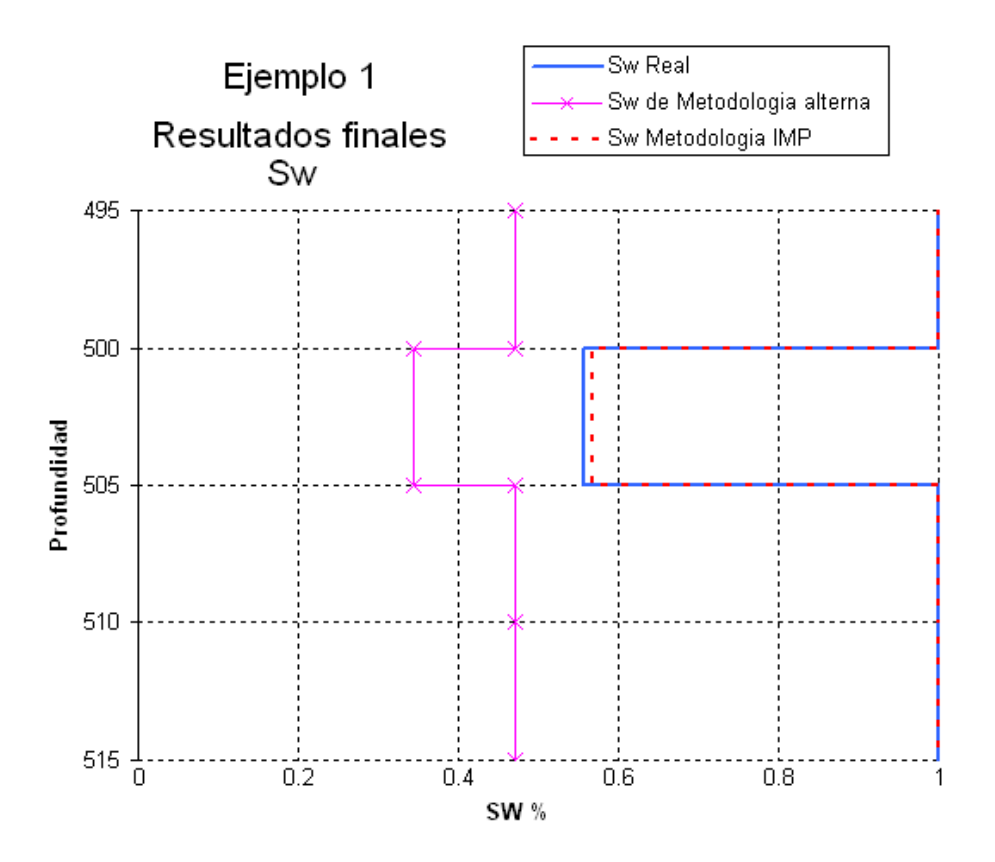

Figura 3. 7 Modelo de saturación de agua.

### **4) Análisis de resultados.**

Se observa que en la capa de interés con la metodología propuesta se tiene un error aproximado del 2%, mientras que con la metodología alternativa (Saldungaray, 2006), se tiene un error del 38.5 %, lo que implica una diferencia de 36.5% entre los errores determinados para cada metodología.

### **b) Ejemplo 2. Metodología con anisotropía (registros sintéticos con invasión).**

Se propone el siguiente modelo:

| Capa           | Litología           | Espesor          | $R_{w}$                                |               | <b>Rth</b>               | Rtv            | <b>Rsh</b>               | Rsand | Vsh         | Sw  |
|----------------|---------------------|------------------|----------------------------------------|---------------|--------------------------|----------------|--------------------------|-------|-------------|-----|
|                |                     | [m]              | $\phi$ [%]<br>$\lceil \Omega m \rceil$ | [ $\Omega$ m] | $\lceil \Omega m \rceil$ | [Ωm]           | $\lceil \Omega m \rceil$ | [%]   | [%]         |     |
|                | Lutita              | Infinito         | 0.02                                   | 20            | 2                        | 2              | 2                        | 0     | 100         | 100 |
| $\overline{2}$ | Arena<br>anisótropa | 20               | 0.02                                   | 20            | 0.7346                   | 1.225          | 2                        | 0.45  | 50          | 100 |
| 3              | Lutita              | 15 <sub>15</sub> | 0.02                                   | 20            | 2                        | $\overline{2}$ | $\overline{2}$           | 0     | 100         | 100 |
| 4              | Arena               | 10               | 0.02                                   | 20            | 5                        | 5              | $\mathbf 0$              | 5     | $\mathbf 0$ | 32  |
|                | Isótropa            |                  |                                        |               |                          |                |                          |       |             |     |
| 5              | Lutita              | 10 <sup>1</sup>  | 0.02                                   | 20            | $\overline{c}$           | $\overline{2}$ | 2                        | 0     | 100         | 100 |
| 6              | Arena<br>anisótropa | 10               | 0.02                                   | 20            | 3.84                     | 25             | 2                        | 78    | 50          | 55  |
| 7              | Arena<br>anisótropa | 10               | 0.02                                   | 20            | 0.7346                   | 1.225          | 2                        | 0.45  | 50          | 100 |
| 8              | Lutita              | Infinito         | 0.02                                   | 20            | 2                        | $\overline{2}$ | $\overline{2}$           | 0     | 100         | 100 |

**Tabla 3.2. Características del ejemplo 2** 

#### **1) Procedimiento.**

El procedimiento se realizó individualmente para cada uno de los diámetros de invasión y los diferentes  $R_{xo}$ .

- 1. Se calculan los sintéticos de las herramientas NC e ILD, para el modelo sin invasión. Dichos sintéticos, nos servirán como curvas de campo (Los sintéticos de las herramientas NC e ILD, sin introducir parámetros de invasión en este modelo, se muestran en la figura 3.8).
- 2. Se calculan de manera similar al punto anterior los sintéticos del modelo para las herramientas NC e ILD, considerando los parámetros de invasión (diámetro de invasión y R<sub>xo</sub>). Se calculan los sintéticos (NC e ILD) para cada una de las combinaciones de los diámetros de invasión (16", 24", 32" y 48") y los diferentes valores de R<sub>xo</sub> (1, 3 y 5  $\Omega$  m). Los sintéticos de cada combinación, nos servirán como curvas de campo.
- 3. Se realiza los pasos uno al cuatro del procesamiento del inciso b, de la sección 3.2, a los datos de campo (en la figura 3.9 se muestra el modelo geoeléctrico resultado de la inversión para los datos de campo sin invasión). Durante el proceso de inversión no se consideró en ninguno de los casos, a  $R_{xo}$  ni al diámetro de invasión (di) como parámetros de inversión.
- 4. Se evalúo  $S_w$  para cada combinación de Di y  $R_{xo}$ , de acuerdo a los pasos del inciso c, de la sección 3.2 (los resultados de esta evaluación, se muestra en las tablas 3.3, 3.4 y 3.5 y en las figuras 3.10, 3.11 y 3.12).

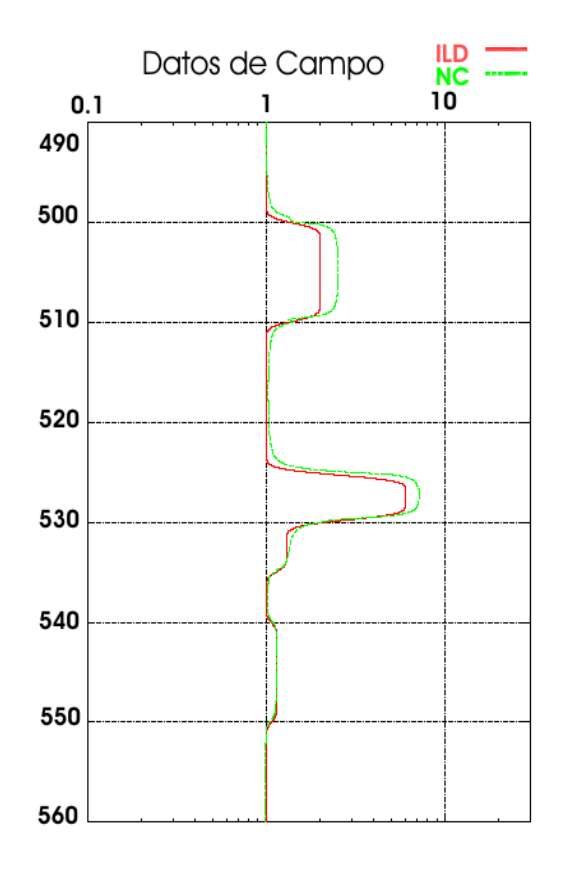

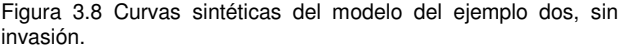

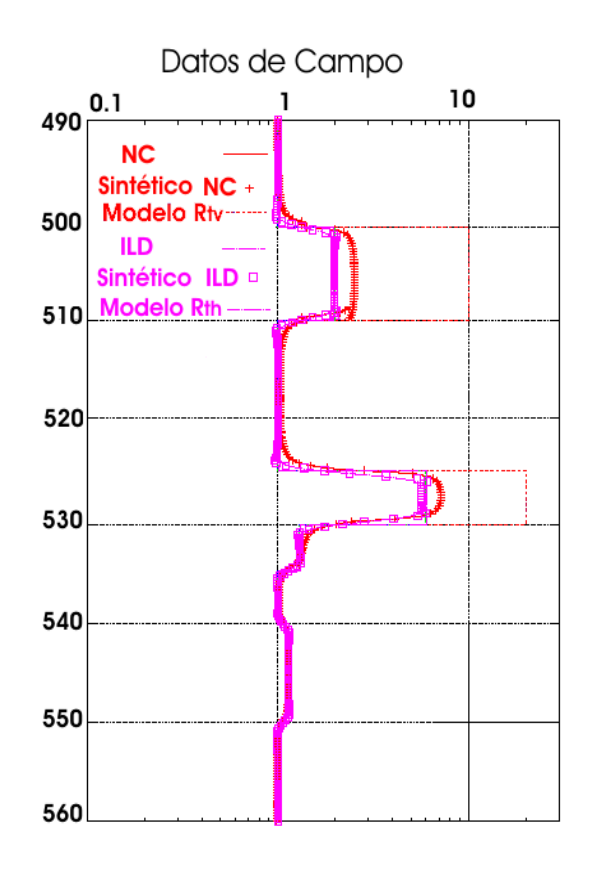

Figura 3.9 Modelo final de  $R_{th}$  y  $R_{tv}$ , para las curvas sintéticas sin invasión.

# **2) Resultados.**

|                  |            | $S_w$ modelo | $S_w$ modelo   | $S_w$ modelo  | $S_w$ modelo   | $S_w$ modelo  |
|------------------|------------|--------------|----------------|---------------|----------------|---------------|
|                  | $S_w$ Real | sin invasión | con di=16      | con di= $24$  | con di=32      | con di=48     |
| <b>Espesores</b> | [%]        | [%]          | [%]            | [%]           | [%]            | [%]           |
|                  | 100        | 99.999614    | 99.999602      | 100           | 99.999602      | 99.999602     |
| $\infty$ - 500   |            | (error 0%)   | error 0%)      | (error 0%)    | (error 0%)     | (error 0%)    |
|                  | 100        | 100          | 100            | 97.90733      | 98.069215      | 97.603073     |
| $500 - 520$      |            | (error 0%)   | (error 0%)     | error 2.1%)   | (error 1.9%)   | (error 2.4%)  |
|                  | 100        | 99.999093    | 99.999055      | 99.999059     | 99.999055      | 99.999054     |
| $520 - 525$      |            | (error 0%)   | (error $0\%$ ) | (error 0%)    | (error $0\%$ ) | (error 0%)    |
|                  | 31.622777  | 31.666072    | 34.340091      | 35.985117     | 36.386168      | 36.970041     |
| $525 - 535$      |            | (error 0.1%) | (error 8.6%)   | (error 13.7%) | (error 15.1%)  | (error 16.9%) |
|                  |            | 99.999188    | 99.999152      | 99.999152     | 99.999151      | 99.999151     |
| $535 - 540$      |            | (error 0%)   | (error $0\%$ ) | (error 0%)    | (error $0\%$ ) | (error 0%)    |
|                  | 55.103104  | 55.102043    | 55.110927      | 55.113728     | 55.116694      | 55.12011      |
| 540 - 550        |            | (error 0%)   | (error 0.8%)   | (error 0%)    | (error 0%)     | (error 0%)    |
|                  | 100        | 100          | 100            | 100           | 100            | 100           |
| $550 - 560$      |            | (error 0%)   | (error 0%)     | (error 0%)    | (error 0%)     | (error 0%)    |
|                  | 100        | 99.998994    | 99.998953      | 99.998953     | 99.998953      | 99.998953     |
| $560 - \infty$   |            | (error 0%)   | error 0%)      | (error 0%)    | (error 0%)     | (error 0%)    |

**Tabla 3.3. Cálculo de Saturación de Agua, para Rxo = 1** Ω**m** 

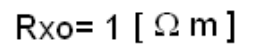

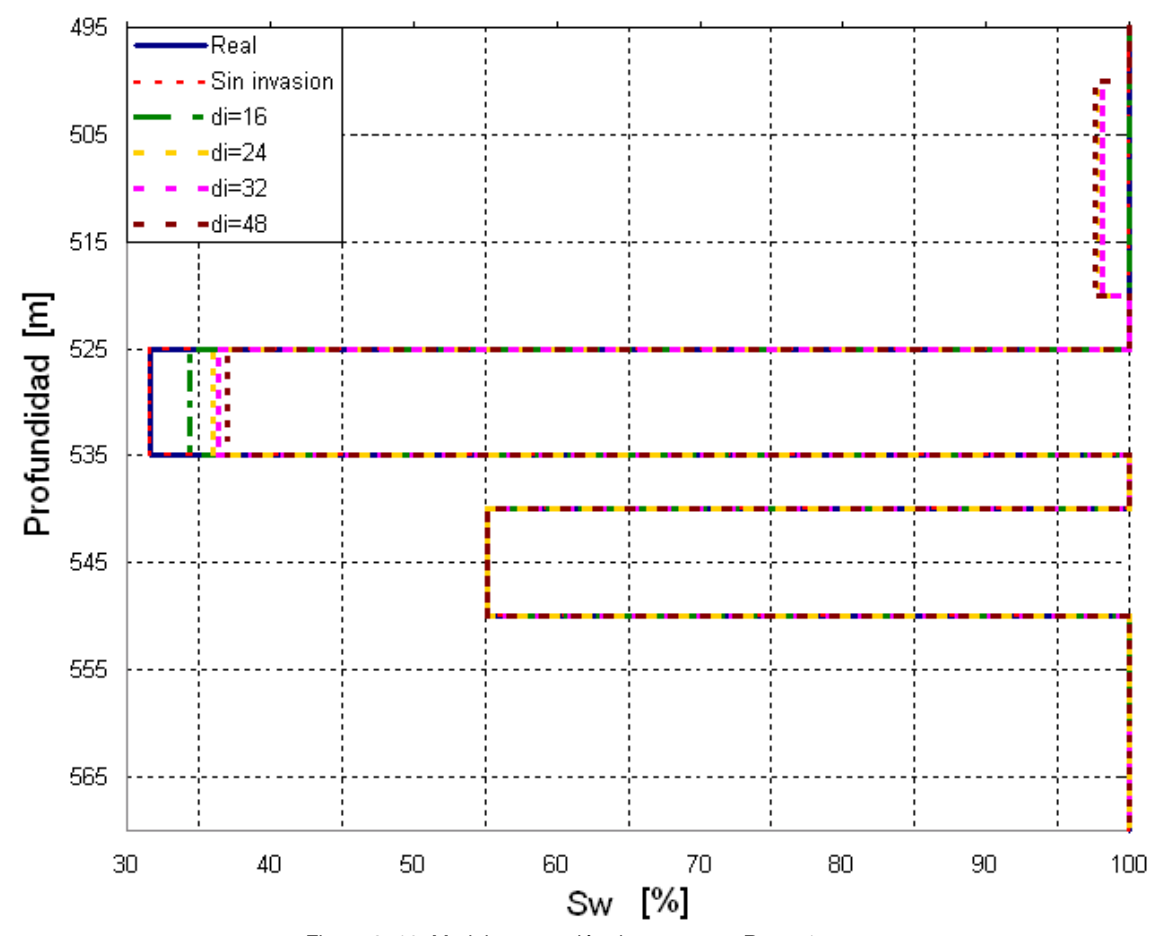

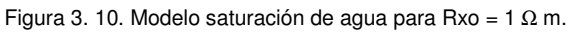

|                |            | $S_w$ modelo | $S_w$ modelo   | $S_w$ modelo   | $S_w$ modelo  | $S_w$ modelo  |
|----------------|------------|--------------|----------------|----------------|---------------|---------------|
|                | $S_w$ Real | sin invasión | con di=16      | con di= $24$   | con di=32     | con di=48     |
| Espesores      | [%]        | [%]          | [%]            | [%]            | [%]           | [%]           |
|                | 100        | 99.999614    | 100            | 100            | 100           | 100           |
| $\infty$ - 500 |            | (error 0%)   | (error 0%)     | (error 0%)     | error 0%)     | (error 0%)    |
|                |            |              | 98.808438      |                |               |               |
|                | 100        | 100          | (error         | 96.298315      | 97.890974     | 100           |
| $500 - 520$    |            | (error 0%)   | 1.2%           | error 3.7%)    | error 2.1%)   | (error 0%)    |
|                | 100        | 99.999093    | 100            | 100            | 100           | 100           |
| $520 - 525$    |            | (error 0%)   | (error 0%)     | (error 0%)     | (error 0%)    | (error 0%)    |
|                |            |              | 34.818224      |                |               |               |
|                | 31.622777  | 31.666072    | (error         | 36.233214      | 36.789755     | 37.35148      |
| $525 - 535$    |            | (error 0.1%) | $10.1\%$       | error 14.6%)   | (error 16.3%) | (error 18.1%) |
|                | 100        | 99.999188    | 99.999153      | 99.999153      | 99.999152     | 99.999152     |
| 535 - 540      |            | (error 0%)   | (error $0\%$ ) | (error $0\%$ ) | (error 0%)    | (error 0%)    |
|                | 55.103104  | 55.102043    | 55.10915       | 55.110647      | 55.11214      | 55.113971     |
| 540 - 550      |            | (error 0%)   | (error 0%)     | (error 0%)     | error 0%)     | (error 0%)    |
|                | 100        | 100          | 100            | 100            | 100           | 100           |
| $550 - 560$    |            | (error 0%)   | (error $0\%$ ) | (error 0%)     | (error 0%)    | (error 0%)    |
|                | 100        | 99.998994    | 99.998952      | 99.998952      | 99.998952     | 99.998952     |
| $560 - \infty$ |            | (error 0%)   | (error 0%)     | (error 0%)     | (error 0%)    | (error 0%)    |

**Tabla 3.4. Cálculo de Saturación de Agua, para Rxo = 3**Ω **m** 

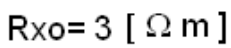

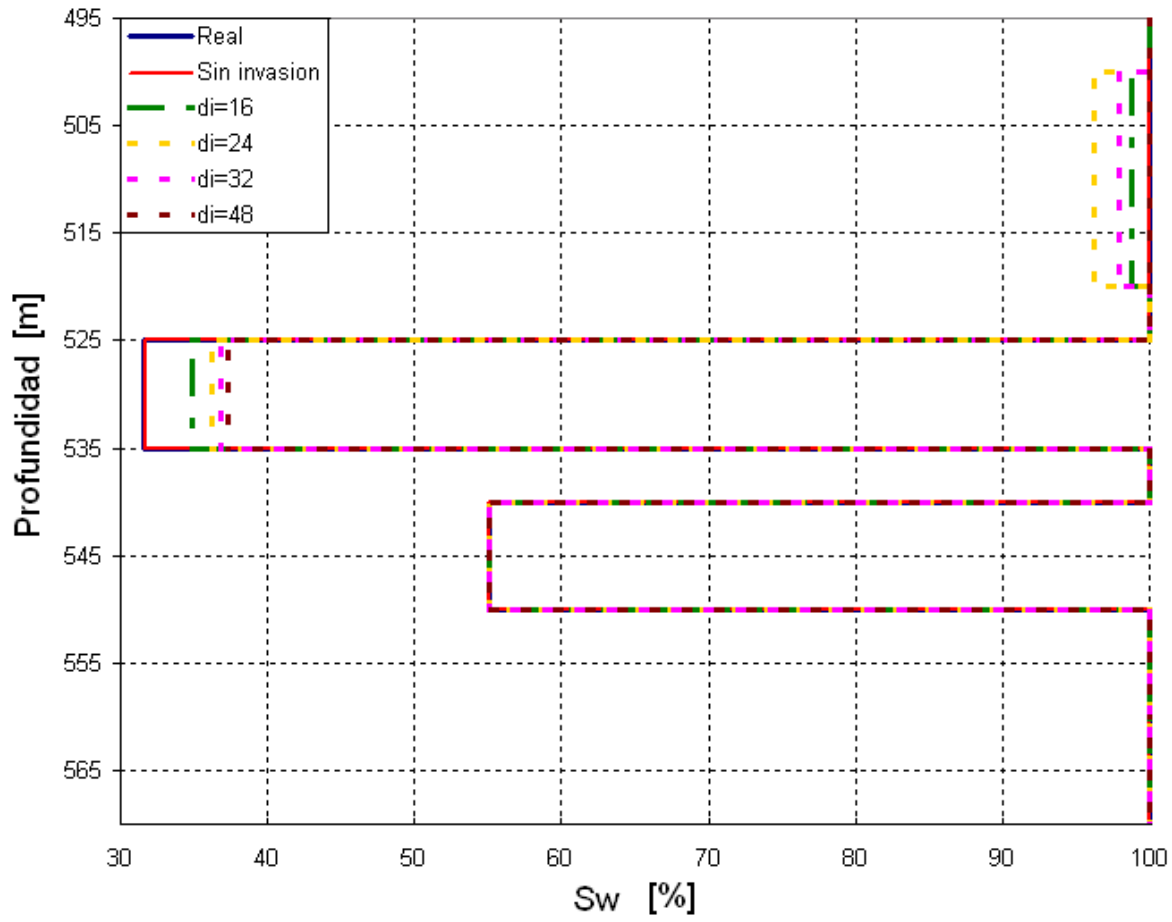

Figura 3. 11 Modelo saturación de agua para Rxo =  $3 \Omega$  m.

|                  | $S_w$ Real | $S_w$ modelo<br>sin invasión | $S_w$ modelo<br>con di=16 | $S_w$ modelo<br>con di= $24$ | $S_w$ modelo     | $S_w$ modelo<br>con di=48 |
|------------------|------------|------------------------------|---------------------------|------------------------------|------------------|---------------------------|
| <b>Espesores</b> | [%]        | [%]                          | [%]                       | [%]                          | con di=32<br>[%] | [%]                       |
|                  | 100        | 99.999614                    | 100                       | 100                          | 100              | 99.999602                 |
| $\infty$ - 500   |            | (error 0%)                   | (error $0\%$ )            | (error $0\%$ )               | (error 0%)       | (error 0%)                |
|                  | 100        | 100                          | 91.150612                 | 88.839453                    | 93.754666        | 100                       |
| $500 - 520$      |            | (error 0%)                   | (error 8.8%)              | (error 11.2%)                | (error 6.3%)     | (error 0%)                |
|                  | 100        | 99.999093                    | 100                       | 99.999066                    | 99.999062        | 99.999057                 |
| $520 - 525$      |            | (error 0%)                   | (error $0\%$ )            | (error $0\%$ )               | (error $0\%$ )   | (error 0%)                |
|                  | 31.622777  | 31.666072                    | 34.909806                 | 36.172274                    | 36.744167        | 37.467829                 |
| $525 - 535$      |            | (error 0.1%)                 | (error 10.4%)             | (error 14.4%)                | (error 16.2%)    | (error 18.5%)             |
|                  | 100        | 99.999188                    | 99.999153                 | 99.999152                    | 99.999152        | 99.999152                 |
| $535 - 540$      |            | (error 0%)                   | (error 0%)                | (error 0%)                   | (error 0%)       | (error 0%)                |
|                  | 55.103104  | 55.102043                    | 55.10975                  | 55.111232                    | 55.11236         | 55.113382                 |
| $540 - 550$      |            | (error 0%)                   | (error 0%)                | (error 0%)                   | (error 0%)       | (error 0%)                |
|                  | 100        | 100                          | 100                       | 100                          | 100              | 100                       |
| 550 - 560        |            | error 0%)                    | (error 0%)                | (error 0%)                   | error 0%)        | (error 0%)                |
|                  | 100        | 99.998994                    | 99.998952                 | 99.998951                    | 99.998951        | 99.998951                 |
| $560 - \infty$   |            | (error 0%)                   | (error 0%)                | (error 0%)                   | (error 0%)       | (error 0%)                |

**Tabla 3.5. Cálculo de Saturación de Agua, para Rxo = 5**Ω **m.** 

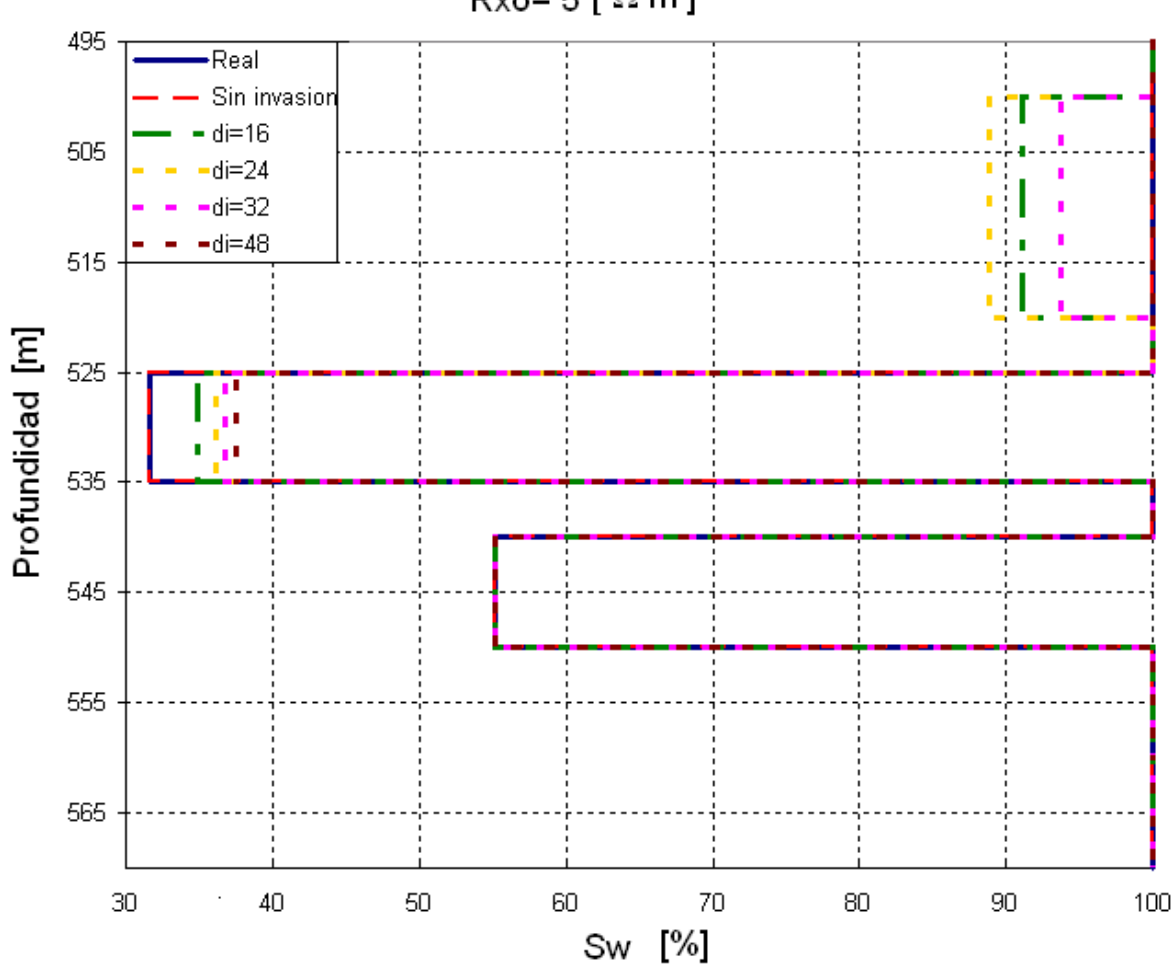

 $Rxo=5$  [  $\Omega$  m ]

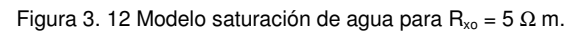

### **3) Análisis de resultados.**

Durante el proceso de inversión no es posible obtener con exactitud los valores reales del modelo  $(R<sub>th</sub> y R<sub>tv</sub>$  que son los parámetros propuestos en el modelo); sin embargo los resultados en la evaluación de S<sub>w</sub> observados en las tablas 3.3, 3.4, y 3.5, muestran que a pesar de la invasión (bajo las circunstancias planteadas), se pueden obtener cálculos aproximados de S<sub>w</sub>, con un error aparente que en términos prácticos es aceptable (el máximo error aparente calculado es de 18.5%).

Un problema similar al planteado fue tratado anteriormente por Herrera (2004), donde realiza la simulación de modelos de anisotropía con 5% y 7.5% de ruido aleatorio, el cual puede ser producto de las condiciones reales, que no son consideradas dentro del modelo (como los pozos desviados o las capas inclinadas). La invasión genera una cierta cantidad de ruido, que no podemos controlar ni determinar, pero como se mencionó anteriormente, se puede obtener una aproximación en el cálculo de la saturación de agua; por lo que los resultados obtenidos en el ejemplo dos, dan un indicio de que esta metodología puede ser aplicable en presencia de invasión profunda, bajo ciertas circunstancias (las cuales pueden ser tema de futuros trabajos).

## **3.4 Conclusiones del capítulo.**

La metodología de procesamiento basada en el modelado e inversión de datos de registros eléctricos de las herramientas NC e ILD para un medio transversalmente anisótropo (debido a que estas herramientas responde a  $R_{th}$  y a  $R_{tv}$ ), utilizando el sistema INVERLOG, tiene como finalidad obtener un modelo geoeléctrico cuyos parámetros son: espesor de las capas, resistividad horizontal ( $R<sub>th</sub>$ ) y resistividad vertical (R<sub>tv</sub>). Los valores de R<sub>th</sub> y R<sub>tv</sub> son utilizados para evaluar el valor de la saturación de agua (Sw) y la permeabilidad (K), mediante la metodología de evaluación de este trabajo, la cual se fundamentada en la teoría y las ecuaciones del capítulo dos.

Uno de los principales problemas, al aplicar la metodología de procesamiento y evaluación, es el problema de estimar la resistividad de las lutitas  $(R_{sh})$ , debido a que la resistividad aparente de la lutita es mayor que la resistividad aparente de una arena productora (arena con lutita laminar).

El procesamiento de la metodología de este trabajo, aplicada a los registros sintéticos obtenidos a partir de modelos propuestos, tiene como objetivo validar el funcionamiento de dicha metodología, ya que al conocer los parámetros de dichos modelos, se puede verificar la validez de los resultados obtenidos con el procesamiento y la evaluación. En el ejemplo uno observamos que los resultados a los que se llegan con el procesamiento y evaluación de la saturación de agua, no discrepan demasiado con el valor de  $S_w$  real del modelo (parámetro del modelo); a diferencia de la metodología alterna (Saldungaray, 2006) donde la diferencia entre los valores obtenidos de  $S_w$  y los planteados en el modelo, es mayor. En el ejemplo dos se puede observar que los resultados de la saturación de agua obtenidos cuando existe invasión (bajo las condiciones planteadas en el modelo para generar los registros sintéticos), no varían significativamente de los valores de saturación de agua reales del modelo; por lo que se puede concluir que aunque el modelo de anisotropía no considere la invasión, esta metodología de procesamiento y evaluación puede ser aplicada a datos de registros eléctricos de las herramientas  $NC$  e  $ILD$ , que fueron tomados en formaciones con presencia de invasión, teniendo una buena estimación de la saturación de agua.

## **Capítulo IV.**

## **Geología del Campo.**

En el capítulo anterior, se trató lo referente al procesado y evaluación de la metodología propuesta en este trabajo para evaluar la saturación de agua y la permeabilidad, a partir de los datos de los Registros Geofísicos de los Pozo, que se expondrán en esta tesis; así como una serie de pruebas, que fundamentan la validez de los resultados obtenidos con dicho procedimiento.

En el presente capítulo se definirá el concepto de formaciones de baja resistividad. Se tratará el tema de las turbiditas, ya que estas se adaptan muy bien al modelo de anisotropía eléctrica transversal propuesto y además forman parte de los yacimientos productores de baja resistividad del campo donde se encuentran los pozos, cuya información es utilizada en esta tesis. Se describirá también, de manera breve la Geología del campo en estudio, ya que esta información es útil en cualquier etapa de la metodología de procesamiento y evaluación.

### **4.1 Zonas productoras de baja resistividad.**

En el caso de los Registros Geofísicos de Pozo, la baja resistividad se presenta cuando ésta se encuentra por debajo de un valor de corte considerado para que un intervalo sea productor en un determinado campo (Sneider y Kulha, 1994; Kulha, 1999); por ejemplo en México, en la región norte este valor de corte es alrededor de 4 [Ω m] y en la región sur es de 2 [Ω m]. Por lo que cualquier yacimiento que presente una resistividad menor a esos valores en esas regiones, se considerarán de baja resistividad; sin embargo el concepto de baja resistividad no está bien entendido, ya que lo que para algún intérprete puede ser baja resistividad, para otro no (curso pre congreso Spwla 2006).

La experiencia ha mostrado que algunas de las causas que originan una baja resistividad en formaciones detríticas (Sneider y Kulha, 1994) son:

1- El alto contenido de arcilla, ya sea en forma de arcilla dispersa, arcilla estructural ó arcilla laminar (Sneider y Kulha, 1994).

2- Arenas de grano fino o intercalaciones de arena con grano fino y grano grueso, por lo cual se registra un alto volumen de agua irreducible (Sneider y Kulha, 1994).

3- Arenas con agua de formación muy salada (Sneider y Kulha, 1994).

4- La microporosidad (Sneider y Kulha, 1994), la cual es considerada como la causa de altas saturaciones de agua (Hamada et al, 1999), debido a que en ella se retiene agua por fuerzas capilares, incrementando la saturación de agua intersticial, haciendo al yacimiento más conductor de la electricidad, a pesar de que un yacimiento pueda producir únicamente hidrocarburo (Murphy y Owens, 1972).

5- Alta porosidad en la formación (Murphy y Owens, 1972).

6- La presencia de clastos de arcilla o de granos volcánicos feldespáticos alterados en arenas (Sneider y Kulha, 1994).

7- La presencia de otros minerales conductivos aparte de la arcilla (arenas con pirita diseminada, arenas glauconíticas u otros minerales conductores) (Sneider y Kulha, 1994).

El término de zonas productoras de baja resistividad, es usualmente ligado al de anisotropía cuando se tienen formaciones de estratos delgados ya sea, de arenas productoras de hidrocarburo con

lutitas, o de arenas productoras con diferentes tamaños de grano o con diferentes contenidos de arcilla dispersa; en los cuales los registros eléctricos proporcionan como respuesta, una resistividad combinada de los dos materiales, debido a la insuficiente resolución vertical de las herramientas eléctricas para determinar la resistividad correspondiente a cada estrato individual; manifestándose como zonas anisótropas. Debido a lo anterior, las respuestas de las herramientas eléctricas en estos intervalos, presentarán baja resistividad y en algunos casos bajo contraste de resistividad (una formación presenta un bajo contraste de resistividad, cuando la diferencia entre la resistividad de la zona impregnada con gas o aceite y la zona saturada con agua, es pequeña o cuando el contraste entre la resistividad de las capas productoras con las rocas adyacentes (lutitas) que no forman parte del yacimiento también es bajo.), provocando que estos intervalos se vuelvan casi indistinguibles, por lo que muchos de estos intervalos no han sido aprovechados (Sneider y Kulha, 1994; Kulha, 1999).

### **a) Ejemplos de depósitos productores de baja resistividad.**

Ejemplos de sistemas deposicionales detríticos, donde pueden presentarse formaciones de baja resistividad, con las características de un medio transversalmente isótropo son: ambientes de talud continental clástico y abanico submarino, principalmente en depósitos turbidíticos; depósitos de ambientes fluviales y depósitos distales en sistemas deltáicos (figura 4.1) (Saldungaray et al, 2006; Sneider y Kulha, 1994).

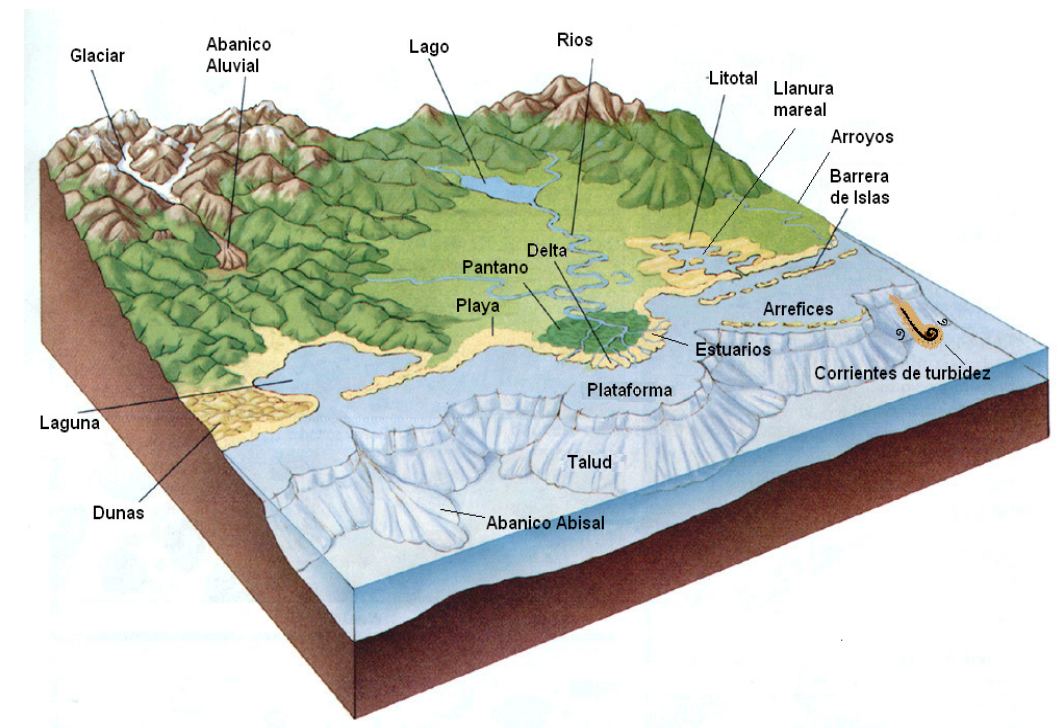

Figura 4. 1 Ambientes sedimentarios. Los ríos, los deltas y la zona de plataforma continental, son ejemplos de ambientes sedimentarios, donde se pueden encontrar depósitos siliciclásticos con las características de un medio anisótropo.

### **1) Depósitos de ambientes fluviales.**

Los depósitos fluviales están constituidos por sedimentos que se acumulan a partir de la actividad de los ríos y los procesos de deslizamiento por gravedad asociados. Se reconocen cuatro sistemas fluviales bien definidos, clasificados según su morfología: sistema de abanicos aluviales (alluvial fans), sistema de ríos trenzados (braidded), sistema de ríos meándricos (meandering) y sistema de ríos anastomosados (anastomosing) (Collison y Lewin, 1983).

Un río típico se puede diferenciar en cuatro sectores (figuras 4.2) (Caballero, 1993):

- 1. Sector de montañas (zonas de alta pendiente)
- 2. Sector intermedio o de colinas (zona de transición montaña valle)
- 3. Sector de llanura fluvial (son zonas de pendientes suaves, donde se presentan meandros ríos trenzados o ríos anastomosados).
- 4. Desembocadura (lacustre, zonas tipo delta y estuario).

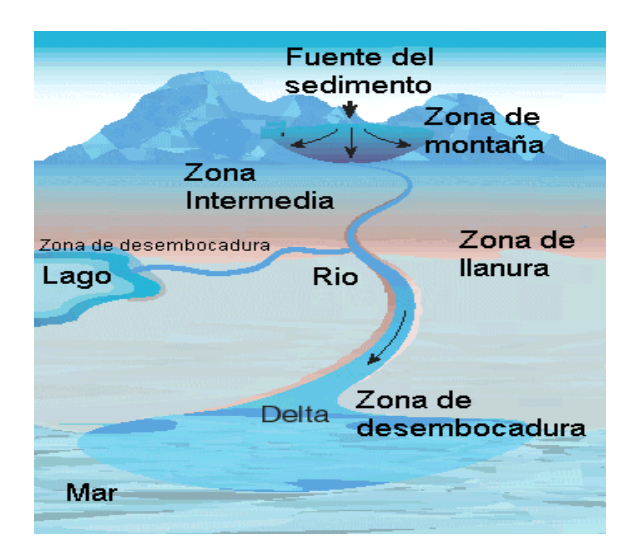

Figura 4. 2 Esquema de un sistema fluvial (oildfiel glossary, 2007).

Las zonas intermedias y de llanuras, se caracterizan por depósitos de arenas con granos bien clasificados y arcillas. En este tipo de zonas se encuentran algunos depósitos de arenas con diferente tamaño de grano (modelo de anisotropía grano grueso - grano fino). Dentro de las zonas de llanuras, se pueden encontrar los sistemas de ríos meándricos (figura 4.3), en donde existen depósitos de capas delgadas de arenas alternada con lutitas, que son depositados en la planicie de inundación (Allen, 1970).

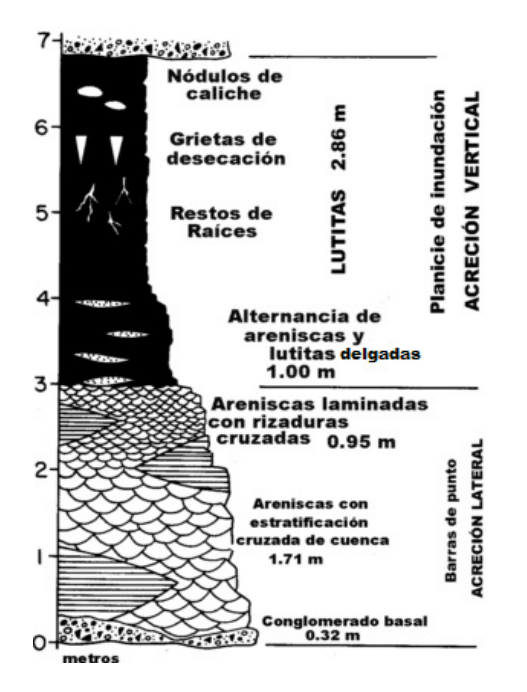

Figura 4. 3 Modelo típico de un sistema meándrico (modificado de Allen, 1970).

### **2) Depósitos de sistemas deltáicos.**

Los sistemas deltáicos (figura 4.4), son considerados dentro de los ambientes sedimentarios de transición (entre el sistema fluvial y marino).

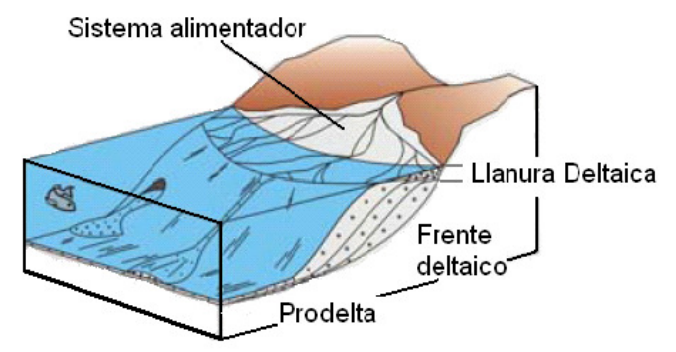

Figura 4. 4. Esquema de un sistema deltáico (Arche, 1992).

Los sistemas tipo delta son tipos de desembocaduras de un río en el mar. Los sedimentos predominantes son arena y arcillas, por lo que se puede encontrar arenas intercaladas con diferentes tamaños de grano y areniscas con intercalaciones de lutita generalmente en la zona del prodelta. El prodelta, es la parte más distal del delta en la transición con medios marinos profundos (abanicos submarinos y cuenca pelágica), en donde dominan los procesos de decantación de la fracción de sedimento más fino en suspensión (Arche, 1992).

## **3) Turbiditas.**

La hipótesis de las corrientes de turbidez (figura 4.5) como un mecanismo para producir capas laminares con gradación del tamaño de grano (arenas, limos y arcillas), en ambientes marinos y lacustres fue deducido del estudio de las sucesiones rítmicas antiguas, de las estructuras internas de las capas de arenas y de su fauna alóctona (formado o generado en un lugar distinto al lugar donde se encuentra) (Einsele, 2000). Dichas corrientes de turbidez son las principales transportadoras de sedimentos terrígenos de la plataforma continental, a través del talud continental, al fondo oceánico.

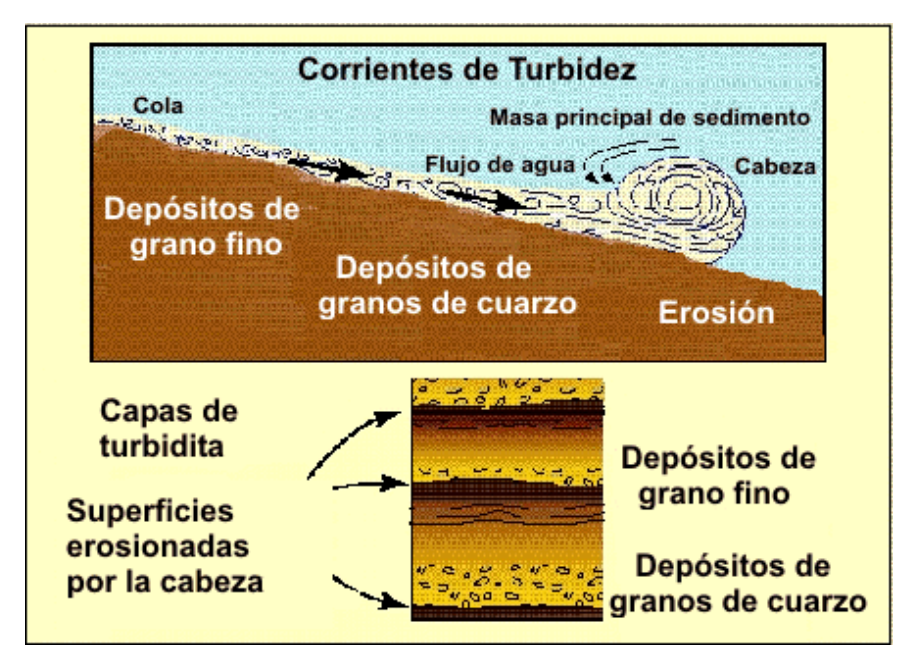

Figura 4. 5. Corrientes de turbidez.

Las corrientes de turbidez se dividen en 3 partes: cabeza, cuerpo y cola. La altura de la cabeza que es al menos lo doble que la altura del cuerpo. Tanto la cabeza como el cuerpo viajan a distintas velocidades. Su velocidad depende principalmente de la diferencia de densidades entre la mezcla sedimento-agua y el agua de mar, del ángulo de inclinación o pendiente del talud continental, de la fricción (esfuerzo cortante) y de la altura de la cabeza y el cuerpo de la corriente.

Las turbiditas son capas de sedimentos fundamentalmente detríticos depositados por estas corrientes de turbidez. Su espesor es normalmente del orden de centímetros, pudiendo llegar a menos de 1 m. En su forma más completa puede ser descrita por la secuencia tipo de Bouma (figura 4.6), la cual comprende cinco intervalos de abajo hacia arriba: (A) sedimentos gruesos granoclasificados; (B) arena fina con laminación paralela; (C) arena de sedimentos mas finos con laminación de ripples o con laminación contorcionada (o también llamada laminación convoluta, en donde sus láminas se encuentran replegadas y contorsionadas dentro de un estrato de materiales del tamaño de limo o arena, bien definido y sin distorsión alguna); (D) sedimentos limosos finos con laminación paralela; y (E) sedimentos arcillosos (Vera, 1994). Se conocen tanto en medios marinos como lacustres. La repetición de capas de turbiditas puede generar potentes series turbidíticas en zonas de talud y de llanura abisal, constituyendo prácticamente la totalidad de las facies flysch (Galloway, 1996).

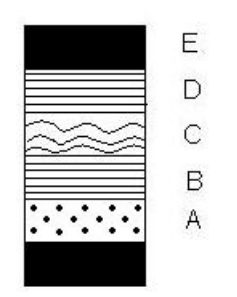

Figura 4. 6. Secuencia Bouma.

Debido a su textura, sus estructuras sedimentarias internas y su composición, se pueden distinguir al menos cuatro tipos de turbiditas (Einsele, 2000):

- 1- Turbiditas de grano grueso
- 2- Turbiditas arenosas de grano medio (siliciclásticas y carbonatadas)
- 3- Turbiditas carbonatadas.
- 4- Turbiditas de lodo.

Las turbiditas pueden formarse de pequeñas laminaciones de arenas y lutitas, que muchas veces pueden contener cantidades significativas de hidrocarburos y es por lo anterior, que los depósitos turbidíticos se pueden presentar como formaciones productoras de baja resistividad, que se ajustan al modelo de resistividad de un medio transversalmente isótropo.

#### **4.2 Características del campo en estudio.**

El presente trabajo de tesis, se realizó con datos de pozos de un campo localizado en la región sur de PEMEX, en el estado de Tabasco, al sureste de México. Este campo se ubica en la región terrestre de la cuenca salina del Istmo, parte de la provincia conocida como las Cuencas Terciarias del Sureste.

El campo en estudio fue descubierto en 1971 y fue desarrollado principalmente al sur y al sureste del pozo 1 y antes de 1980, 46 pozos habían sido perforados, de los cuales 36 eran productores (figura 4.7) (el espaciamiento entre los pozos es 400 m) (Martínez, 2001).

Muchas de las reservas probadas en algunos de los campos de la región terrestre del sureste de México, se encuentran en formaciones de baja resistividad, que en su momento no fueron identificadas o fueron subestimadas como potenciales zonas productoras; por lo que ahora se ha vuelto de interés encontrar métodos que permitan la identificación y una buena evaluación.

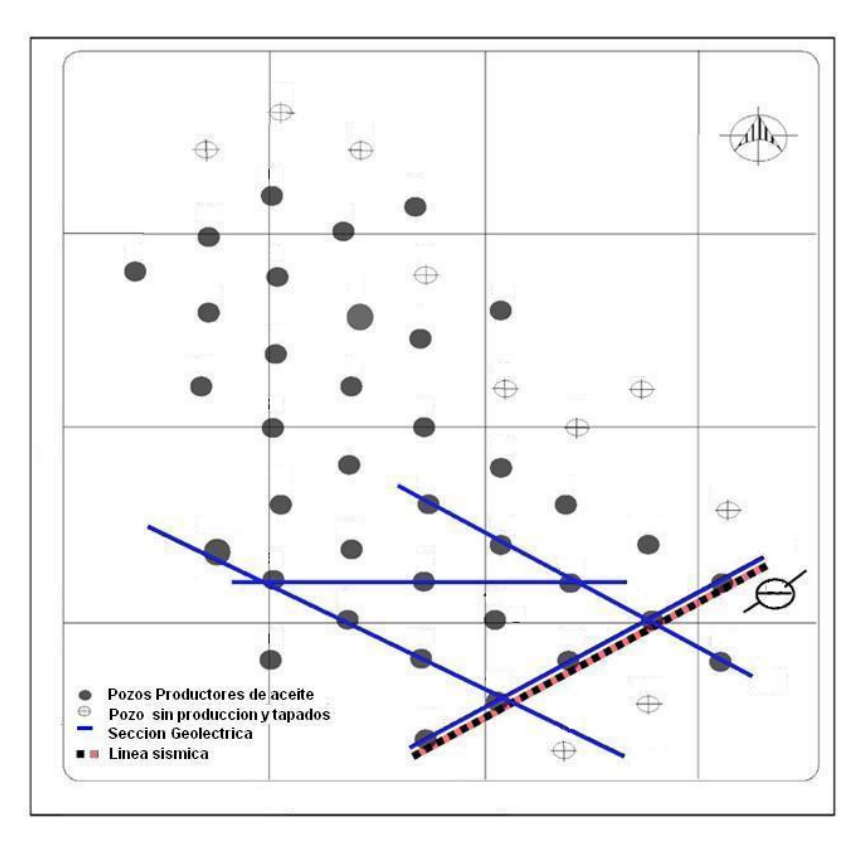

Figura 4. 7 Distribución de pozos del campo (Martínez, 2001).

# **a) Estudios geológicos y geofísicos.**

El campo posee datos de gravimetría, de sísmica de reflexión, que dieron lugar a la identificación de varios bloques geológicos considerados por ser atractivos para la exploración petrolífera. Además, el campo consta con información de registros geofísicos en los 46 pozos perforados.

La información de Registros Geofísicos en muchos de los pozos del campo, es información de registros viejos como: el registro SP, registros de resistividad como el de la herramienta Normal Corta (NC), el registro de la herramienta proximidad y el registro de inducción de la herramienta ILD, además de Caliper y además tienen registros de porosidad como el registro sónico ó el registro de neutrón. Los pozos procesados en este trabajo cuentan únicamente con Caliper, SP, NC, ILD y registro sónico.

### **b) Geología estructural local.**

En la parte norte se define una estructura anticlinal fallada con un eje que tiende al sureste-noroeste. El eje largo de la estructura mide 3 kilómetros y de ancho mide cerca de 2 kilómetros, además de presentar un pequeño cierre por echado estructural (closure dipping), en dirección al noroeste del campo. En el sureste del campo se determinaron las arenas que son potenciales depósitos de hidrocarburo (Martínez, 2001).

### **c) Estratigrafía local.**

El modelo deposicional de los horizontes productores, se describe a continuación (Martínez, 2001; Márquez, 1986):

La formación en estudio consiste en intercalaciones de arena y lutita. Ambas litologías tienen espesores variables a través de la formación. El espesor de los cuerpos de la arena se extiende a partir de 4 m a 65 m, y el espesor de los horizontes de lutita se extiende a partir de 3 m a 67 m. La arena es de color gris claro a oscuro, de grano fino a grueso y la lutita es de suave a dura con color de verde a gris oscuro. La formación en estudio, con rocas del Mioceno-Plioceno inferior, presenta cuerpos turbidíticos.

La formación suprayacente (cubre a la formación en estudio) se caracteriza por la intercalación de espesores gruesos de lutita y cuerpos delgados de arena, además de la presencia de algunas calizas de tipo mudstone y packstone. Esta formación suprayacente tiene en el área de estudio un espesor promedio de 260 m.

La cima de la formación en estudio, de acuerdo con correlaciones de registros eléctricos, es caracterizada por la presencia de intercalaciones bien definidas de arena y cuerpos de lutita situados a una profundidad media de 2240 m (figura 4.8). La formación en estudio tiene un espesor mínimo de 1205 m y un espesor máximo de 1376 m. Con base a registros geofísicos de pozo y de información sísmica, la base de la formación se establece en el contacto de una sección arenosa con una de más arcillosidad, a partir de 3360 m.

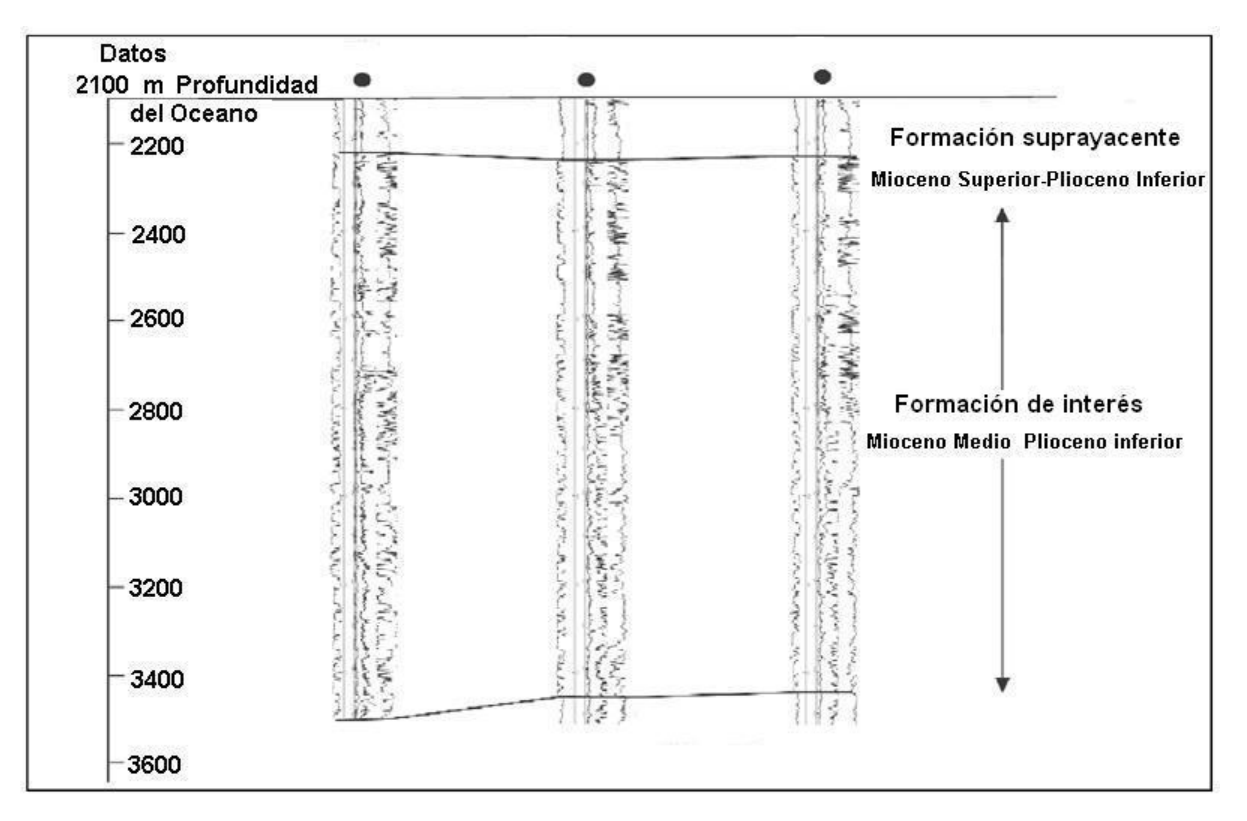

Figura 4. 8 Cima y base de la formación de interés en una correlación geoeléctrica entre pozos. (Martínez, 2001).

La anhidrita y la sal jurásica son comunes en las cuencas terciarias del sureste de México, por lo que un cuerpo salino es el contacto en la base de la formación de interés. En el campo, 10 de los pozos (1, 2, 6, 20, 31, 32, 43, 52, 54, y 173) alcanzaron la cima de la anhidrita.

La mayor parte del aceite que produjo la formación de interés, dentro del sureste de México se localiza en las turbiditas (comunicación oral intérpretes IMP, 2007). Las turbiditas y las arenas productoras, se encuentran principalmente en las porciones medias y más bajas de la formación de interés.

### **d) Yacimiento.**

A partir de información sísmica se ha propuesto, para este campo la existencia de ocho depósitos, los cuales se encuentran en su mayoría en la formación en estudio y han sido divididos en 18 bloques con potencial de producción, cuyos espesores fueron determinados a partir de información sísmica y de la información de las correlaciones de registros eléctricos entre pozos (figura 4.9). Estos depósitos se extienden a partir de 2400 m a 3450 m de profundidad. El área con posibilidades de explotación está situada a partir 2500 m a 3350 m de profundidad. Estos intervalos productores pertenecen al centro y una parte más inferior de la formación de interés, los cuales son depósitos turbidíticos (Martínez, 2001; Márquez, 1986).

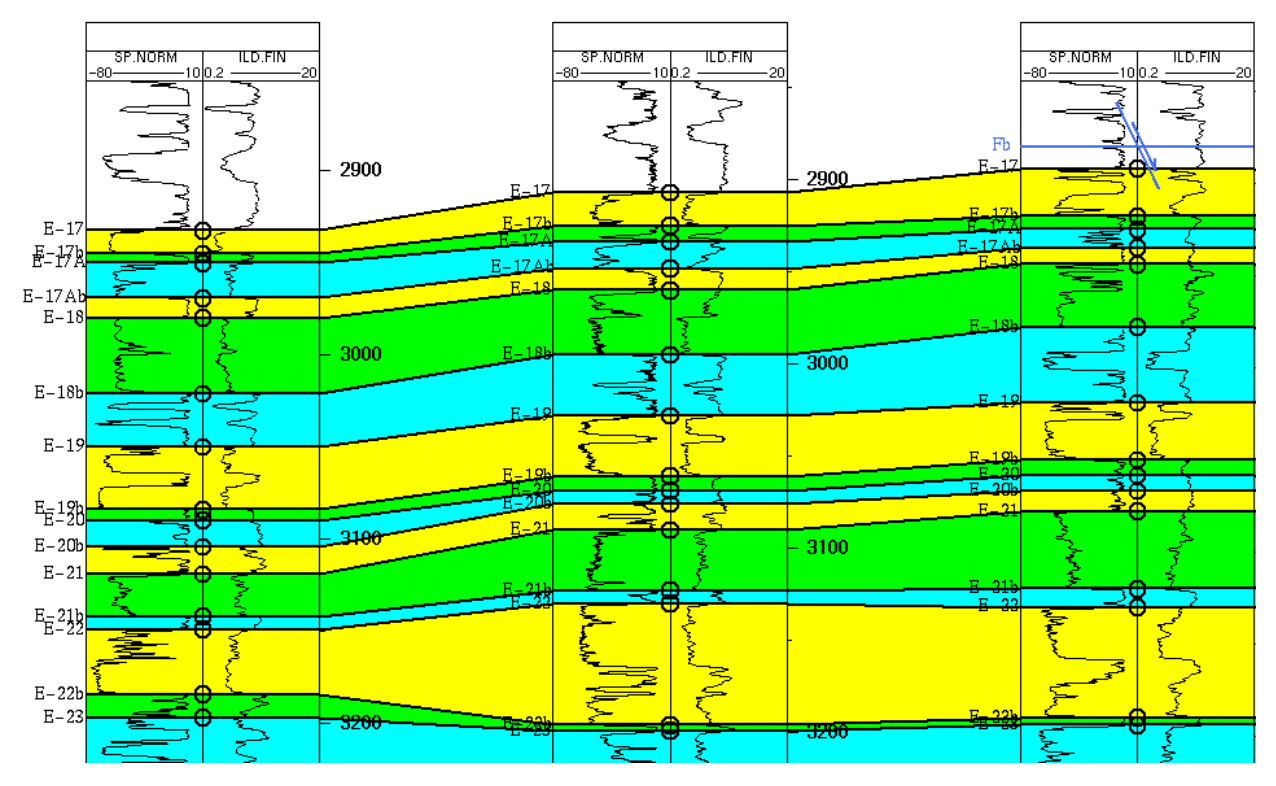

Figura 4. 9 Sección geoeléctrica. Sección para determinar los espesores de los bloques que conforman la formación de interés, para tres pozos del campo

### **1) Rocas almacén.**

Los depósitos del hidrocarburo son típicamente arenas grises de grano fino a grueso, algunas de las cuales son arcillosas. En el área del estudio, los depósitos de la arena varían en espesor a partir de 3 a 33 m y tienen una porosidad media del 20% (Martínez, 2001; Márquez, 1986).

## **2) Rocas del sello.**

Las rocas sello en el campo son lutitas de espesor variable intercaladas con arenas de la formación de interés. En algunos casos, los sellos laterales son fallas o cambios en las facies sedimentarias (Martínez, 2001; Márquez, 1986).

### **3) Trampas.**

Las trampas son principalmente estratigráficas como un resultado de acuñamientos de los cuerpos de arena (pinch-outs) (figura 4.10), aunque también hay trampas de combinación, (Martínez, 2001; Márquez, 1986).

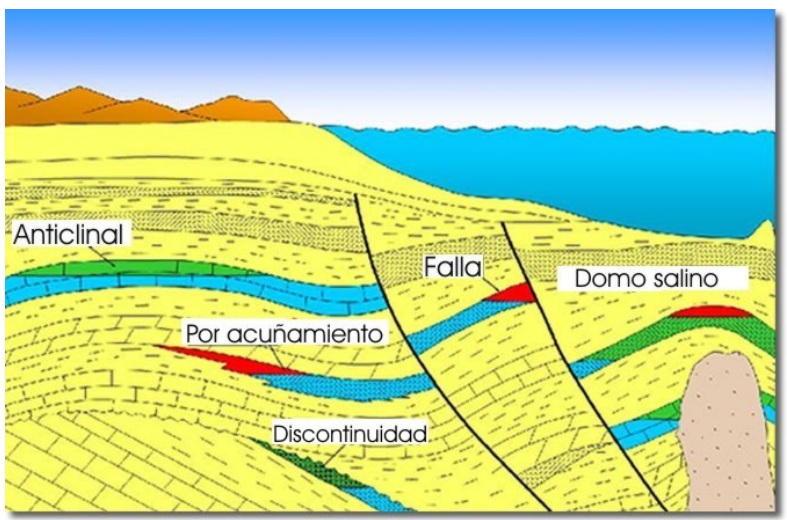

Figura 4. 10 Algunos tipos de trampas petroleras.

### **4.3 Problema especifico de baja resistividad para el campo en estudio.**

El problema de baja resistividad en los depósitos de turbiditas para el campo en estudio, es debido al problema de anisotropía eléctrica, ya que las delgadas láminas de arena intercaladas con lutitas reducen la respuesta de las herramientas NC e ILD.

Dadas las características del yacimiento en el campo de estudio y a la información disponible, hacen de la zona turbidítica la formación de interés en el campo, idónea para la aplicación de la metodología empleada en este trabajo, para evaluar la saturación de agua  $(S_w)$  y la permeabilidad (K).

En los capítulos previos, se mencionaron las características del modelo de anisotropía (congruente con las características de los yacimientos turbidíticos), el cual supone que la resistividad aparente de las lutitas, se encuentra por debajo de la resistividad aparente de las arenas; sin embargo dentro de este campo existen intervalos donde la resistividad aparente en la zona de lutita, está por arriba del valor de resistividad aparente en arenas que fueron productoras de hidrocarburo (comunicación oral intérpretes del IMP, 2006), siendo esta la resistividad mas baja de los intervalos de interés; generando de los problemas durante la evaluación, al estimar los parámetros  $R_{sh}$  y  $R_{sand}$ , importantes en el cálculo de la saturación de agua y la permeabilidad.

Los geólogos del Instituto Mexicano del Petróleo atribuyen como explicación al problema anterior, la influencia del domo salino que se encuentra debajo de la formación en estudio; ya que el agua salina puede fluir por las capas de arena, generando una diferencia de salinidad entre las arenas y las lutitas, lo que generaría una fuerte reducción en  $R_{th}$ . Un valor muy bajo de  $R_{th}$  y un alto valor en  $R_{tv}$ 

(debido a los hidrocarburos), puede generar que las respuestas de las herramientas eléctricas (que responden principalmente a  $R_{th}$ , tengan un valor menor en una arena, que en una lutita. También posiblemente se presente el fenómeno que ocurre en las lutitas y en las arenas que ocurre cuando en ellas aumenta la concentración de salinidad del agua de formación. Este fenómeno indica que para determinadas concentraciones de salinidad del agua de formación en las arenas y en las lutitas, se pueden presentar resistividades más altas en una lutita que en que en una arena, (Shevnin, et.al, 2007).

 En la figura 4.11 se muestra el ejemplo de un pozo del campo, donde el valor de resistividad aparente (y corregido por efectos ambientales,  $R_{th}$ ) en una zona de arenas, se encuentra por debajo de la resistividad de las lutitas.

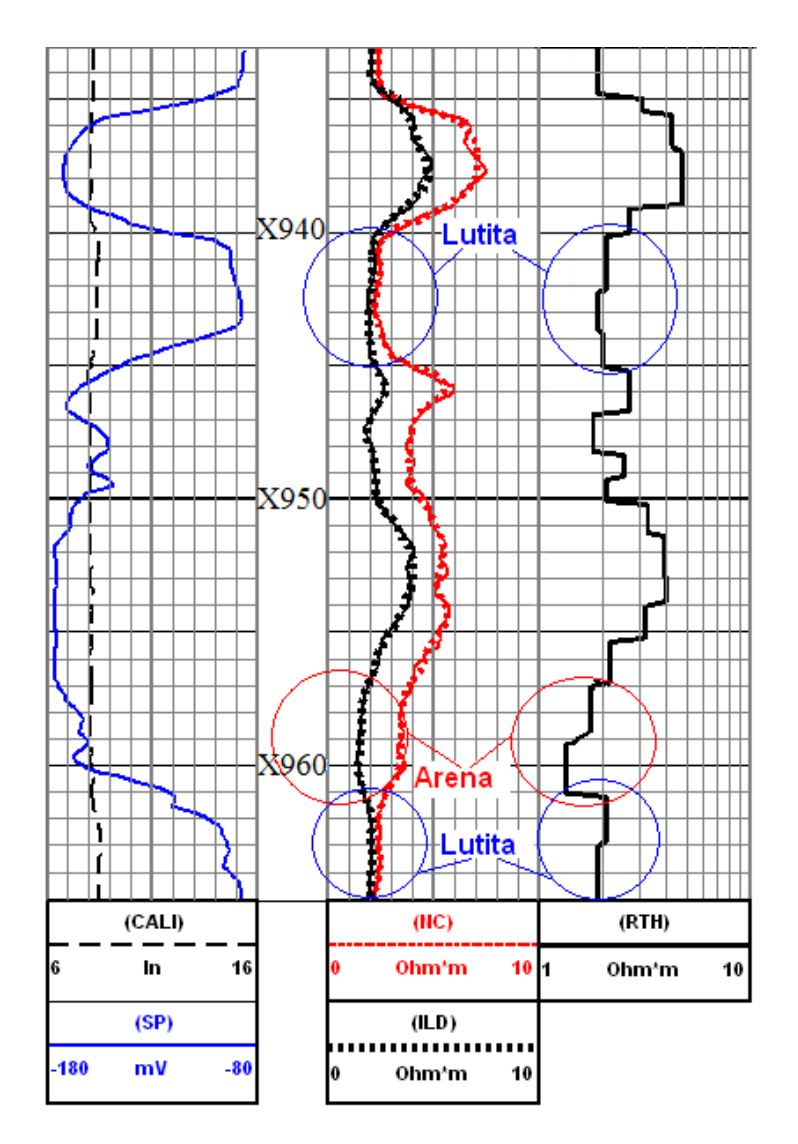

Figura 4. 11 Ejemplo de baja resistividad en un pozo del campo.

Otras posibles explicaciones al fenómeno de baja resistividad en arenas productoras, que presentan resistividades aparentes por debajo de las resistividades aparentes en lutitas, podría ser el tamaño de garganta de poro (si es muy pequeño, la cantidad de agua inamovible es mayor, aumentando la conductividad eléctrica y disminuyendo la resistividad aparente), la arcilla dispersa, la presencia de pirita en la formación; sin embargo con la información disponible es difícil dar una explicación más certera.

No obstante a los problemas anteriores, la metodología de procesamiento y evaluación utilizada en este estudio, puede ser aplicada a los datos de pozo de este campo, tomando en cuenta que se debe realizar una buena estimación del valor del parámetro R<sub>sh</sub>.

#### **4.4 Pozos del campo a evaluar.**

Los intervalos de los pozos que se evaluarán en este trabajo se muestran en la tabla 4.1.

#### **Tabla 4.1 Pozos a evaluar**

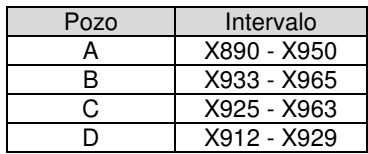

Se puede observar que los intervalos a procesar, se encuentran dentro de la formación de interés, en la zona de turbiditas.

#### **4.5 Conclusiones del capítulo.**

Los intervalos de los pozos a procesar, se encuentran en la zona de turbiditas de la formación en estudio. Muchos de los depósitos productores en ésta formación dentro del campo en estudio, fueron explotados en yacimientos turbidíticos y presentaron problemas de baja resistividad. Estos yacimientos turbidíticos, se ajustan a las características del modelo de anisotropía utilizado en este trabajo.

El problema que se presenta en este campo, donde la resistividad aparente de la lutita es mayor que la resistividad aparente de una arena productora (arena con lutita laminar), es probablemente debido a la salinidad del agua de formación. El agua posiblemente ha migrado a las arenas pasando previamente por el domo que subyace a la formación en estudio, generando una diferencia de salinidad entre el agua de formación de las lutitas y de las arenas, además de que posiblemente se presente el fenómeno que ocurre cuando aumenta la concentración de salinidad del agua de formación en las lutitas y en las arenas, que permite tener mayor resistividad en las lutitas que en las arenas.

A pesar los de los problemas que genera las características geoeléctricas de la formación de interés en este campo, la metodología de procesamiento y evaluación de la saturación de agua y la permeabilidad utilizada en este estudio, es aplicable en las condiciones específicas de este campo.

# **Capítulo V.**

## **Aplicación a Ejemplos Reales.**

En el capítulo cuatro se expuso el problema de baja resistividad en el campo de estudio y se concluyó la factibilidad de aplicar la metodología de procesamiento y evaluación de la saturación de agua que se expone a lo largo de esta tesis, así como una estimación de la permeabilidad, la cual está basada en un modelo transversalmente isótropo. En el mismo capítulo, se describió la Geología del campo en donde se encuentran los pozos, cuyos registros geofísicos de pozo sirven para procesar los datos.

En el presente capítulo se mostrarán los resultados de la metodología de procesamiento y evaluación de la saturación de agua  $(S_w)$  y una estimación de la permeabilidad (K) a cuatro pozos del campo antes mencionado: el pozo A es el único pozo donde se conoce con certeza donde fue disparado y la producción que tuvo; los pozos B, C y D, cuentan con datos de  $S_w$  y K, reportados por la compañía de servicio que registró la información de pozos.

Los resultados de la metodología de procesamiento y evaluación de este trabajo, serán presentados de la siguiente manera:

- 1- Análisis preliminar (cualitativo) de los intervalos procesados.
- 2- Análisis de los parámetros obtenidos durante el procesamiento ( $R_{tv}$  y  $R_{th}$ ) y la evaluación ( $R_{sand}$ ,  $R<sub>w</sub>$ , φ,  $V<sub>sh</sub>$ ,  $S<sub>w</sub>$  γ K)
- 3- Análisis y comparación de los resultados obtenidos con la metodología propuesta en este trabajo y los resultados obtenidos con el método de evaluación convencional de Indonesia aplicada a los datos originales y a los datos corregidos por efectos ambientales, mediante la inversión convencional.
- 4- Análisis y comparación de los resultados obtenidos con la metodología de este trabajo, con los datos de producción (o en su caso datos de núcleo) de PEMEX Exploración y Producción.

### **5.1 Descripción de las curvas.**

Las figuras 5.1 5.2, 5.3 y 5.4, muestran los registros geofísicos de pozos y las curvas obtenidas durante la metodología de procesamiento y evaluación, descrita en la sección 3.2, para los pozos A, B, C y D. Los cuales son presentados para este trabajo, de la siguiente manera:

- Carril 1
- 1- Curva SP (azul).- Registro de SP
- 2- Curva CALI (línea discontinua de color negro).- Registro Caliper
- Carril 2
- 1- Curva NC (rojo).- Registro de la herramienta eléctrica Normal Corta.
- 2- Curva ILD (negro).- Registro de la herramienta de Inducción ILD.
- 3- Curva NCS (línea punteada de color rojo).- Curva sintética de la herramienta Normal Corta.
- 4- Curva ILDS (línea punteada de color negro).- Curva sintética de la herramienta ILD.
- 5- Línea base de resistividad aparente mínima (línea punteada de color azul en el carril de profundidad).- Representa el valor mínimo de resistividad aparente de la herramienta ILD de todo el intervalo.
- Carril 3
- 1- Curva RTH (negro).- Resistividad horizontal  $(R<sub>th</sub>)$ .
- 2- Curva RTV (rojo).- Resistividad vertical  $(R_{iv})$
- 3- Curva RSAND (azul).- Resistividad de la arena (R<sub>sand</sub>), obtenido mediante la ecuación 2.29.
- Carril 4
- 1- Curva PHIS (negro).- Porosidad total obtenida a partir del registro sónico, calculada de la ecuación de Wyllie (ecuación 2.26).
- Carril 5
- 1- Curva VCLSP (negra discontinua).- Curva del volumen de arcilla.
- 2- Curva VCLC (rojo).- Curva del volumen de arcilla de control, obtenida a partir de la ecuación 2.33, utilizando el valor mínimo de resistividad aparente en todo el intervalo, como valor de  $R_{sh}$ .
- 3- Curva VCLA (azul).- Curva del volumen de arcilla ajustada, obtenida a partir de la ecuación 2.30, utilizando como valor de  $R_{sh}$  estimado de la ecuación 2.31.
- Carril 6
- 1- Curva SWA (azul).- Curva de la Saturación de agua (Sw) obtenida mediante la metodología de este trabajo de tesis, calculada de las ecuaciones 2.32 y 2.33.
- 2- Curva SWINV (rojo).- Curva de la saturación de agua obtenida con la ecuación de Indonesia, aplicada a los datos corregidos por efectos ambientales mediante la inversión.
- 3- Curva SWORI (línea discontinua de color negro).- Curva de la saturación de agua obtenida con la ecuación de Indonesia, aplicada a los datos originales (sin corregir por efectos ambientales).
- Carril 7
- 1- Curva KV (rojo).- Curva de la permeabilidad vertical usando un modelo transversalmente isótropo, obtenida mediante la ecuación 2.19
- 2- Curva KH (negro).- Curva de la permeabilidad horizontal usando un modelo transversalmente isótropo, obtenida mediante la ecuación 2.20
# **5.2 Pozo A.**

# **a) Análisis preliminar.**

Los registros geofísicos con los que cuenta este pozo son los registros SP, Sónico, ILD y Normal Corta. El intervalo procesado es de X890 – X950 m, el cual se encuentra dentro de zona turbidítica de la formación en estudio, la cual en otros pozos ha sido productora. Las curvas de resistividad aparente mostradas en la figura 5.1, muestran intervalos de baja resistividad; por consiguiente este intervalo, es apto para ser evaluado mediante la metodología de procesamiento y evaluación de este trabajo. En el intervalo se tienen los siguientes datos promedio a temperatura de formación:  $R_m =$ 0.372 Ωm, R<sub>mf</sub> = 0.289 Ωm y R<sub>w</sub> = 0.0254 Ωm y con una salinidad de 180,000 ppm.

Con base en el registro SP, se pueden observar tres principales zonas de arena: la primera de X907.5 a X924 m, la segunda de X929.5 a X931.5 m. y finalmente de X935 a X950 m.

El registro SP indica que la primer zona, es de arenas con arcilla, cuya resistividad promedio en el intervalo leída de la herramienta de inducción (ILD) es 0.4 Ωm y de 1.8 Ωm leída de la herramienta Normal Corta. Estas resistividades representan los valores mas bajos de resistividad en todo el intervalo procesado (la resistividad aparente en esta arena está por debajo de la resistividad aparente de las zona de lutitas). Este intervalo presenta una porosidad promedio de 25 % del cálculo de la porosidad de Wyllie (Ecuación 2.26).

Los registros SP, NC, ILD y la curva del cálculo de porosidad de Wyllie, para el segundo intervalo, muestran que estas características son similares a las del intervalo anterior.

Cualitativamente los intervalos de arenas cuyas resistividades se encuentren por arriba del valor mínimo de resistividad aparente de la herramienta ILD (línea base de resistividad aparente mínima), son susceptibles de ser evaluados. La primer y segunda zona de arenas, tienen resistividades aparentes (ILD) similares al valor mínimo de resistividad aparente, lo cual indicaría de forma cualitativa, que estos intervalos se encuentran saturados con agua.

Para la tercer zona, el registro SP indica que es un intervalo de arenas con poco contenido de arcilla, con porosidad promedio de 28 % del cálculo de la porosidad de Wyllie, cuya resistividad promedio en el intervalo, leída de la herramienta de inducción (ILD) es 0.9 Ωm y una resistividad de 2.6 Ωm leída de la herramienta Normal Corta. El tercer intervalo muestra la mayor separación entre las curvas NC e ILD, lo cual cualitativamente podría indicar una mayor invasión, un mayor grado de anisotropía o ambas.

De X935.5 a X944 m se presentan una mayor resistividad que en la zona de X944 a X950 m. En el intervalo de X935.5 a X945 m los valores de resistividad aparente, se encuentran de manera significativa por arriba del valor mínimo de resistividad aparente del intervalo, siendo el intervalo más susceptible a ser evaluado de todo el intervalo.

De manera cualitativa la forma que presenta la curva ILD en el tercer intervalo indicaría que en X940 m existe un contacto entre dos fluidos con diferentes resistividades.

Debido al análisis y a las características antes descritas de los registros geofísicos de pozo presentados en la figura 5.1, el tercer intervalo de arenas se presenta como el de mayor interés para ser evaluado.

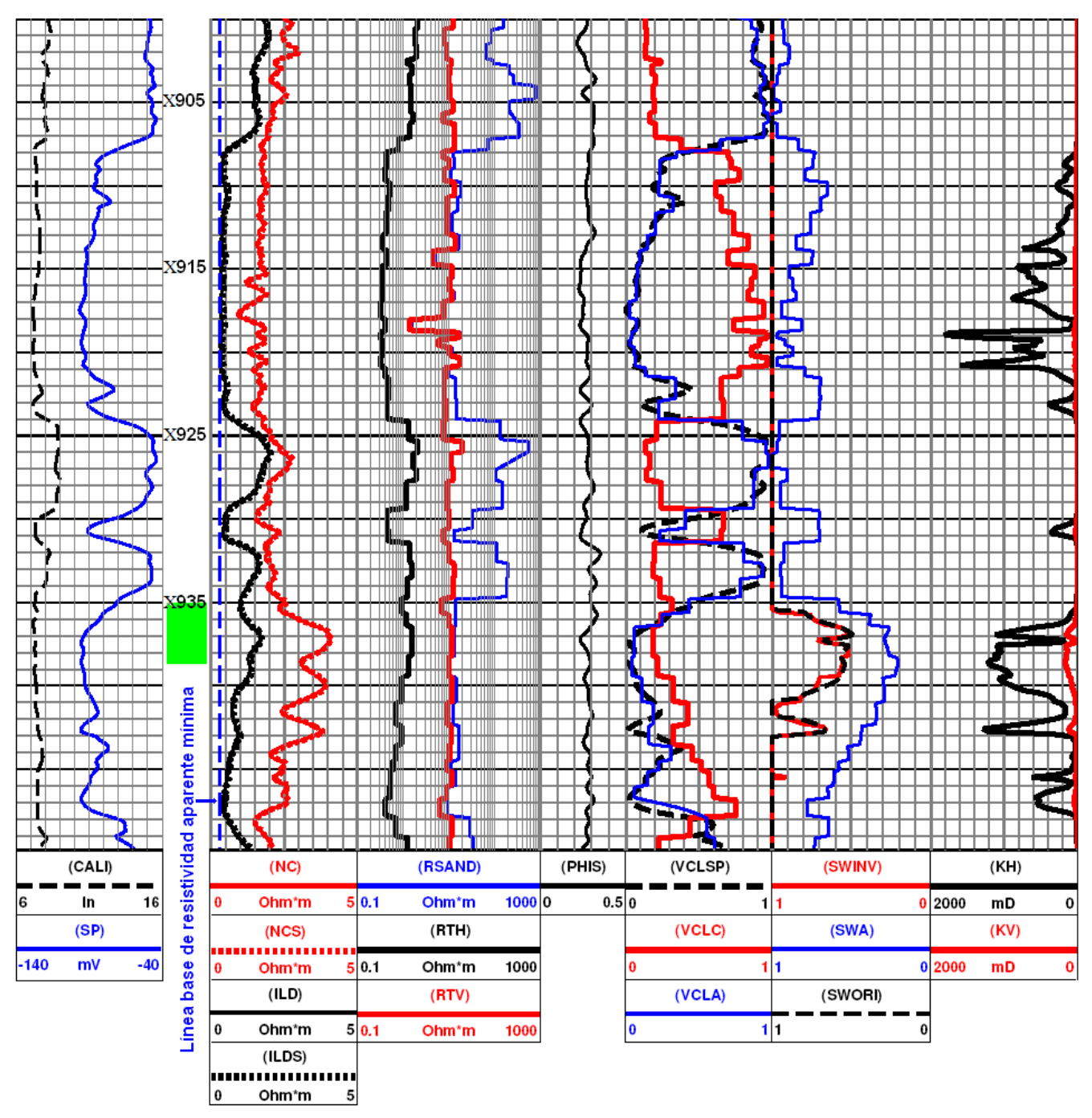

Figura 5. 1 Registros y curvas obtenidas de la evaluación del pozo A.

# **b) Interpretación cuantitativa.**

De las curvas de la figura 5.1, se puede observar lo siguiente:

1- Existe un ajuste aceptable entre las curvas de campo (NC e ILD) y los sintéticos del modelo de anisotropía (NCS e ILDS), con un error cuadrático medio del 3%. Durante el ajuste entre las curvas sintéticas y las curvas de campo, no solamente se busca el mínimo error, sino la congruencia del modelo para poder utilizarlo para la evaluación.

2- El valor promedio del coeficiente de anisotropía (λ) en el intervalo es de 3.7.

3- Los valores de Rsand en zona de lutitas son muy altos, debido a la indeterminación de la ecuación 2.29, por lo que en una lutita  $R_{\text{sand}}$  pierde sentido.

4- El valor mínimo de resistividad de la herramienta ILD, se encuentra en una arena, por lo que tomar el valor de  $R_{sh}$ , directamente de una lutita generaría problemas durante la evaluación de  $R_{sand}$  $V$ sh.

5- Las curvas VCLSP y VCLC tienen la misma tendencia (tendencias empíricas observadas en la evaluación usando el modelo de anisotropía eléctrica) sólo en el intervalo de X935 a X944 m, por lo que de acuerdo con la interpretación empírica usada en este trabajo (zonas en donde estas dos curvas tienen tendencias contrarias no hay posibilidad de contener hidrocarburos), este intervalo es considerado de interés ya que existe la posibilidad de tener presencia de hidrocarburos (comunicación oral intérpretes del IMP, 2007). El resto de las zonas de arenas, son descartadas como posibles productoras de hidrocarburos, ya que la tendencia de las curvas VCLSP y VCLC es contraria.

6- Las curvas VCLSP y VCLA tienen un buen ajuste visual.

7- El volumen de arcilla utilizado para evaluar el valor de la saturación de agua en el intervalo de X935 a X944 m, será el calculado con la ecuación para volumen de arcilla de Tabanou (ecuación 2.30), utilizando el valor de R<sub>sh</sub> estimado de la ecuación 2.31 (curva VCLA).

8- La curva de saturación de agua SWA, indica que el intervalo de X935 a X942 m, es el de mayor potencial para la producción de hidrocarburo, con un valor promedio de saturación de agua del 24%.

9- Las curvas evaluadas por el método de Indonesia, para los datos originales (SWORI) y los datos corregidos por efectos ambientales (SWINV), muestran valores de S<sub>w</sub> promedio de 65%, para el intervalo de X935 a X942 m, sobrestimando dicho valor con respecto al cálculo de saturación de agua propuesto en este trabajo (SWA).

10- Una mejor estimación de la permeabilidad se encontraría en la curva KH (Klein y Martin, 1995); sin embargo en algunos puntos de ésta curva, se presentan valores de 1000 a 1900 mD, por lo que dicha curva podría ser poco confiable, lo cual puede deberse a deficiencias en el método; no obstante los valores de la curva KV son los que mejor se aproximan a los valores de permeabilidad reportados por la compañía de servicio. De manera cualitativa, estas curvas indican los intervalos con mayor o menor permeabilidad.

11- La curva de permeabilidad KV indica de manera cualitativa que el intervalo de interés X935 a X942 m es el de mayor permeabilidad vertical.

12- Esta técnica ha sido utilizada en pozos del campo Kuparuk (Klein y Martin, 1995), en el cual se han obtenido valores de permeabilidad vertical y permeabilidad horizontal, similares a los valores presentados para los pozos procesados en este trabajo, donde la validez de las curvas KV y KH, pueden ser tema para trabajos futuros.

## **c) Validación y análisis de resultados finales.**

De los resultados anteriores se realiza el siguiente análisis:

Con el método utilizado en este trabajo, se observa que el intervalo con mayor cantidad de hidrocarburo es de X935 a X942 m, obteniendo un cálculo promedio de saturación de agua del 30%.

Este pozo fue disparado en el intervalo de X935 a X939 m (indicado por el rectángulo en el carril de profundidad) y tuvo una producción promedio con los siguientes parámetros (PEMEX Exploración y Producción):

 $Qo = 289$  bpd.

 $Qq = 0.21$  mpcd.

 $RGA = 758$  pc/bl

donde:

Qo = Gasto inicial de aceite en barriles por día (bpd). Qg = Gasto de gas en millones de pies cúbicos diarios (mpcd). RGA = Relación gas aceite en pies cúbicos entre barriles (pc/bl).

La tabla 5.1 muestra los valores promedio de saturación de agua para el intervalo de X935 a X942 m del pozo A, obtenidos mediante la metodología aplicada en este trabajo, los cuales son comparados, con los datos de Sw obtenidos por el método convencional de Indonesia aplicada a los datos originales y a los datos corregidos por efectos ambientales mediante inversión.

Los valores promedio de las saturaciones de agua obtenidas por el método convencional de Indonesia, de la tabla 5.1 se encuentran en promedio 45 unidades de saturación de agua por arriba del valor de Sw obtenida en este trabajo de tesis.

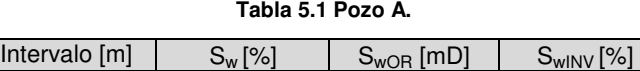

donde:

 $S_w$  = Saturación de agua obtenida con la metodología aplicada en este trabajo de tesis.

 $S_{wOR}$  = Saturación de agua obtenida por el método de Indonesia aplicada a los datos originales.

X935 - X942 24 68 69

S<sub>wINV</sub> = Saturación de agua obtenida por el método de Indonesia aplicada a los datos corregidos por efectos ambientales, mediante la inversión de datos de las herramientas NC e ILD.

La tabla 5.2 muestra los valores promedio de saturación de agua  $(S_w)$  y permeabilidad (K) para el intervalo de X899 – X950 m del pozo A, reportados por la compañía de servicio, obtenidos de datos de núcleos, de PEMEX Exploración y Producción; los cuales son comparados con los datos de  $S_w$  y K promedio para todo el intervalo obtenidos mediante la metodología aplicada en este trabajo (el promedio se realizó sin considerar ningún valor de corte de la saturación de agua).

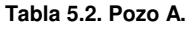

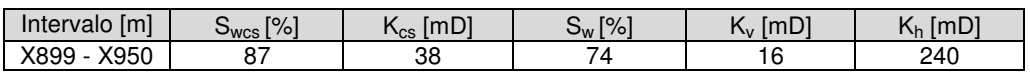

donde:

Swcs = Saturación de agua reportada por la compañía de servicio (datos de producción o información de núcleos).

 $K_{\text{cs}}$  = Permeabilidad reportada por la compañía de servicio (datos de producción o información de núcleos).

- $S_w$  = Saturación de agua obtenida con la metodología aplicada en este trabajo de tesis.
- $K_v$  = Permeabilidad vertical obtenida con la metodología aplicada en este trabajo de tesis.
- $K_h$  = Permeabilidad horizontal obtenida con la metodología aplicada en este trabajo de tesis.

De la tabla 5.2 se observa que el valor de saturación de agua reportado por la compañía de servicio es mayor que el valor promedio de saturación de agua que se obtuvo con la metodología de procesamiento y evaluación de este trabajo, probablemente debido a la forma de obtener el valor representativo por parte de la compañía de servicio para todo el intervalo y la forma de obtener el valor promedio de saturación de agua con dicha metodología (no se tomó en cuenta ningún valor de corte y se realizó el promedio para todo el intervalo). La diferencia entre los dos valores de  $S_w$  es de 13 unidades de saturación de agua.

El valor representativo de  $S_w$  reportado por la compañía de servicio es de 87%, probablemente debido a que fue obtenido de datos de núcleos de arenas que no fueron productoras y que el intervalo productor (X936.5 - X942 m) fue pasado por alto durante las evaluaciones de  $S_w$  con métodos convencionales, cuyos resultados fueron validados por éste dato reportado por la compañía de servicio. A pesar de lo anterior este intervalo fue disparado de X935 a X939 m, debido a la experiencia de los intérpretes.

Se observa también en la tabla 5.2, que el valor promedio para todo el intervalo de permeabilidad vertical es el que mejor se aproxima al valor de permeabilidad representativo reportado por la compañía de servicio, con una diferencia de 22 mD; por otro lado el valor promedio de permeabilidad horizontal difiere 166 mD del valor representativo reportado por la compañía, lo cual podría significa que el método convencional utilizado por la compañía para estimar la permeabilidad responde a el valor de la permeabilidad vertical. En general los resultados son aceptables para un parámetro tan difícil de estimar.

## **5.3 Pozo B.**

## **a) Análisis preliminar.**

Los registros geofísicos con los que cuenta este pozo son los registros SP, Sónico, inducción profunda y Normal Corta. El intervalo procesado es de X933 a X965 m, el cual se encuentra dentro de una zona turbidítica de la formación en estudio. Para este intervalo se utilizó un lodo base agua de densidad 1.34 kg/m<sup>3</sup>. En el intervalo se tienen los siguientes datos promedio a temperatura de formación: R<sub>m</sub> = 0.38 Ωm, R<sub>mf</sub> = 0.12 Ωm y R<sub>w</sub> = 0.02 Ωm, con una salinidad de 185,000 ppm.

En base a los registros geofísicos de pozo, principalmente el registro SP, ILD y NC, se pueden diferenciar las siguientes zonas:

- 1- Se observa una arena prácticamente limpia de X935 a X940 m, con una porosidad de Wyllie promedio de 28% y una resistividad promedio leída de la herramienta ILD de 3.59 Ωm y de 5.70 Ωm leída de la herramienta NC.
- 2- Se observa una arena arcillosa de X944 a X947 m, con una porosidad de Wyllie promedio del 30%, con resistividades promedio de 2.3 Ωm y 4.5 Ωm leídas de las herramientas ILD y NC, respectivamente.
- 3- De X947 a X950 m se presenta una variación en el registro SP, lo que podría ser un sello de lutita de espesor muy pequeño o bien podría ser parte de una misma arena (de X944 a X961m), con una mayor concentración de arcilla que el resto del intervalo arenoso, ya que en esa zona no se observan los ligeros cambios en el registro caliper, que se presentan en las

zonas de lutita. Este pequeño intervalo tiene una porosidad de Wyllie promedio del 30% y presentan una resistividad promedio de 2.1 Ωm, leída del registro de inducción profunda (ILD), la cual es muy similar a la resistividad leída del registro *ILD* en una zona de lutitas. El registro NC indica una resistividad promedio de 3.8 Ωm.

- 4- De X950 a X961 m se presenta una arena prácticamente limpia. De X950 a X955 m, se aprecia una resistividad promedio leída con la herramienta ILD de 3.1 Ωm y de 4.5 Ωm del registro de la herramienta NC y una porosidad del 25%. De X955 a X961 m, se observa una disminución en las curvas de resistividad, leyendo del registro ILD una resistividad promedio de 1.4 Ωm, el cual representa el menor valor de resistividad en todo el intervalo (línea base de resistividad aparente mínima), por lo que en esta curva se aprecia que el valor de resistividad en las arenas está por debajo de la resistividad de las lutitas. En este intervalo se tiene una resistividad promedio de 3.48 Ωm indicada por la curva NC y una porosidad de Wyllie del 30%.
- 5- La forma que tienen las curvas NC e ILD desde X950 hasta X961 m, es la que se esperaría en una formación con fluidos de diferentes resistividades (diferentes fluidos o cambios en la salinidad en el agua de formación), por lo que cualitativamente el intervalo de X950 a X955.5m, es el intervalo que presenta el mayor interés.

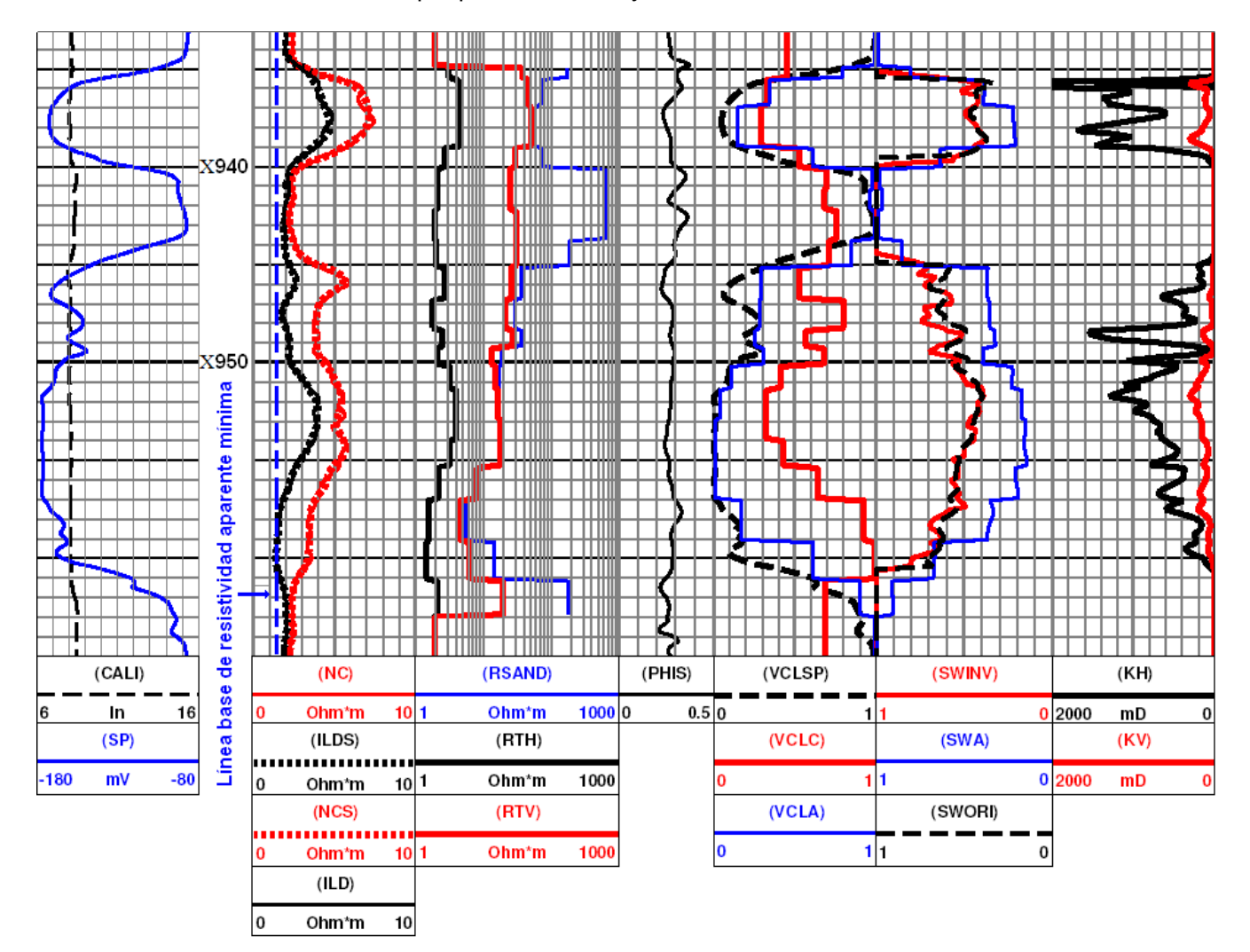

Figura 5. 2 Registros y curvas obtenidas de la evaluación del pozo B.

# **b) Interpretación cuantitativa.**

De las curvas de la figura 5.2, se puede observar lo siguiente:

- 1- Existe un ajuste aceptable entre las curvas de campo (NC e ILD) y los sintéticos del modelo de anisotropía (NCS e ILS), con un error cuadrático medio del 2 %.
- 2- Los intervalos de X935 a X940 m y X950 a X961 m se determinaron como arenas casi limpias en base al registro SP, sin embargo las curvas de  $R_{th}$  y  $R_{tv}$  indican la presencia de anisotropía, a pesar que el modelo utilizado considera a la arcilla laminar como causa de la anisotropía. A pesar de lo anterior, la separación entre las curvas de  $R_{th}$  y  $R_{tv}$  puede deberse al efecto de anisotropía causada por los hidrocarburos (Wang et al, 2006) o simplemente que el modelo de anisotropía no representa correctamente la realidad física (pozos desviados, capas inclinadas, etc.).
- 3- Los valores de R<sub>sand</sub> en zona de lutitas son muy altos, debido a la indeterminación de la ecuación 2.29, por lo que en una lutita  $R_{\text{sand}}$  pierde sentido.
- 4- Las curvas VCLSP y VCLC tienen la misma tendencia prácticamente en todo el intervalo, por lo que no pueden ser descartadas como posibles productoras de hidrocarburos. Solo en las zonas de lutita tienen tendencias distintas.
- 5- Las curvas VCLSP y VCLA tienen ajuste visual aceptable.
- 6- El volumen de arcilla utilizado para evaluar el valor de  $S_w$  en prácticamente todo el intervalo, serán los valores del volumen de arcilla de la curva VCLA.
- 7- La curva de saturación de agua SWA indica que los intervalos de X935.5 a X939 m y de X945 a X959 m, son los de mayor potencial para ser evaluados, con valores promedio de  $S<sub>w</sub>$  de 28% y 26%, respectivamente.
- 8- Las curvas evaluadas por el método de Indonesia para los datos originales (SWORI) y los datos corregidos por efectos ambientales (SWINV), en los intervalos de X935.5 a X939 m y de X945 a X959 m, muestran valores de  $S_w$  promedio de 41% y 44% respectivamente, para el primer intervalo, así como 54% y 56 % para el segundo intervalo, sobrestimando dicho valor con respecto al cálculo de saturación de agua propuesto en este trabajo (SWA).
- 9- La curva KH presentan en algunos puntos valores de 1000 a 2000 mD, por lo que dicha curva podría ser poco confiable. En general las curva de permeabilidad KV y KH cuantitativamente indican zonas donde existe mayor permeabilidad siendo congruente en las arenas, a excepción del intervalo de X947 a X950 m, en donde la curva KH indica una mayor permeabilidad en todo el intervalo, en una zona donde existe un mayor contenido de arcilla. Los valores de permeabilidad vertical de la curva KV son los que mejor se aproximan a los valores de permeabilidad reportados por la compañía de servicio.

## **c) Validación y análisis de resultados finales.**

De los resultados anteriores se realiza el siguiente análisis:

En el intervalo de X957 a X959 m, el cálculo de saturación de agua promedio es de 34%, sin embargo esta zona se encuentra saturada con agua, ya que este intervalo coincide con la línea base de resistividad aparente mínima y muy probablemente no podría contener hidrocarburos.

Con la metodología de este trabajo se identificaron los intervalos de X935.5 a X939 m y de X945 a X959 m, como los de mayor cantidad saturación de hidrocarburo, obteniendo cálculos promedio de saturación de agua de 28% y 26%.

La tabla 5.3 muestra los valores promedio de saturación de agua para los intervalos de X935.5 a X949 m y de X945 a X957 m del pozo B, obtenidos mediante la metodología aplicada en este trabajo, los cuales son comparados con los datos de  $S_w$  obtenidos por el método convencional de Indonesia aplicada a los datos originales y a los datos corregidos por efectos ambientales mediante inversión.

Los valores promedio de las saturaciones de agua obtenidas por el método convencional de Indonesia, de la tabla 5.3 se encuentran en promedio 14 y 28 unidades de saturación de agua por arriba de los valores de S<sub>w</sub> obtenida en este trabajo para el primer y segundo intervalo.

#### **Tabla 5.3. Pozo B.**

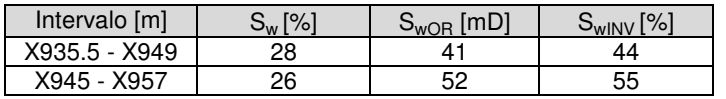

La tabla 5.4 muestra los valores promedio de saturación de agua  $(S_w)$  y permeabilidad (K) para el intervalo de X933 a X965 m del pozo B, reportados por la compañía de servicio, obtenidos de datos de producción de PEMEX Exploración y Producción; los cuales son comparados con los datos promedio de S<sub>w</sub> y K obtenidos mediante la metodología aplicada en este trabajo a los datos del mismo intervalo.

**Tabla 5.4. Pozo B.** 

| <b>Iml</b><br>Intervalo          | [%]<br>$\mathsf{w}_{\mathsf{wCS}}$ | ímD1<br><b>CS</b> | $1\%$<br>⊃พ | <b>ImL</b><br>$\mathbf{v}$ | $\overline{\phantom{a}}$<br>(mD<br>Nh. |
|----------------------------------|------------------------------------|-------------------|-------------|----------------------------|----------------------------------------|
| <b>VOOE</b><br>K962<br>8935<br>- | ru                                 | 43                | ЛC<br>τ∪    | 70<br>J                    | 504                                    |

De la tabla 5.2, se puede observar que el valor de saturación de agua reportado por la compañía de servicio es 6% menor que el valor promedio de saturación de agua que se obtuvo con la metodología de procesamiento y evaluación de este trabajo.

Se observa en la misma tabla que el valor promedio para todo el intervalo de permeabilidad vertical, es el que mejor se aproxima al valor de permeabilidad representativo reportado por la compañía de servicio, teniendo una diferencia de 65 mD; por otro lado el valor promedio de permeabilidad horizontal difiere 361 mD del valor representativo reportado por la compañía.

## **5.4 Pozo C.**

## **a) Análisis preliminar.**

Los registros geofísicos con los que cuenta este pozo son los registros SP, Sónico, ILD y NC. El intervalo procesado es de X925 a X963 m, el cual se encuentra dentro de zona turbidítica de la formación de interés. Para este intervalo se utilizó un lodo base agua de densidad 1.32 kg/m<sup>3</sup>. El intervalo procesado tiene los siguientes datos promedio: R<sub>m</sub> = 0.42 Ωm, R<sub>mf</sub> = 0.2 Ωm y R<sub>w</sub> = 0.03 Ωm, con una salinidad de 87,000 ppm.

Con base en los registros SP, Sónico, NC e ILD (figura 5.3), se pueden observar las siguientes zonas:

1- Se observa prácticamente una arena arcillosa de X927 a X960 m, con algunas variaciones en el registro SP, debido a posibles estratos delgados de lutita. Estas variaciones en el registro SP, corresponden a variaciones en las curvas de resistividad (ILD y NC). La capa tiene una porosidad de Wyllie promedio de 30 % y una resistividad promedio leída de la herramienta ILD de 1.7 Ωm y de 3.5 Ωm leída de la herramienta NC.

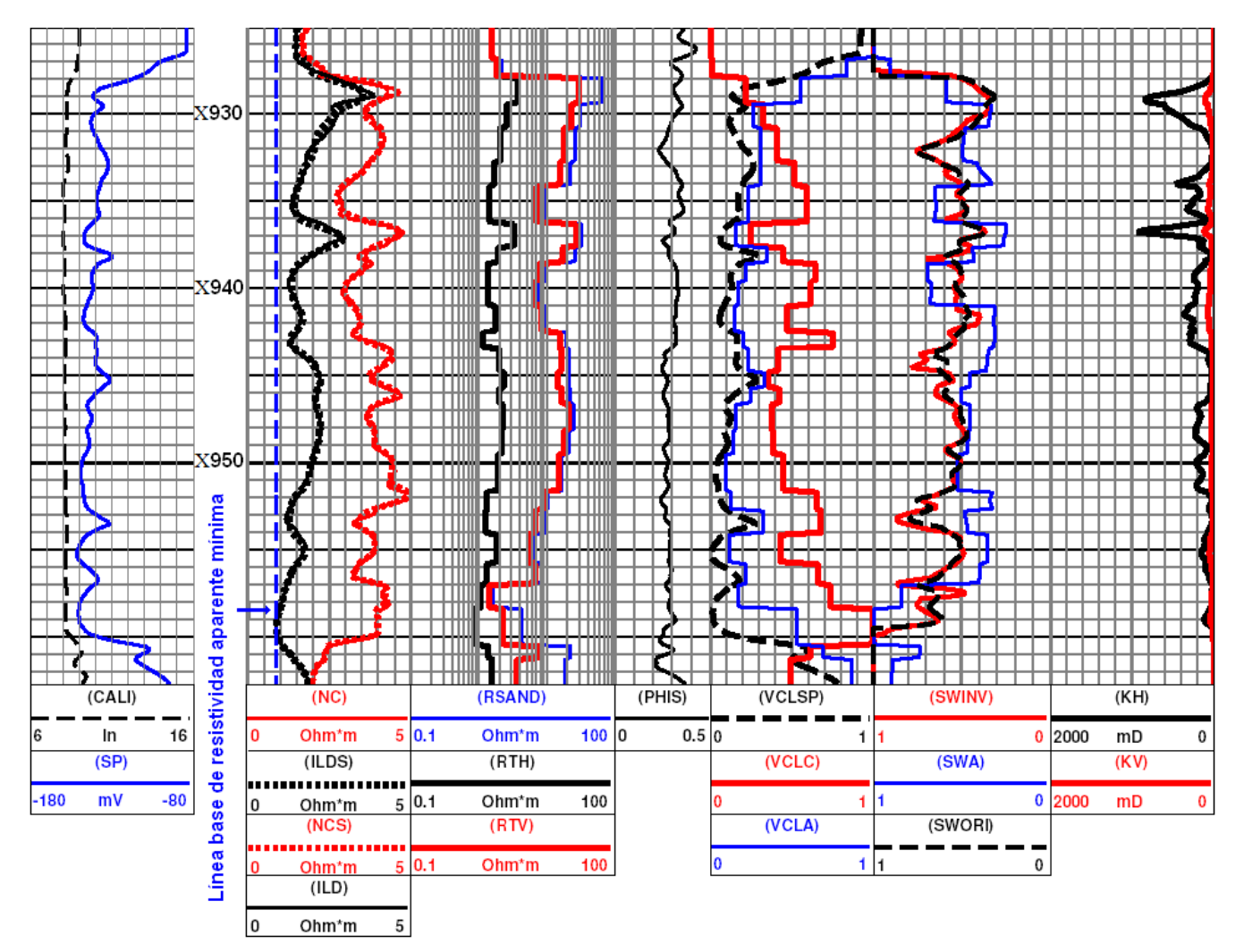

Figura 5. 3 Registros y curvas obtenidas de la evaluación del pozo C.

2- En la curva de la herramienta ILD, se observan las resistividades más altas en la parte superior de la capa areno-arcillosa en el intervalo de X928 a X930 m y las resistividades mas bajas en el intervalo de X957 a X960 m, que corresponde a la parte más baja de la misma capa, por lo que la resistividad de esta zona se encuentra por debajo de la resistividad de las lutitas adyacentes, por lo que cualitativamente se consideraría a esta zona con un alto contenido de agua de formación. Algo similar se observa en X940, X943 y X953 m, donde se encuentran bajas resistividades, muy cercanas al valor de resistividad mínimo aparente.

#### **b) Interpretación cuantitativa.**

De las curvas de la figura 5.3, se puede observar lo siguiente:

- 1- El ajuste entre las curvas de campo (NC e ILD) y las curvas sintéticas del modelo de anisotropía (NCS e ILDS) es aceptable, con un error cuadrático medio del 1%.
- 2- Las curvas VCLSP y VCLC tienen la misma tendencia prácticamente en todo el intervalo, por lo que no pueden ser descartadas como posibles productoras de hidrocarburos. Sólo en las zonas de lutita tienen tendencias distintas.
- 3- Las curvas VCLSP y VCLA tienen ajuste visual aceptable.
- 4- El volumen de arcilla utilizado para evaluar el valor de la saturación de agua en todo el intervalo (X929 a X960 m), será el volumen de arcilla de la curva VCLA.
- 5- La curva de saturación de agua SWA indican un valor de saturación de agua promedio de 36% para los intervalos de X928.5 a X931 m, X932.5 a X934 m, X936 a X938 m, X941 a X945, X951.5 a X953 y X954 al X957 m.
- 6- Las curvas evaluadas por el método de Indonesia, para los datos originales (SWORI) y los datos corregidos por efectos ambientales (SWINV), muestran valores de  $S_w$  promedio de 55%, para los intervalos de X928.5 a X931 m, X932.5 a X934 m, X936 a X938 m, X941 a X945, X951.5 a X953 y X954 al X957 m.
- 7- Las curva de permeabilidad KV y KH, de manera cuantitativa indican la mayor permeabilidad en la zona superior de la arena de X928 a X931m y de X936 a X937 m.
- 8- En la curva KH los valores de permeabilidad horizontal presentados para este pozo, presenta en algunos puntos valores de 800 a 1000 mD, por lo que dicha curva podría ser poco confiable. Los valores de permeabilidad vertical de la curva KV son los que mejor se aproximan a los valores de permeabilidad reportados por la compañía de servicio.

#### **c) Validación y análisis de resultados finales.**

De los resultados anteriores se realiza el siguiente análisis:

El método utilizado en este trabajo, identificó los intervalos de X928.5 a X931 m, X932.5 a X934 m, X936 a X938 m, X941 a X945, X951.5 a X953 y X954 al X957 m, como los de mayor cantidad de hidrocarburo, obteniendo un cálculo promedio de saturación de 36%, sin embargo sus espesores son muy pequeños, para ser considerados de interés.

La tabla 5.5 se muestran los valores promedio de saturación de agua para los intervalos de X941 a X945 m y de X954 a X957 m del pozo C (debido a que son los de mayor espesor), obtenidos mediante la metodología aplicada en este trabajo, los cuales son comparados con los datos de  $S_w$ obtenidos por el método convencional de Indonesia aplicada a los datos originales y a los datos corregidos por efectos ambientales mediante inversión, para los mismos intervalos.

Los valores promedio de las saturaciones de agua obtenidas por el método convencional de Indonesia de la tabla 5.5 se encuentran en promedio 22 y 20 unidades de saturación de agua por arriba de los valores de S<sub>w</sub> obtenida en este trabajo para el primer y segundo intervalo.

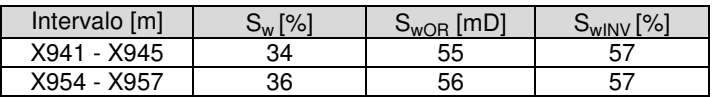

#### **Tabla 5.5. Pozo C.**

La tabla 5.6 muestra los valores promedio de saturación de agua y permeabilidad para la arena del intervalo de X925 a X963 m del pozo C, reportados por la compañía de servicio, obtenidos de datos de producción de PEMEX Exploración y Producción; los cuales son comparados con los datos promedio de S<sub>w</sub> y K obtenidos mediante la metodología aplicada en este trabajo y el método de Indonesia aplicada a los datos originales y a los datos corregidos por efectos ambientales, mediante inversión.

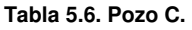

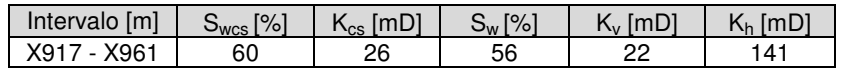

De la tabla 5.6, se puede observar que el valor de saturación de agua reportado por la compañía de servicio es de 4 unidades de saturación de agua mayor que el valor promedio de saturación de agua que se obtuvo con la metodología de procesamiento y evaluación de este trabajo.

Las diferencias entre los valores promedio de  $S_w$  por el método de Indonesia aplicada a los datos originales y a los datos corregidos por efectos ambientales y S<sub>w</sub> obtenida mediante la metodología de este trabajo son de 6 y 7 unidades de saturación de agua respectivamente.

Del análisis anterior se concluye que prácticamente para todo el intervalo las evaluaciones por el método de Indonesia y la evaluación de este trabajo arroja el mismo resultado.

En la tabla 5.6 se observa también que el valor promedio para todo el intervalo de permeabilidad vertical, es el que mejor se aproxima al valor de permeabilidad representativo reportado por la compañía de servicio, teniendo una diferencia de 38 mD; por otro lado el valor promedio de permeabilidad horizontal difiere 81 mD del valor representativo reportado por la compañía.

## **5.5 Pozo D.**

#### **a) Análisis preliminar.**

Los registros geofísicos con los que cuenta este pozo son los registros SP, Sónico, ILD y Normal Corta. El intervalo procesado es de X912 a X929 m, el cual se encuentra dentro de zona turbidítica de la formación en estudio. Para este intervalo se utilizó un lodo base agua de densidad 1.33 kg/m<sup>3</sup> y para el intervalo procesado tiene los siguientes datos promedio: R<sub>m</sub> = 0.23 Ωm, R<sub>mf</sub> = 0.16 Ωm y R<sub>w</sub> = 0.02 Ωm, con una salinidad de 150,000 ppm.

Con base en los registros SP, Sónico, NC e ILD (figura 5.4), se pueden observar las siguientes zonas:

- 1- Se observa una arena prácticamente limpia de X914.5 a X927.5 m. La capa tiene una porosidad de Wyllie promedio de 30 %. De X914.5 a X918, se tiene una resistividad promedio leída de la herramienta ILD de 4.5 Ωm y de 6 Ωm leída de la herramienta NC. De X918 a X920.5 m, se tiene una resistividad promedio leída de la herramienta NC de 7 Ωm y de 5.5 Ωm leída de la herramienta ILD. De X920.5 a X926 m, se tiene una resistividad promedio obtenida de la herramienta ILD de 3.5 Ωm y de 5.5 Ωm leída de la herramienta NC.
- 2- En la curva de la herramienta ILD, se observan las resistividades más altas en la parte superior de la capa de arena en el intervalo de X914.5 a X920.5 m y las resistividades más bajas en la arena, se presentan en el intervalo de X920.5 a X927.5 m. En las curvas de resistividad de las herramientas  $NC$  e  $ILD$ , se observa que las resistividades de las lutitas,

están por debajo de las resistividades de las arenas, por lo que son las resistividades más bajas de todo el intervalo, teniendo el caso típico del modelo de anisotropía transversal (Tabanou et al, 1999) propuesto en este trabajo.

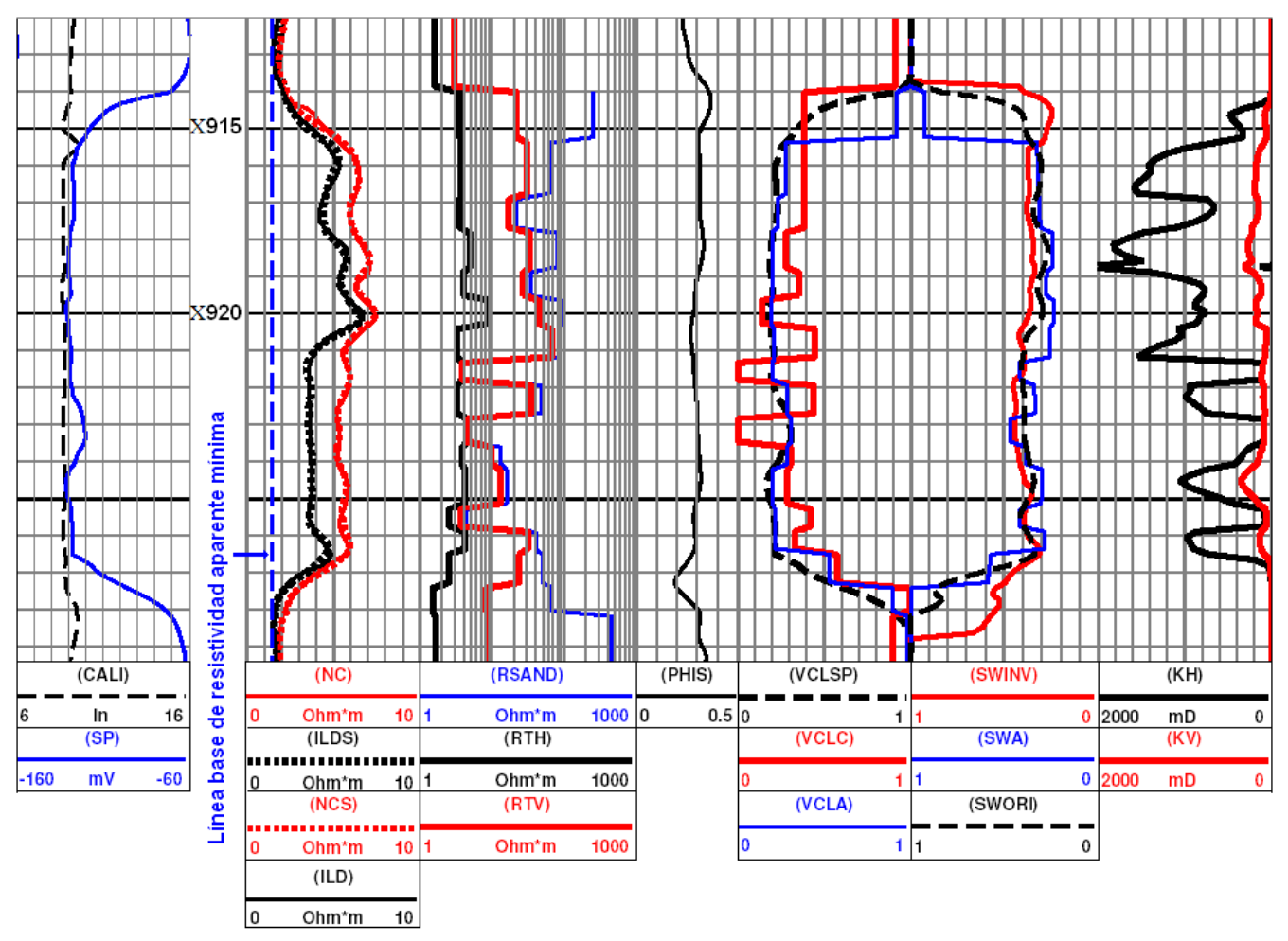

Figura 5. 4 Registros y curvas obtenidas de la evaluación del pozo D.

#### **b) Interpretación cuantitativa.**

De las curvas de la figura 5.4, se puede observar lo siguiente:

- 1- El ajuste entre las curvas de campo (NC e ILD) y las curvas sintéticas del modelo de anisotropía (NCS e ILDS) es aceptable, con un error cuadrático medio del 3%.
- 2- El intervalo se determinaron como arenas con 20% de volumen de arcilla en base al registro  $SP$ , las curvas de R<sub>th</sub> y R<sub>tv</sub> indican la presencia de anisotropía.
- 3- La curva de R<sub>sand</sub> presenta valores muy altos en las zonas de lutita, debido a la indeterminación de la ecuación 2.29.
- 4- Las curvas VCLSP y VCLC tienen la misma tendencia general prácticamente en todo el intervalo, incluso en las zonas de lutita.
- 5- Las curvas VCLSP y VCLA tienen un buen ajuste visual.
- 6- La curva VCLC muestra de X921 a X922 m y de X923 a X923.5, valores de cero, lo cual podría deberse a un problema de equivalencia en los resultados del proceso de inversión.
- 7- El volumen de arcilla utilizado para evaluar el valor de la saturación de agua en todo el intervalo, será el volumen de arcilla de la curva VCLA.
- 8- La curva de saturación de agua SWA indica un valor promedio de saturación de agua de 32%, en prácticamente todo el intervalo (X915.5 a X926.5 m)
- 9- Las curvas evaluadas por el método de Indonesia, para los datos originales (SWORI) y los datos corregidos por efectos ambientales (SWINV), muestran valores de S<sub>w</sub> promedio de 39% y 36%, para el intervalo de X915.5 a X926.5 m, sobrestimando dicho valor con respecto al cálculo de saturación de agua propuesto en este trabajo (SWA).
- 10- Los valores promedio de saturación de agua de las curvas SWORI y SWINV en el intervalo de X914 a X915 m de 40% y 30% respectivamente, en cambio la curva SWA presentan valores del 90% en esta misma zona.
- 11- En este caso las curvas de saturación de agua SWORI, SWINV y SWA, presentan valores de saturación de agua promedio similares del orden 30% en la zona de X915.5 a X920 m, con una la diferencia de 5% y 10% entre las tres curvas.
- 12- Las curva de permeabilidad KV y KH, de manera cualitativa indican una mayor permeabilidad en el intervalo de X914.5 a X921.5 m.
- 9- En la curva KH los valores de permeabilidad horizontal presentados para este pozo suelen presentar valores de 1000 a 2000 mD, lo que podría suponer poca confiabilidad en dicha curva. Los valores de permeabilidad vertical de la curva KV son los que mejor se aproximan a los valores de permeabilidad reportados por la compañía de servicio.

## **c) Validación y análisis de resultados finales.**

De los resultados anteriores se realiza el siguiente análisis:

Con el método utilizado en este trabajo, se obtuvo un cálculo promedio de saturación de agua de 32% para el intervalo de X915.5 a X926.5 m, el cual resulta atractivo para la explotación de hidrocarburo.

La tabla 5.7 muestra los valores promedio de saturación de agua  $(S_w)$  y permeabilidad (K) para el intervalo de X915.5 a X926.5 m del pozo D, reportados por la compañía de servicio, obtenidos de datos de producción de PEMEX Exploración y Producción; los cuales son comparados con los datos promedio de Sw y K obtenidos mediante la metodología aplicada en este trabajo a los datos del mismo intervalo.

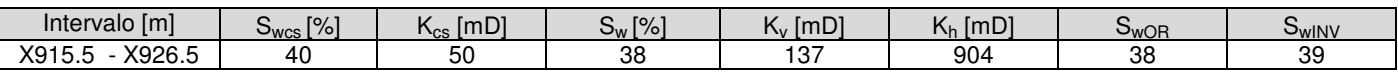

**Tabla 5.7. Pozo 278** 

De la tabla 5.7, se puede observar que el valor de saturación de agua reportado por la compañía de servicio es dos unidades de saturación de agua mayor que el valor promedio de saturación de agua que se obtuvo con la metodología de procesamiento de este trabajo y con el método de Indonesia aplicada a los datos originales y difiere una unidad de  $S_w$ , con respecto al cálculo del método de Indonesia aplicada a los datos corregidos por efectos ambientales.

Dichas evaluaciones son muy parecidas y no difieren con datos reportados por la compañía de servicio. Lo anterior podría significar que la formación evaluada es prácticamente isótropa.

Se observa en la misma tabla, que el valor promedio para todo el intervalo de permeabilidad vertical, es el que mejor se aproxima al valor de permeabilidad representativo reportado por la compañía de servicio, teniendo una diferencia de 87 mD; por otro lado el valor promedio de permeabilidad horizontal difiere 854 mD del valor representativo reportado por la compañía.

## **5.5 Conclusiones del capítulo.**

De los resultados obtenidos en los ejemplos presentados en esta tesis, se puede concluir lo siguiente:

- 1- Se considera que la separación entre las curvas NC e ILD, es debido al problema de anisotropía y no al efecto de la invasión (la curva de resistividad aparente de la herramienta NC siempre será mayor que la curva de la herramienta de inducción, debido a que la herramienta NC responde a  $R_{tv}$  y  $R_{th}$ , ya que  $R_{tv}$  es mayor que  $R_{th}$ ).
- 2- Las capas donde  $R_{th}$  y  $R_{tv}$  son iguales, son consideradas isótropas.
- 3- La metodología planteada en este trabajo, proporciona una buena estimación de la saturación de agua, lo cual es validado mediante datos de producción y/o núcleos, reportados por PEMEX Exploración y Producción.
- 4- En el pozo A se pudo identificar mediante la metodología planteada en esta tesis, la zona con mayor potencial de producción, lo cual fue validado, debido a que se conoce el lugar en donde se disparado y la producción que tuvo este intervalo, el cual coincide con la zona identificada en este estudio y fue subestimada con los métodos tradicionales de evaluación de Registros.
- 5- En el pozo B y C se obtuvieron en algunos intervalos, valores promedio de saturación de agua obtenidos mediante el método de Indonesia, mayores a los valores Sw obtenidos mediante la metodología de este trabajo, para los mismos intervalos, por lo que se enfatiza la posibilidad de detectar hidrocarburos.
- 6- En el pozo D se obtuvieron prácticamente las mismas evaluaciones de saturación de agua promedio, mediante dos metodologías distintas (Indonesia y la metodología de procesamiento y evaluación que considera un medio transversalmente isótropo), sin embargo al analizar las curvas de saturación de agua, se observa que dichas curvas no son similares y existen intervalos donde hay discrepancias relativamente importantes.
- 7- Cuando en un pozo las curvas de saturación de agua evaluadas con algún método convencional (modelo isótropo) y un método que considere anisotropía son similares, se consideraría que la formación sería prácticamente isótropa, sin embargo esto dependería también de los valores  $R_{th}$  y  $R_{tv}$  (deben ser prácticamente iguales), obtenidos durante el procesamiento.
- 8- De acuerdo con la evaluación del pozo D la metodología de procesamiento y evaluación de este trabajo, funciona en formaciones isótropas (caso particular de un medio transversalmente

isótropo), sin embargo hay que considerar si realmente vale la pena evaluar una formación isótropa mediante esta metodología.

- 9- Los valores de permeabilidad vertical, son los valores que más se ajustan a los valores de permeabilidad reportados por la compañía de servicio.
- 10- Los valores de permeabilidad vertical y permeabilidad horizontal, obtenidos a lo largo de este trabajo, son muy similares a los obtenidos en los trabajos de Klein y Martín (1995), en intervalos turbidíticos con condiciones de porosidad y permeabilidad similares, de pozos del campo Kuparuk (ConocoPhilips, 2004; Klein y Martín, 1995).
- 11- Las condiciones en que las curvas KV y KH son válidas, así como la relación de las condiciones petrofísicas y geológicas del campo Kuparuk con las del campo presentado, podrían ser temas de futuros estudios.

### **Conclusiones**

El problema de anisotropía eléctrica es considerado como un problema de escala, que se presenta cuando las herramientas eléctricas son incapaces de definir individualmente estratos delgados, cuyo espesor es menor a la resolución vertical de las herramientas.

El modelo de anisotropía eléctrica propuesto, considera un medio transversalmente isótropo de estratos delgados de arenas y lutitas, el cual esta representado por dos componentes del tensor de resistividad: la resistividad horizontal  $(R<sub>th</sub>)$  y la resistividad vertical  $(R<sub>tv</sub>)$ .

La herramientas inducción *ILD* o *6FF40* responderán únicamente a la componente horizontal de resistividad ( $R<sub>th</sub>$ ), debido a la forma en que es inducida la corriente eléctrica. La herramienta NC responde en mayor media a la componente horizontal de resistividad  $(R<sub>th</sub>)$  y solo en una pequeña proporción a la componente de resistividad vertical  $(R_{tv})$ , debido a que la respuesta de dicha herramienta en el modelo propuesto, está influenciada en mayor medida por la resistividad de las lutitas, las cuales por su estructura permiten un flujo mucho mayor de corriente en la dirección horizontal, teniendo una mayor resistividad en la dirección vertical; y si además las arenas contienen hidrocarburos, la resistividad en la dirección vertical será mayor (por lo que  $R_{tv}$  siempre será mayor que  $R_{th}$ ). Debido a lo anterior, se presenta el problema de baja resistividad en una formación productora.

La metodología de procesamiento basada en el modelado e inversión de datos de registros eléctricos y de inducción de las herramientas NC e ILD (o 6FF40) para un medio transversalmente isótropo, obtiene una estimación de R<sub>th</sub> a partir de las herramientas de inducción (ILD o 6FF40), va que estas responden únicamente a dicha componente del tensor de resistividad. De igual forma obtiene una estimación de  $R_{tv}$  de la herramienta NC, ya que ésta responde a las dos componentes del tensor de resistividad  $(R<sub>th</sub> y R<sub>tv</sub>)$ .

Los parámetros de resistividad horizontal  $(R_{th})$  y resistividad vertical  $(R_{tv})$ , estimados de esta metodología, son indispensables para evaluar el valor de la saturación de agua (Sw) (Tabanou, 1999) y la permeabilidad (K) (Klein y Martin; 1995).

El modelo de anisotropía propuesto tiene como finalidad, evaluar la saturación de agua ( $S_w$ ) de las arenas y las lutitas de forma separada (Tabanou, 1999), por lo que es necesario conocer la resistividad de la arena (R<sub>sand</sub>), parámetro que es función de la resistividad de las lutitas (R<sub>shale</sub>), del volumen de arcilla (V<sub>sh</sub>) y de las resistividades vertical y horizontal (R<sub>th</sub> y R<sub>tv</sub>); por lo que es importante una adecuada estimación de cada uno de estos parámetros.

Una ventaja de la metodología de procesamiento y evaluación de este trabajo, es que muchos pozos perforados desde finales de los años 50´s hasta principio de los años 70´s, cuentan con información de las combinaciones de herramientas Normal Corta e inducción (ILD ó 6FF40), además del registro de potencial natural (SP) para estimar el volumen de arcilla, así como también de algún registro de porosidad, como el sónico; por lo que no es necesario volver tomar nuevos registros (como el de la herramienta triaxial, imágenes de pozos, registro de resonancia magnética nuclear) en los intervalos que pudieron ser pasados por alto. Sin embargo lo mas recomendable sería contar con información de registros de nueva generación (por lo menos en algunos pozos del campo) y combinar esta metodología con dicha información, con el objeto de tener un mejor control en la evaluación de los intervalos de baja resistividad.

El procesamiento de la metodología de este trabajo, aplicada a los registros sintéticos obtenidos a partir de modelos propuestos, validan el funcionamiento de dicha metodología, ya que al conocer los parámetros de dichos modelos, se verifica la validez de los resultados obtenidos con el procesamiento y la evaluación.

Los resultados de la saturación de agua obtenidos con la metodología de procesamiento y evaluación, aplicados a registros sintéticos obtenidos bajo ciertas condiciones de invasión, no varían significativamente de los valores de saturación de agua reales del modelo; por lo que se puede concluir que aunque el modelo de anisotropía no considere la invasión, esta metodología de procesamiento y evaluación puede ser aplicada, a datos de registros eléctricos de las herramientas NC e ILD, que fueron tomados en formaciones con presencia de invasión, teniendo una buena aproximación de la saturación de agua, bajo ciertas condiciones..

La metodología de procesamiento y evaluación considera a la invasión como ruido aleatorio. Este ruido aleatorio se presenta cuando existen condiciones que no son tomadas en cuenta dentro del modelo (pozos desviados, capas inclinadas, invasión, etc.). La metodología de este trabajo puede ser aplicada bajo ciertas condiciones de ruido aleatorio (Herrera, 2004), proponiendo como tema de futuros trabajos el efecto del ruido aleatorio (debido a diversas causas no modeladas) a esta metodología.

Los intervalos de los pozos procesados, se encuentran en la zona de turbiditas de la formación de estudio. Muchos de los depósitos productores en ésta formación dentro del campo, fueron explotados en yacimientos turbidíticos y presentaron problemas de baja resistividad y bajo contraste. Estos yacimientos turbidíticos, se ajustan a las características del modelo de anisotropía utilizado en este trabajo.

Uno de los principales problemas, al aplicar la metodología de procesamiento y evaluación, es estimar la resistividad de las lutitas  $(R_{sh})$ , debido a que la resistividad aparente de la lutita es mayor que la resistividad aparente de una arena productora (arena con lutita laminar), probablemente debido al agua que probablemente ha migrado a las arenas pasando previamente por el domo que subyace a la formación en estudio, además de que posiblemente se presente el fenómeno que ocurre cuando aumenta la concentración de salinidad del agua de formación en las lutitas y en las arenas, que permite tener mayor resistividad en las lutitas que en las arenas.

Una contribución de este trabajo durante la etapa de evaluación es la ecuación 2.31, la cual sirve como un factor de ajuste (con el volumen de arcilla del registro SP) y la ecuación 2.30 (la cual viene directamente del modelo de anisotropía), la cual evita problemas de indeterminación cuando se calcula la resistividad de la arena. Las condiciones en las que puede ser aplicada esta ecuación y la relación que guarda con el valor real de  $R_{\text{shape}}$ , podrían ser temas de futuros trabajos.

A pesar los de los problemas que genera las características geoeléctricas de la formación de interés en este campo, la metodología de procesamiento y evaluación de la saturación de agua y la permeabilidad utilizada en este estudio, puede ser aplicable.

Las condiciones en las que funciona el método empírico utilizado en la evaluación para descartar un intervalo como posible productor, utilizando la tendencia de las curvas de volumen de arcilla (comunicación oral intérpretes IMP, 2006), podría ser también tema de futuros trabajos

Al aplicar la metodología de procesamiento y evaluación a datos de pozos reales del campo estudiado, se observaron los resultados siguientes:

- 1- Se considera que la separación entre las curvas NC e ILD, es debido al problema de anisotropía y no al efecto de la invasión (la curva de resistividad aparente de la herramienta NC siempre será mayor que la curva de la herramienta de inducción, debido a que la herramienta NC responde a  $R_{tv}$  y  $R_{th}$  y que  $R_{tv}$  es mayor que  $R_{th}$ ).
- 2- Las capas donde  $R_{th}$  y  $R_{tv}$  son iguales, son consideradas isótropas.
- 3- De los resultados de la inversión, se observa que las capas de lutitas no son completamente isótropas, pero para fines del modelo son consideradas como tales.
- 4- La metodología planteada en este trabajo, proporciona una buena estimación de la saturación de agua, lo cual es validado mediante datos de producción y/o núcleos, reportados por la compañía de servicio
- 5- En el pozo 175 se pudo identificar mediante la metodología planteada en esta tesis, la zona con mayor potencial de producción, lo cual fue validado debido a que se conoce el lugar en donde se disparó y la producción que tuvo este intervalo, el cual coincide con la zona identificada en este estudio y que fue subestimada con los métodos tradicionales de evaluación de Registros.
- 6- En el pozo 278 se obtuvieron prácticamente las mismas evaluaciones de saturación de agua, mediante dos metodologías distintas (Indonesia y la metodología de procesamiento y evaluación que considera un medio transversalmente isótropo). Lo anterior podría significar que la formación en el pozo 278 es prácticamente isótropa y que en el peor de los casos, al aplicar la metodología de procesamiento y evaluación utilizada en este trabajo, se obtendría la misma evaluación que considera medios isótropos, proponiendo la comprobación de lo anterior para futuros trabajos.
- 7- De acuerdo con la evaluación del pozo 278 la metodología de procesamiento y evaluación de este trabajo, funciona en formaciones isótropas (caso particular de un medio transversalmente isótropo), sin embargo hay que considerar si realmente vale la pena evaluar una formación isótropa mediante esta metodología, debido al tiempo de proceso que implica ésta.
- 8- Los valores de permeabilidad vertical, son los valores que más se ajustan a los valores de permeabilidad reportados por la compañía de servicio.
- 9- Los valores de permeabilidad vertical y permeabilidad horizontal, obtenidos a lo largo de este trabajo, son muy similares a los obtenidos en los trabajos de Klein y Martín (1995), en intervalos turbidíticos con condiciones similares de permeabilidad y porosidad, en pozos del campo Kuparuk.
- 10- La validez de los valores de  $K_v$  y  $K_h$ , así como la relación de las condiciones petrofísicas y geológicas del campo Kuparuk con las del campo presentado, podrían ser temas de futuros estudios.

Algunos autores (Tabanou, 1999; Barber et. al., 2004), han comenzado a estudiar los efectos producidos por situaciones no consideradas dentro del modelo de anisotropía transversal, como las capas inclinadas, los pozos desviados, la invasión, etc. En la actualidad existen herramientas de nueva generación, que permiten conocer la anisotropía bajos alguna de las condiciones planteadas. Algunas de estas herramientas miden directamente la anisotropía (Fanini, 2000) o la estiman mediante procesos de inversión (Saldungaray, et. al, 2006), además de que algunas miden la anisotropía bajos ciertas condiciones de invasión (Barber, et. al, 2008); sin embargo la metodología planteada en este trabajo, no requiere de la adquisición de nuevos registros (cuyo costo es elevado), sino solamente del procesamiento de las herramientas NC e ILD (6FF40) en formaciones terrígenas.

No obstante se plantean algunos puntos que podrían ser tema de futuros trabajos, con el objetivo de mejorar esta metodología (y entender la relación teórica que guardan con el proceso práctico),

así como también se plantea como tema de futuros trabajos la posibilidad de mejorar el modelo de anisotropía transversal, para que cumpla con las necesidades actuales y poder aplicarlo a esta metodología.

En la actualidad los registros de las herramientas Normal Corta y de Inducción (ILD ó 6FF40), se encuentran descontinuados, sin embargo esta metodología podría ser aplicada a herramientas de Inducción, como la herramienta AIT, bajo ciertas condiciones como lo son las capas inclinadas o los pozos desviados, para que esta herramienta pueda responder a las dos componente del tensor de resistividad, sin embargo si se tiene una estimación de  $R<sub>th</sub>$  en la misma arena donde se tomo la herramienta AIT (bajo las condiciones antes planteadas), pero en otro pozo, podría extrapolarse dicha información, ya que se podría suponerse que al haber continuidad lateral, las propiedades dentro de una misma arena no varían en el sentido horizontal, sin embargo esto dependería de diversas condiciones. Si actualmente se pudiera obtener un registro eléctrico donde la respuesta de la herramienta responda a las dos componentes del tensor resistividad (horizontal y vertical) como el SFL y con un registro de inducción (como el de la herramienta AIT), esta metodología podría ser utilizada, proponiendo como tema de futuros trabajos lo anterior..

### **Bibliografía.**

Allen J. R. L., "Physical Processes of Sedimentation". George Allen and Unwin, London, 248pp., 1970.

Anderson B., Bryant I., Luling M., Spies B. y Helbig K., "Oilfield Anisotropy--its Origins and Electrical Characteristics", Schlumberger Oilfield Review, v. 6, no. 4, 1994.

Anguiano Rojas P., "Numerical Modeling in Electrical Logging (GMARP-001)", Reporte interno del IMP, 1998.

Arche A., "Sedimentología", v. I, CSIC, Madrid, 1992.

Archie G. E., "The Electrical Resistivity Log as an Aid in Determining Some Reservoir Characteristics", Trans AIME 146, pp.54-62, Petr.Tech, 1942.

Arroyo Carrasco F. A., "Bases Teóricas de la Interpretación de Registros Geofísicos de Pozos", Facultad de Ingeniería, UNAM, México 1996.

Barber T., Abubakar A., Broussard T., Chen K., Davydycheva S., Druskin V. Habashy T., Homan D., Minerbo G., Rosthal R., Schlein R. y Wang H., "Determining Formation Resistivity Anisotropy in the Presence of Invasión", SPE annual technical conference and exhibition, Houston, Texas, 26-29 septiembre, 2004.

Barber T. D. , Bonner S. D., Homan D. M., Minerbo G. N. Rosthal, Richard A. y Chen K., "Apparatus and Methods for Determining Isotropic and Anisotropic Formation Resistivity in the Presence of Invasion", webside free patents online, http://www.freepatentsonline.com/20050088181.html, 2005, consultada en 2008.

Bassiouni Z., "Theory, Measurement, and Interpretation of Well Logs", SPE Textbook, Series, v. 4, 1994.

Bjorn K. H., Henning O., Hakon T., y Kelly T., "Stochastic Simulation and Conditioning by Annealing in Reservoir Description", Geostatistical Simulation, 1994.

Caballero C., "Notas del Curso de Ciencias de la Tierra", documento de trabajo, FC, UNAM, México D.F., 1993.

Coates G. R. y Dumanoir J. L., "A New Approach to Improved Log Derived", SPWLA, Fourteenth Annual Logging Symposium, p.1, 1973.

Collison J. D. y Lewin J. "Modern and Ancient Fluvial System", International Association of Sedimentologists, Special Publication 6, 1983.

ConocoPhilips Corrosion Team, "Greater Kuparuk Area, Alpine Field Corrosion Programs Overview", Reporte anual, 2004.

Cruz G. F., "Propiedades Físicas de los Materiales", presentación, ESFM, Instituto Politécnico Nacional, mayo 2006.

Dewan J. T., "Essentials of Modern Open-Hole Log Interpretation", Pennwell Books, Tulsa, Oklahoma,1983.

Einsele G., "Sedimentary Basins Evolution, Facies and Sediment Budget", Springer, Alemania, 2000.

Fanini O. N., Kriegshauser B. F., Mollison R. A., Yu L. y Van Popta J., "New Multicomponent Induction Resistivity Tool Finds Thin-Bed Pay - Use of the 3D Explorer Induction Logging Service for Shaly Sand Formations", World Oil, edición de internet, webside baker hughes, junio 2000,

http://findarticles.com/p/articles/mi\_m3159/is\_6\_221/ai\_63127276/pg\_5, consultada en 2008.

Galloway W. E., y Hobday D. K., "Terrigenous Clastic Depositional Systems: Heidelberg", Springer-Verlag, 1996.

Hamada G. M., Al-Blehed M. S. y Al-Awad M. N. J., "Determining Petrophysical Properties of Low Resistivity Reservoirs Using Nuclear Magnetic Resonance Logs", SPE Annual Technical Conference Exhibition, Houston, Texas, 3–6 octubre 1999.

Hegstad; B.K.; Omre; H.; Tjelmeland; H. and Tyler; K. "Stochastic Simulation and Conditioning by Annealing in Reservoir Description, In Geostatistical Simulations ", Ed. M. Armstrong and P.A. Dowd; Klüwer Acad. Publ, pp. 43 – 55, 1994.

Herrera Jimeno D., "Aplicación de Modelos de Anisotropía a Yacimientos de Baja Resistividad, Empleando Registros Eléctricos Convencionales y de Inducción", tesis Licenciatura, FI, UNAM, México D.F., 2004.

IMP, "Un Método Práctico para Determinar la Capacidad de Intercambio de Cationes Qv, su Aplicación al Análisis de Registros Geofísicos de Pozo", Subdirección General de Investigación y Desarrollo Tecnológico en Exploración y Producción, 1994.

Keller, G. V., "Electrical Properties of Rocks and Minerals: in Handbook of Physical Properties of Rocks", R. S. Carmichael, ed., v.1, Boca Raton, CRC., 1982.

Kirkpatrick, S., C. D. Gelatt Jr., M. P. Vecchi, "Optimization by Simulated Annealing",Science, 220, 4598, 671-680, 1983

Klein J. D. y Martin P. R., "The Petrophysics of Electrically Anisotropic Reservoirs", SPWLA 36th Annual Logging Symposium, junio 1995.

Kulha J. T., "Low Resistivity, Low-Contrast Pays" Houston Geological Society Bulletin, 1999.

Kunz K. S. y Moran J. H., "Some Effects of Formation Anisotropy on Resistivity Measurements in Boreholes" Geophysics, Vol. XXIII, No. 4, octubre 1958), pp. 770-794.

Márquez López C., "Estudio Geológico-Económico y Posibilidades Petroleras Hacia la Porción Este y Sureste del Campo Rodador del Distrito de Agua Dulce, Ver.", Tesis de licenciatura, ESIA, IPN, 1986.

Martínez Castillo F. J., 2001. "Geologic Study of the Miocene Rodador Field and its Explotation Posssibilities, Tabasco State, Southeastern Mexico. In The western Gulf of Mexico Basin : Tectonics, Sedimentary Basins, and Petroleum Systems", AAPG Memoir 75, p 433-441.

Murphy, R. P. y Owens, W. W., "A New Approach for Low Resistivity Sand Log Analysis", JPT, pp. 1302-1306.,1972

Orellana S. E., "Prospección Geoeléctrica en Corriente Continua ", Paraninfo, 2a edición, Madrid, 1982.

Passey Q. R., Dahlberg K. E., Sullivan K. B., Yin H., YXiao.H., Guzman-Garcia A., y Brackett R. A., "A Systematic Approach to Evaluate Hydrocarbons in Thinly Bedded Reservoirs", SPWLA 45th Annual Logging Symposium, 6-9 junio, 2004.

Poupon, A. y Leveaux, J., "Evaluation of Water Saturation in Shaly Formations," Trans. SPWLA 12th Annual Logging Symposium, 1971, pp.1-2.

Rider M. H., "The Geological Interpretation Of Well Logs", Gulf Publishing, Houston, 1996.

Saldungaray P., Darous C., Rodríguez R. y Ferral Ortega S., "Avances en la Evaluación Petrofísica de Formaciones Laminadas Usando Herramientas Inductivas Triaxiales: Ejemplo de Aplicación en Chicontepec", 5to Congreso Nacional de Registros Geofísicos de Pozos, 2006.

Saldungaray P., Curso Precongreso SPWLA 2007, Veracruz México, 29 mayo 2006.

Scales J. A., Smith M. L. y Treitel S., "Introductory Geophysical Inverse Theory Published by the Samizdat Press", Department of Geophysics, Colorado School of Mines, 2001.

Schlumberger, "Log Interpretation Principles/Applications", Schlumberger Educational Services, Houston, 1989.

Schlumberger, "Oildfield glossary", edición de Internet, http://www.glossary.oilfield.slb.com/, consultada en 2007.

Shevnin V., Delgado Rodríguez O., Mousatov A. y Ryjov A., "Estimation of Soil Superficial Conductivity in a Zone of Mature Oil Contamination Using DC Resistivity". SAGEEP-2006, Seattle, p.1514-1523, 2006.

Shevnin V., Mousatov A, Ryjov A. y Delgado Rodriguez O., "Estimation of Clay Content in Soil Based on Resistivity Modelling and Laboratory Measurements", Geophysical Prospecting, 2007, 55, 265–275.

Sneider R. M. y Kulha J. T., "Low-Resistivity, Low-Contrast Productive Sands", Continuing Education Short Course Notes, Houston Geological Society, 1994.

SPWLA, "SPWLA Glossary", edición de Internet, http://www.spwla.org/library\_info/glossary/index.htm, consultada en 2007. Tabanou J. R., Anderson B., Bruce S., Bornemann T., Hodenfield K. y Wu M. "Which Resistivity Should be to Evaluate Thinly Bedded Reservoirs in High- Angle Wells?", SPWLA 40th Annual Logging Symposium, mayo-junio 1999.

Tarantola A., "Inverse Problem Theory", Society for Industrial and Applied Mathematics, 2005.

Vera Torres J. A., "Estratigrafía, Principios y Métodos", Editorial Rueda, Madrid 1994.

Viro Consultaría Ltda., "Manual de Instrucción. Curso: Interpretación de Registros a Agujero Descubierto", Quinta edición, 10 noviembre 1997.

Wang H., Barber T., Morriss C., Rosthal R., Hayden R., y Markley M., "Determining Anisotropic Formation Resistivity at Any Relative Dip Using a Multiarray Triaxial Induction Tool". SPE Annual Technical Conference, 24 a 26 septiembre 2006.

Wyllie M. R. J. y Southwick P. F., "Experimental Investigation of the S.P. and Resistivity Phenomena in Dirty Sands". Trans. AIME. v. 201, p. 43-56, 1954.

Zuazua E., "Métodos Numéricos de Resolución de Ecuaciones en Derivadas Parciales", Departamento de Matemáticas, Universidad Autónoma Madrid, España, 25 septiembre 2006.

### **Bibliografía complementaria.**

Aster R., Borchers B., y Thurber C., "Parameter Estimation and Inverse Problems", Academic Press, 2004.

Crain E. R., "Crain's Petrophysical Handbook", Text Short Course and Reference Manual, edición de internet , http://www.spec2000.net/, consultada en 2007.

Crain E. R., "Crain's Petrophysical Pocket Pale", Text Short Course and Reference Manual, edición de internet , http://www.spec2000.net/, consultada en 2007.

Crain E.R., "The Log Analysis Handbook, Volume One: Quantative Log Analysis Methods", PennWell, Tulsa, OK 1986

Durand C., Cerepi A. y Brosse E., "Effect of Pore-Lining Chlorite on Petrophysical Properties of Low-Resistivity Sandstone Reservoir", SPE Annual Technical Conference and Exhibition, Dallas, Texas, 1–4 October 2000.

Parker R. L., "Geophysical Inverse Theory", Princeton University Press, 1994.

Raymer, L.L, Hunt E. R. y Gardner J. S., "An Imptoved Sonic Transit Time-to-Porosity Transform", SPWLA Logging Symposium Transactions, 1980.

Torres Verdín C., "Fundamentals of Well Logging" PGE 368 Webside, edición de Internet, http://www.pe.utexas.edu/Dept/Academic/Courses/F2004/PGE368/, consultada en 2007.